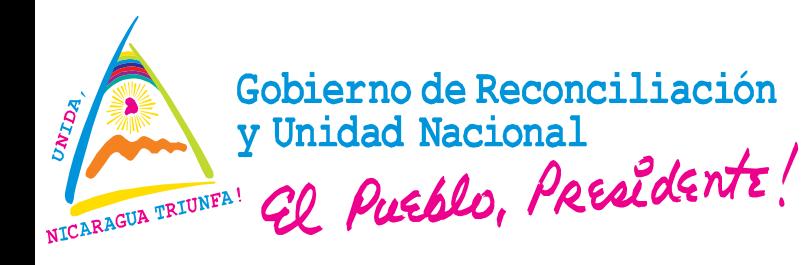

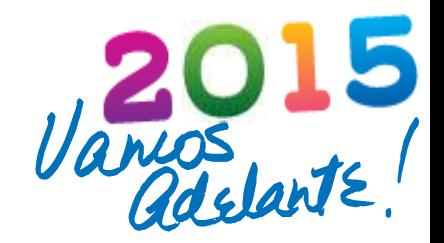

#### **REQUERIMIENTOS DEL SUBSISTEMA DE CONTABILIDAD**

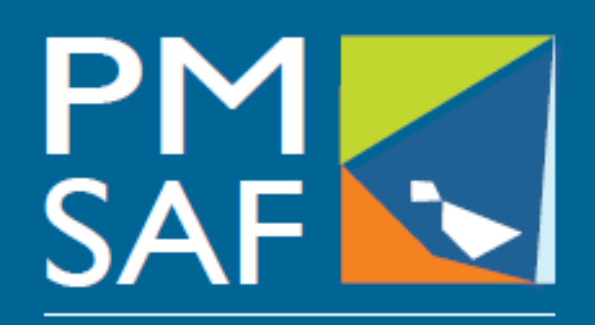

Proyecto Modernización del Sistema de Administración Financiera del Sector Público

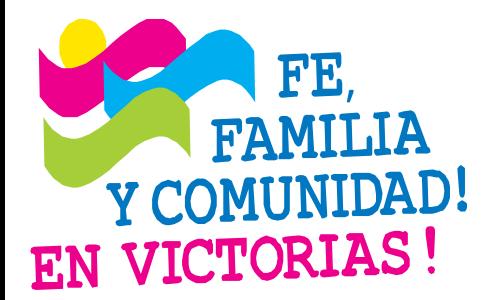

#### **CRISTIANA, SOCIALISTA, SOLIDARIA!** MINISTERIO DE HACIENDA Y CRÉDITO PÚBLICO COORDINACIÓN GENERAL PROYECTO DE MODERNIZACIÓN DEL SISTEMA DE ADMINISTRACIÓN FINANCIERA (PMSAF) Dirección: Antiguo Cine González 1C al Este, 1C al Norte, Edificio DGTEC

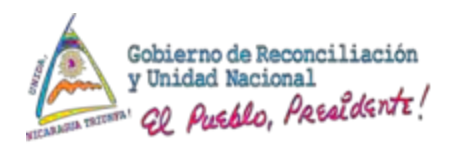

#### Contenido

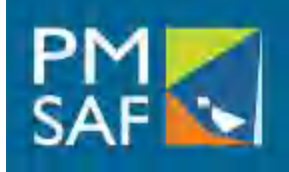

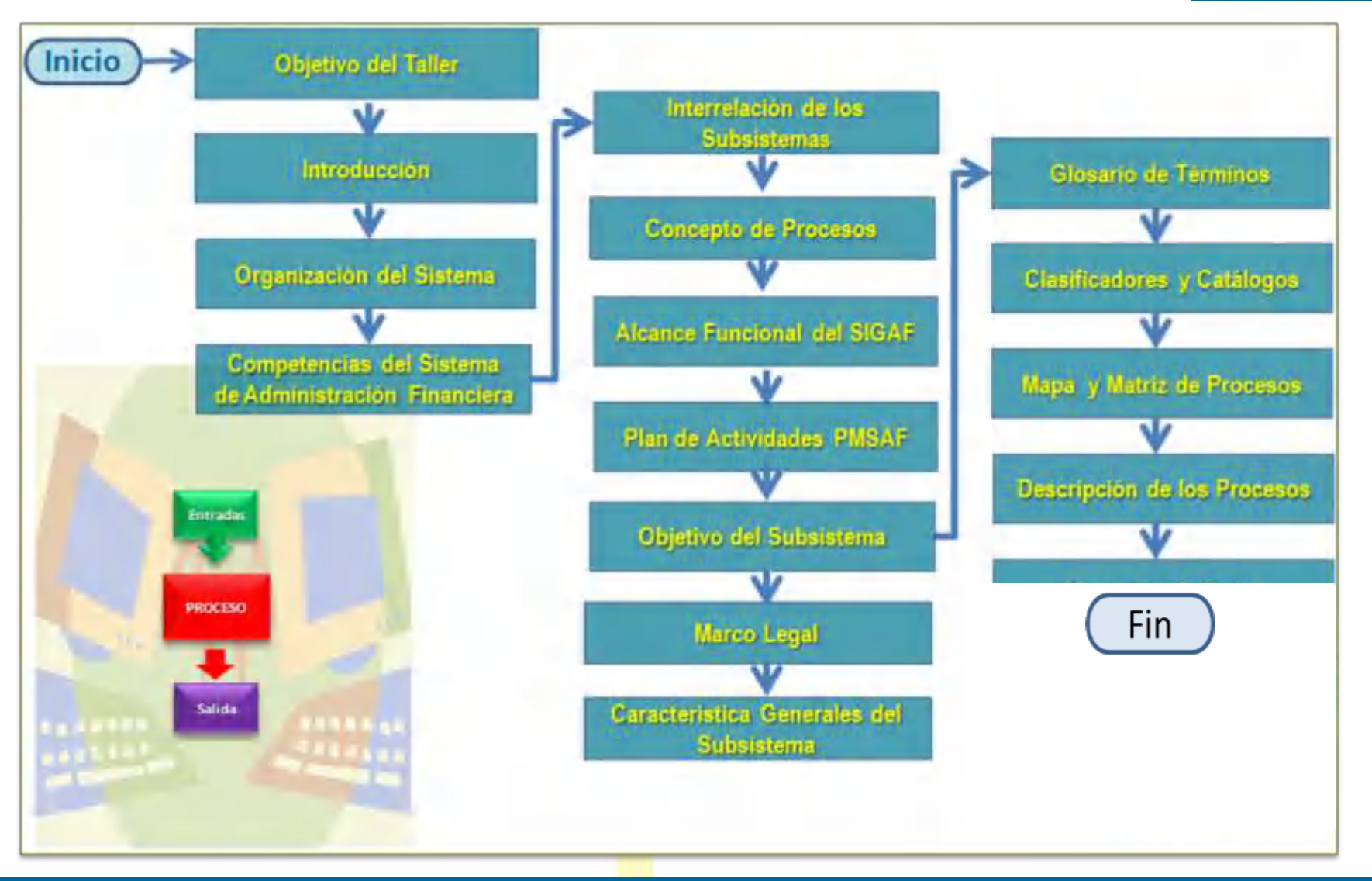

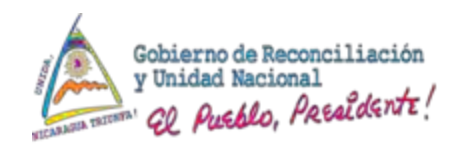

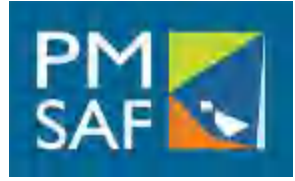

Presentar en detalle los procesos y subprocesos con sus funcionalidades, reglas de negocio, flujos de trabajo y validaciones principales del Subsistema de Contabilidad y que serán configurados y parametrizados en el SIGAF en el contexto del Proyecto de Modernización del Sistema de Administración Financiera Pública del Ministerio de Hacienda y Crédito Público

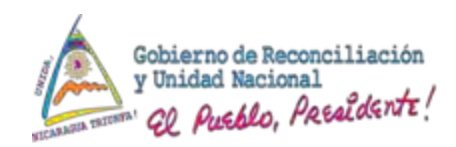

#### **Introducción**

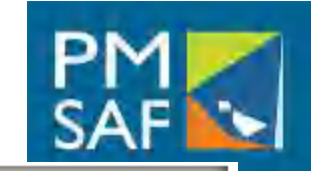

La Administración Financiera se concibe como, el conjunto de elementos administrativos de la organización pública que hacen posible la captación de recursos y su aplicación para la consecución de los objetivos del Sector Público.

Los elementos referidos comprenden: i) las unidades organizativas, ii) los recursos, iii) las normas, iv) los sistemas y v) los procedimientos administrativos, que intervienen en las operaciones de programación, gestión de la ejecución y control para la captación y asignación de los recursos públicos.

Las unidades organizativas que en el sector público integran la gestión administrativa y financiera son las responsables de prever, programar, gestionar la ejecución, controlar y evaluar los recursos humanos, las compras y contrataciones y el presupuesto, administrar el sistema de recaudación tributaria y aduanera, gestionar las operaciones de crédito público del tesoro e inventarios y contabilizar todas las transacciones económicas y financieras que ejecutan las organizaciones públicas.

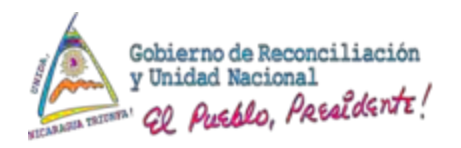

#### Introducción

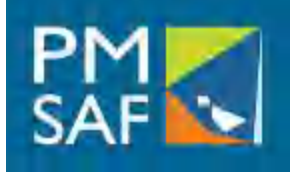

En el Sector Público No Financiero, opera un área administrativa y financiera adecuada a sus particularidades en cada una de las instituciones que lo conforman.

La organización de la gestión administrativa y financiera, tiene un carácter sistémico y los subsistemas que la integran, se interrelacionan en cuanto su normatividad, principios, operatividad e información. Bajo estos preceptos, se determinaron los procesos del Subsistema de Contabilidad, en sus módulos de Contabilidad Presupuestaria y Patrimonial.

El Subsistema de Contabilidad se concibe como el conjunto de principios, normas y procedimientos técnicos que permiten el registro sistemático de los hechos económicos, con el objeto de satisfacer la necesidad de información destinada al control, apoyo del proceso y toma de decisiones, para la consolidación de la información generada en los distintos entes públicos

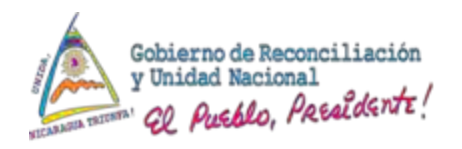

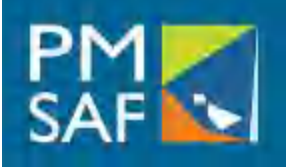

El Subsistema de Contabilidad dispone de tres funciones generales, desde las cuales rinde cuenta sobre los ingresos y los gastos previamente definidos en el Presupuesto General de la República (Ley de presupuesto).

Los resultados de la gestión, son medibles en:

- La Ejecución de Gastos,
- la Ejecución de Ingresos y
- sus resultados en la Contabilidad General.

La gestión contable, dentro del ámbito gubernamental, posee un origen legal que incluye la formulación de políticas, normas, procedimientos presupuestarios y contables

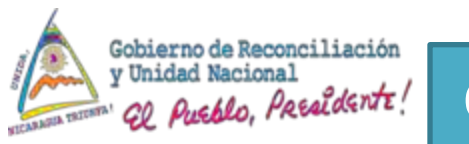

#### Organización del Sistema de Administración Financiera

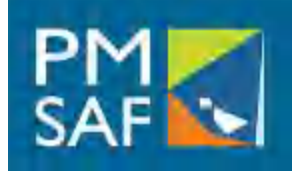

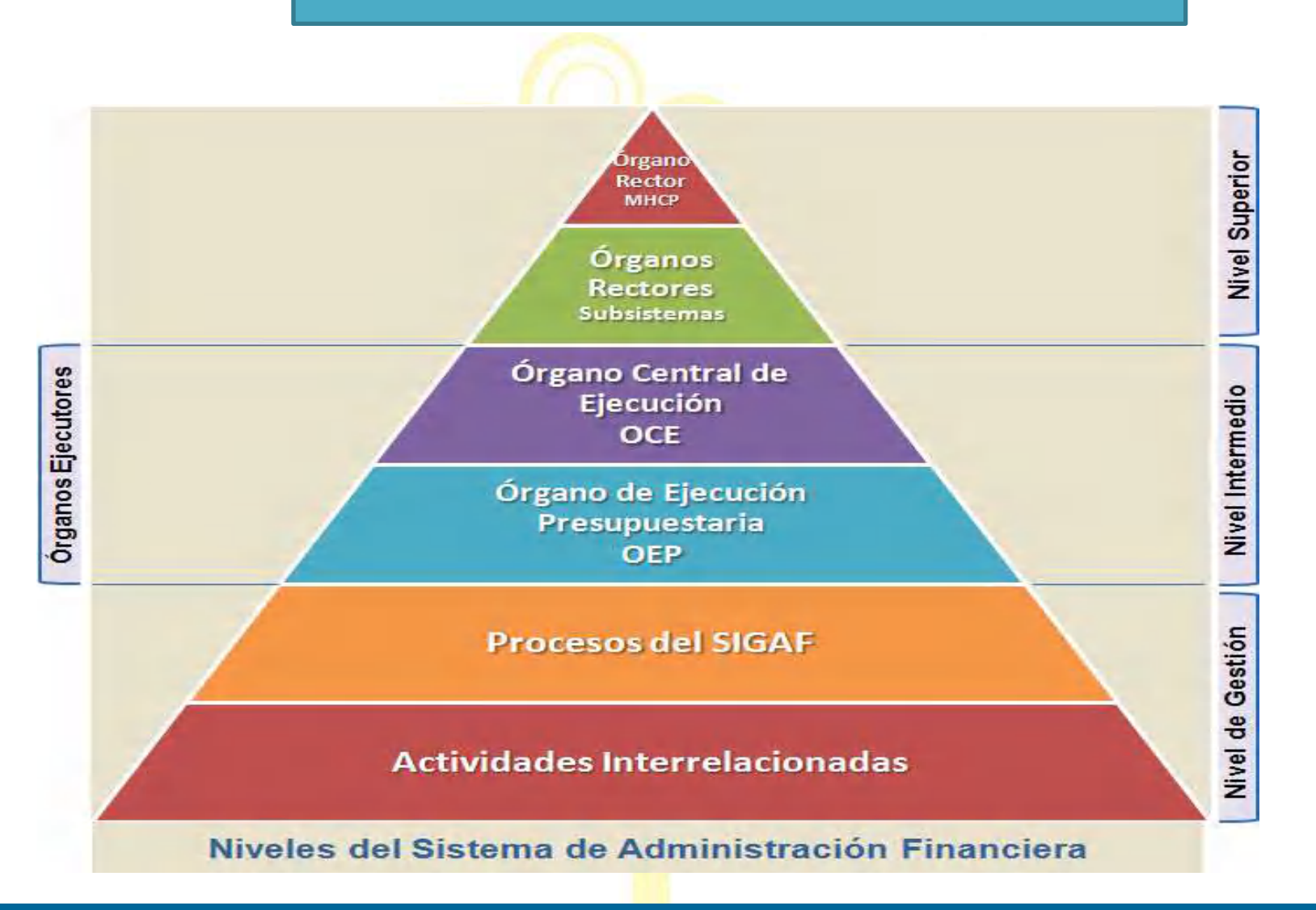

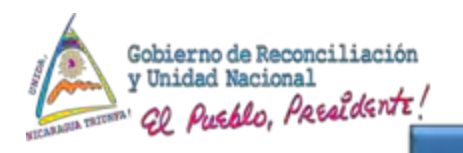

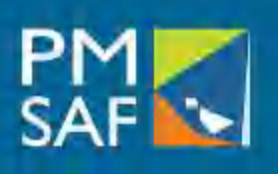

## Organización del Sistema de Administración Financiera

Niveles de Responsabilidad de los Órganos del Subsistema de Contabilidad

Órgano Rector del Sistema de Administración Financiera:

Ministerio de Hacienda y Crédito Público

Órgano Rector del Subsistema de Contabilidad: Dirección General de Contabilidad Gubernamental del Ministerio de Hacienda y Crédito Público

#### **Órganos de Ejecución:**

Organismos y entidades del Sector Público regidos por el Subsistema de Contabilidad.

Órganos Centrales de Ejecución (OCE)

Órganos de Ejecución Presupuestaria (OEP)

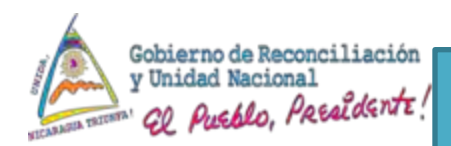

Competencias del Sistema de Administración Financiera

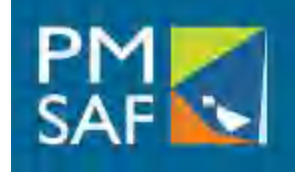

#### **ROL DE LOS ÓRGANOS RECTORES**

- Dictar Normas y Políticas
- Supervisar su cumplimiento
- Administrar la **Información**

#### **ROL DE LOS ÓRGANOS DE EJECUCIÓN**

- Cumplimiento de las políticas, normas y procesos de los Órganos Rectores
- · Instrumentación de las normas
- Cumplimiento de la política institucional
- · Garantizar la realización de los procesos referidos al **Subsistema**

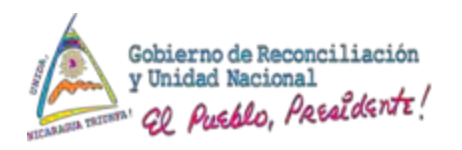

## Interrelación de los Subsistemas en el SIGAF

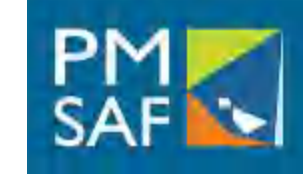

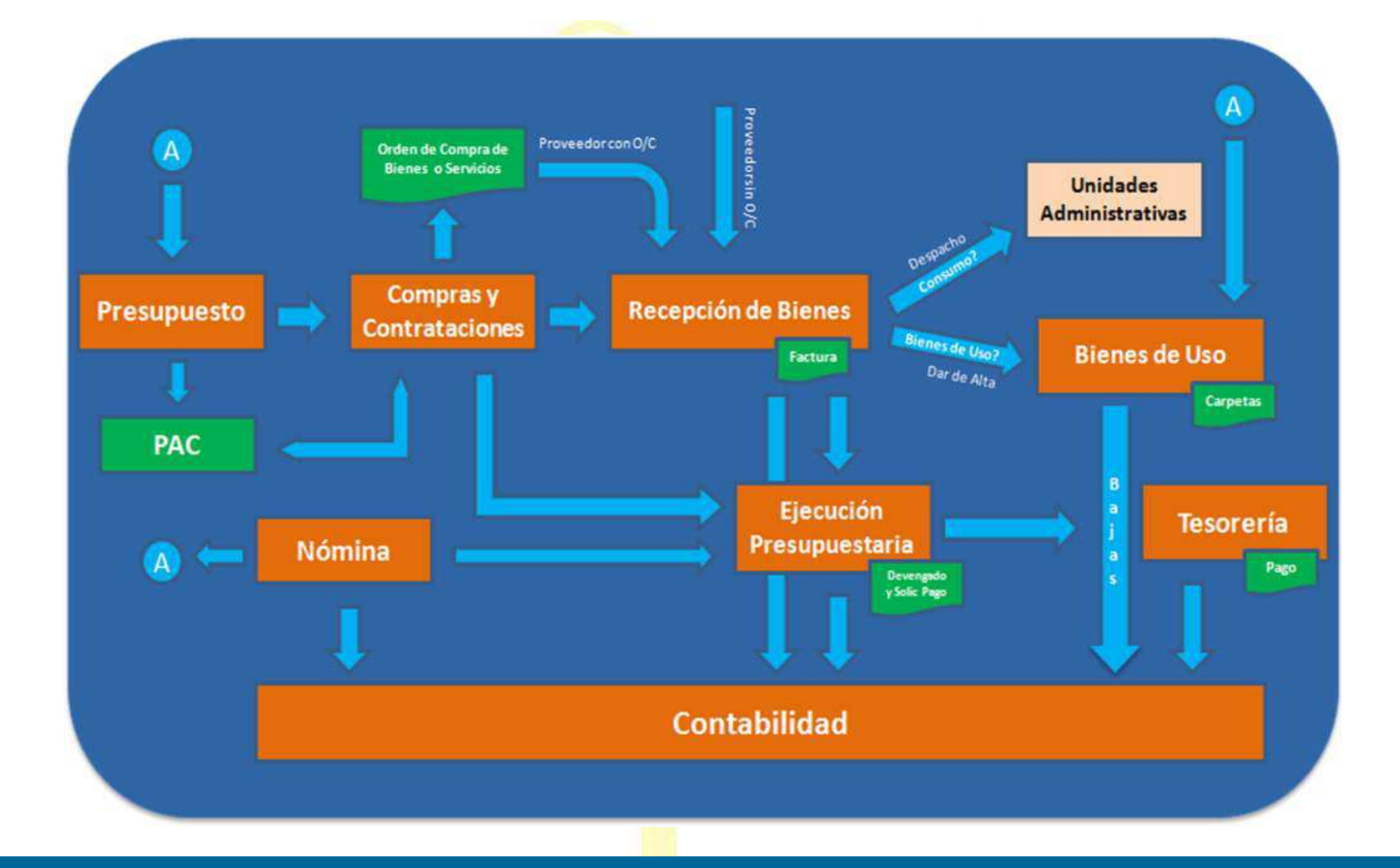

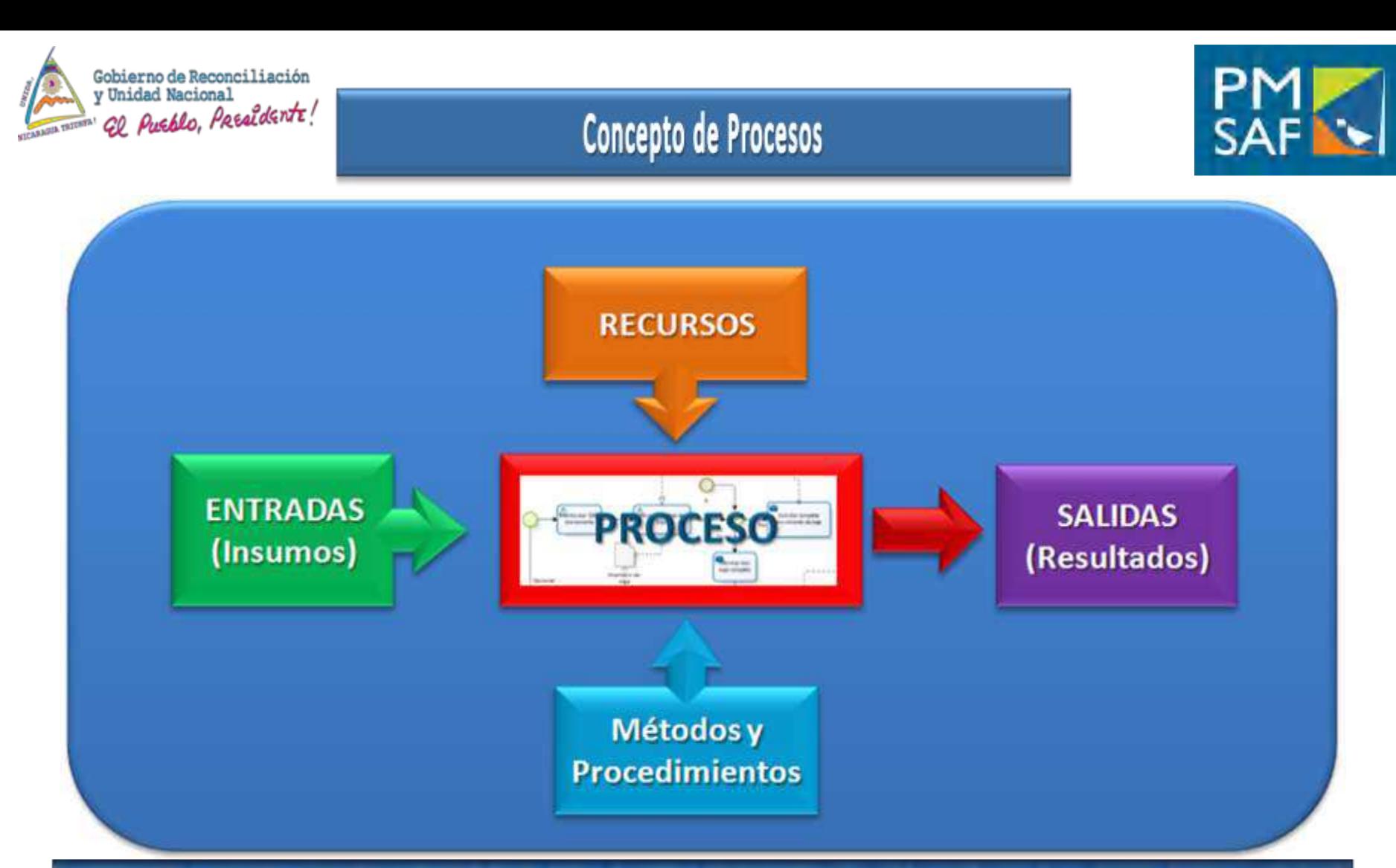

Las entradas pueden corresponder a los bienes (recursos materiales, tecnológicos y financieros) o servicios (personales, técnicos, información u otros) que sirven para ejecutar las actividades que componen el proceso. Al ser transformados pueden servir de insumo a otro proceso o constituirse en un resultado o producto final.

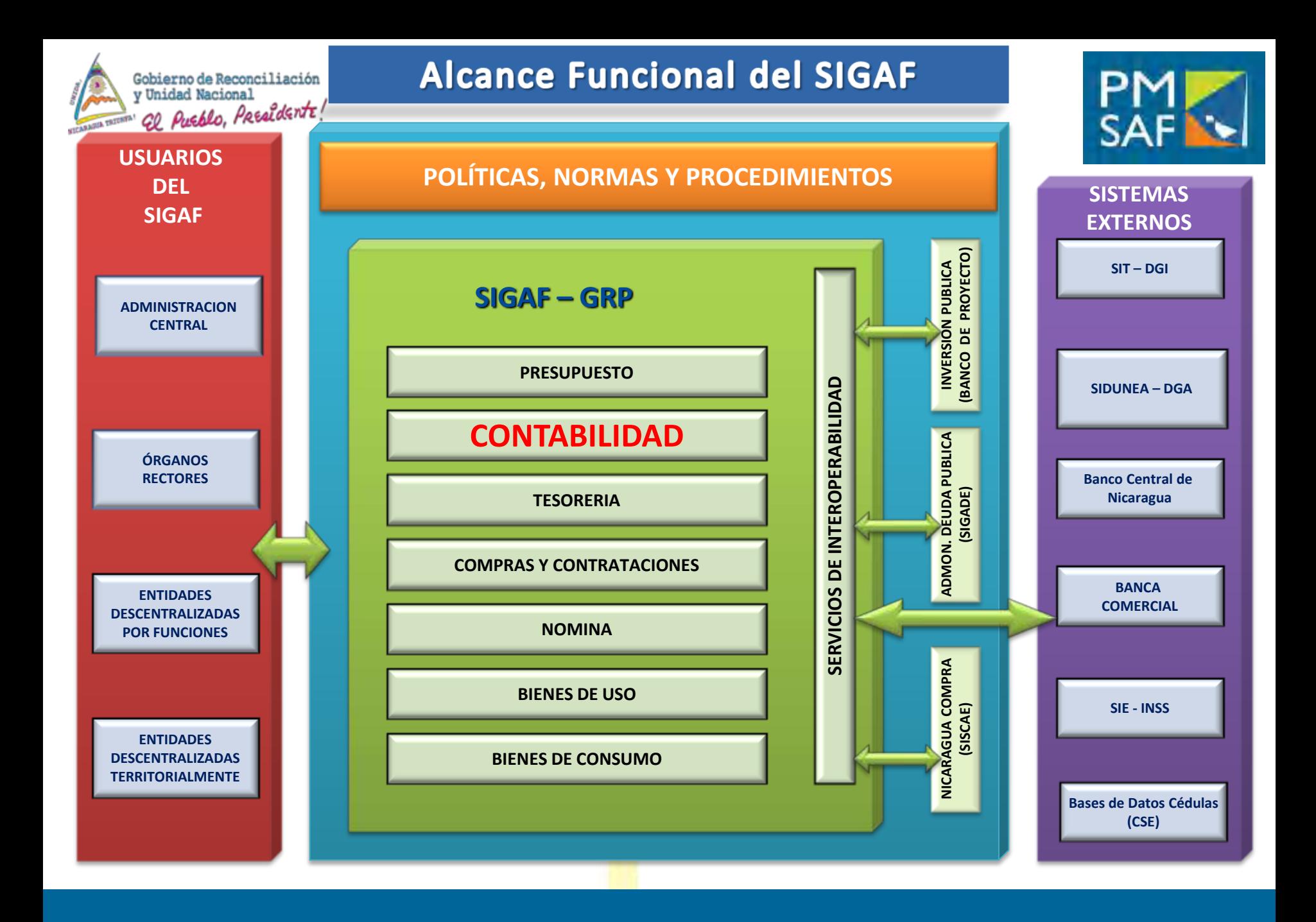

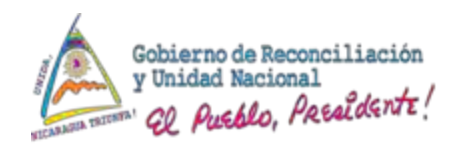

### Etapas del Plan General de Actividades del PMSAF

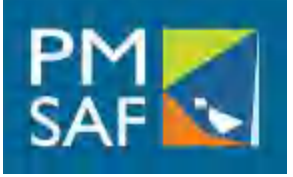

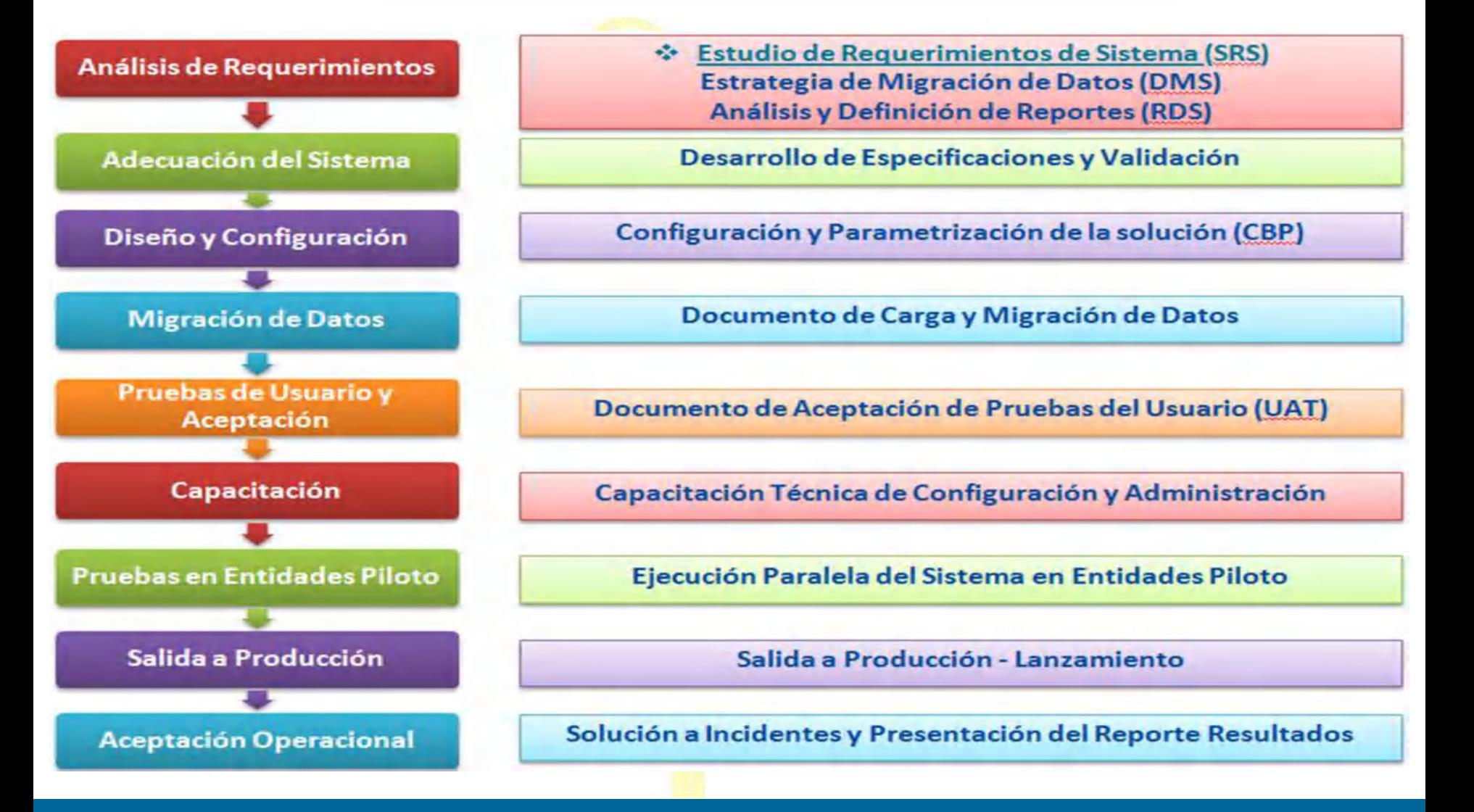

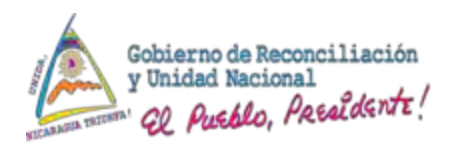

## Etapas de Análisis del Estudio de Requerimientos del Sistema

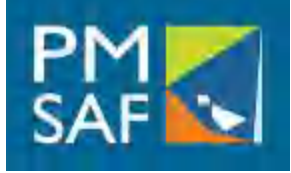

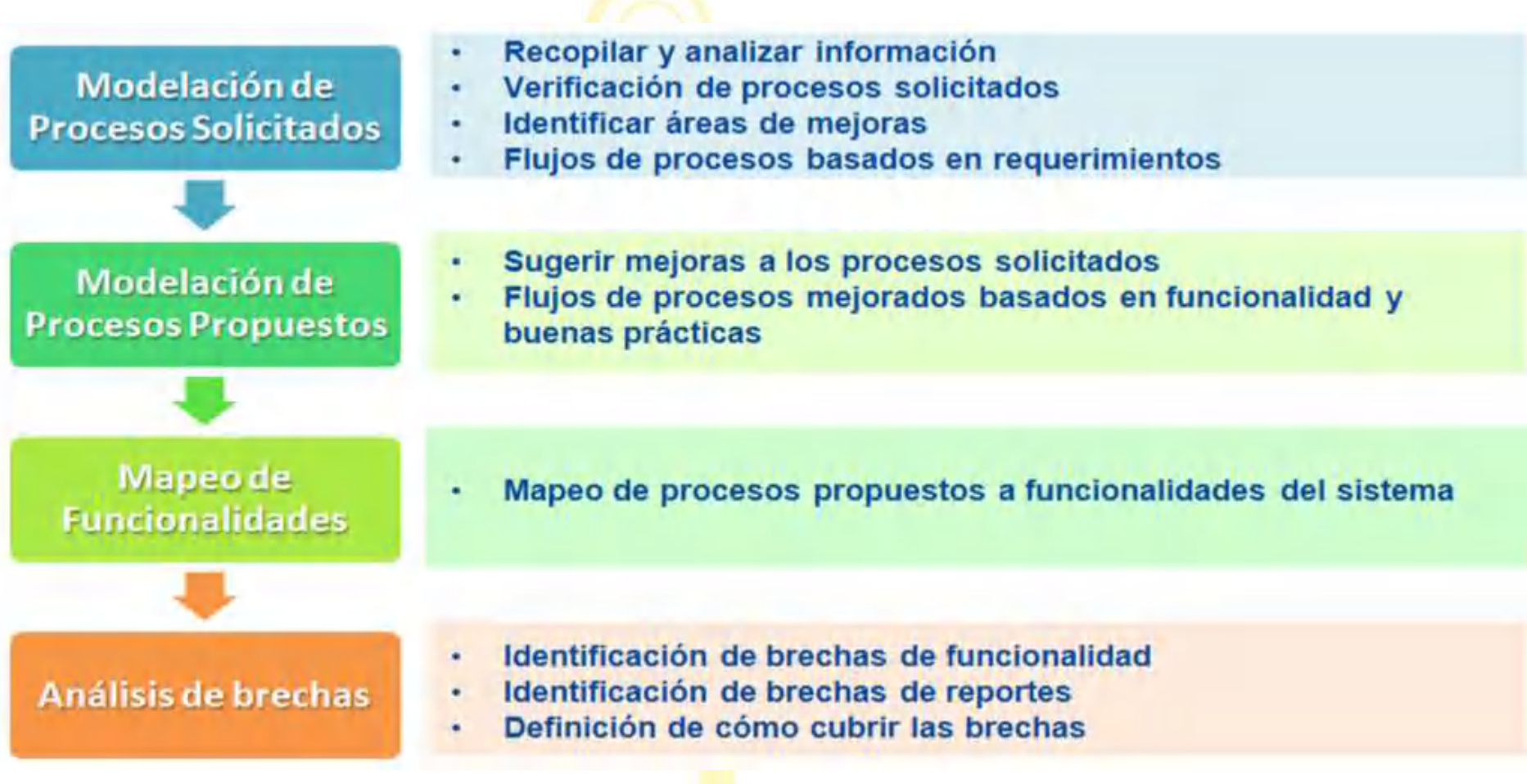

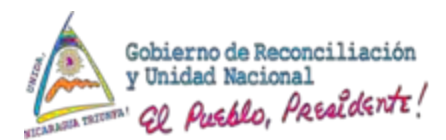

## Estrategia de Migración de Datos

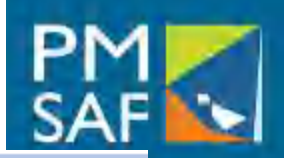

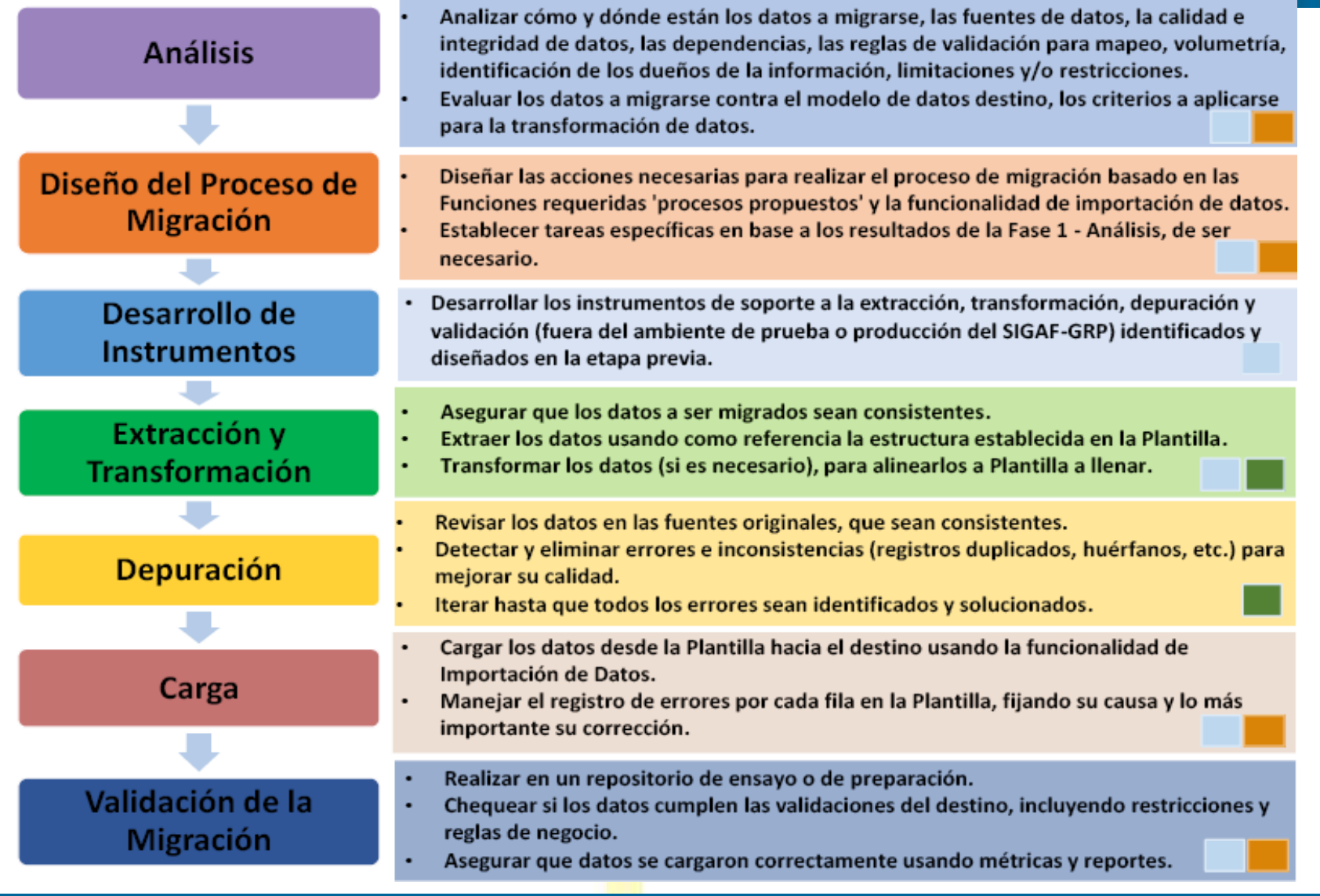

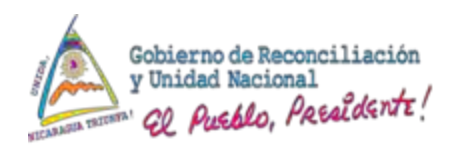

### Estrategia de Migración de Datos

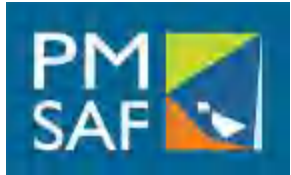

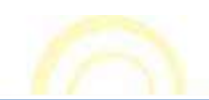

Traslado de datos desde los sistemas existentes (sistemas origen) hacia el SIGAF-GRP (sistema destino).

El proceso de migración de datos abarca los datos disponibles en formato digital almacenados en las plantillas en formato Microsoft Excel, estas plantillas serán alimentadas por las bases de datos de los sistemas origen, archivos digitales u otro material digital que se defina.

Los datos que deben migrarse, corresponden a catálogos, tablas, información cuantitativa y cualitativa (descriptiva), que son exclusivos de cada Subsistema y están ubicados en el Sistema Origen. Adicionalmente, todo lo necesario para manejar el Plan de Cuentas Financiero, así como, los catálogos transversales de otros Subsistemas requeridos para el Subsistema de Contabilidad, los que deberán ser migrados de previo

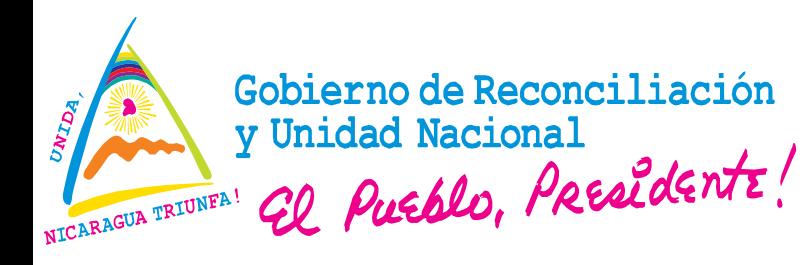

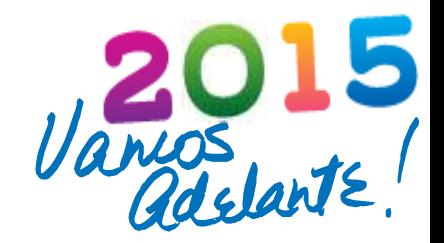

#### **SUBSISTEMA DE CONTABILIDAD**

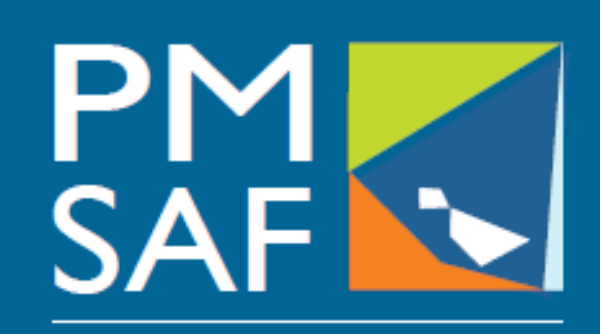

Proyecto Modernización del Sistema de Administración Financiera del Sector Público

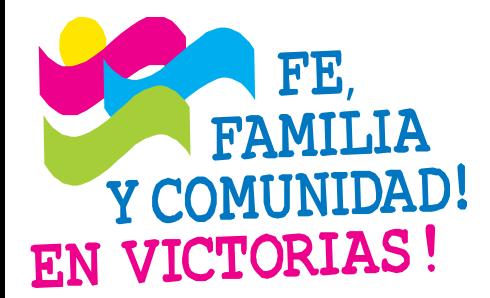

#### **CRISTIANA, SOCIALISTA, SOLIDARIA!** MINISTERIO DE HACIENDA Y CRÉDITO PÚBLICO COORDINACIÓN GENERAL PROYECTO DE MODERNIZACIÓN DEL SISTEMA DE ADMINISTRACIÓN FINANCIERA (PMSAF) Dirección: Antiguo Cine González 1C al Este, 1C al Norte, Edificio DGTEC

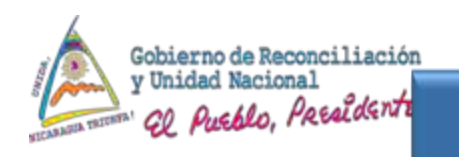

## Objetivo del Subsistema

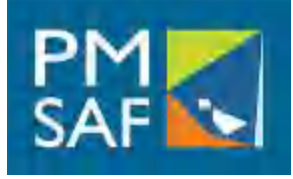

La Gestión de los procesos administrativos financieros será capturada en los otros Subsistemas del Sistema de Administración Financiera, en gestiones propias del área administrativa financiera como: viáticos, servicios básicos, transferencias y fondos rotativos, así como otras Aplicaciones que sean integradas al sistema.

Estos a su vez, transmitirán electrónicamente y en forma automática la información de la ejecución presupuestaria de ingresos y gastos, la que será capturada y registrada en el Subsistema de Contabilidad.

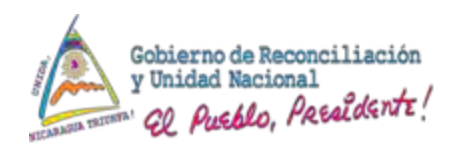

#### **OBJETIVOS DEL SUBSISTEMA DE CONTABILIDAD**

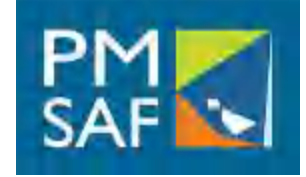

- **Establecer un Sistema interrelacionado de políticas, normas y controles internos en el proceso de registro del sistema contable de todas las transacciones que originan las entidades y organismos del Sector Público No Financiero al momento en que son conocidas y que causan un efecto de cambios en el patrimonio.**
- **Fomentar y establecer en las Entidades y Organismos del Sector Público No Financiero la aplicación del Control Interno que garantice la custodia, salvaguarda y protección permanente sobre los bienes y derechos materiales y económicos.**
- **Producir los Estados Financieros de los Entes Contables, presentando los resultados de las operaciones, la situación financiera y los cambios operados en el período; así como los informes periódicos presupuestarios de cada órgano y entidad.**
- **Elaborar Estados Financieros Consolidados del Sector Público No Financiero, comprensivos de la totalidad de sus operaciones patrimoniales y presupuestarias, de manera que posibiliten el análisis comparativo y la evaluación de los resultados de sus operaciones y de su situación financiera.**

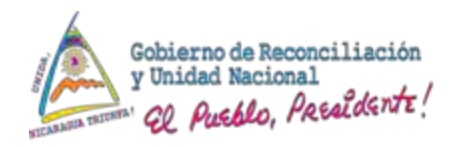

#### **Marco Legal**

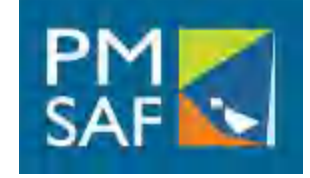

Dirección General de Contabilidad Gubernamental: Está regida por la ley 550 "Ley de Administración Financiera y del Régimen Presupuestario".

**Decreto 25 - 2006** "Reformas y Adiciones al decreto No. 71-98, Reglamento de la Ley No. 290; Ley de Organización, Competencia y Procedimientos del Poder Ejecutivo

Normas y Procedimientos de Ejecución y Control Presupuestario emitidas anualmente por el MHCP

Normas de cierre presupuestarias y contables

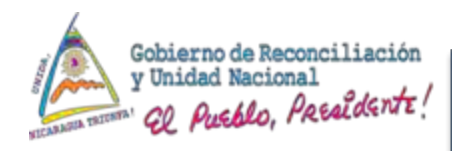

#### **Características Generales del Subsistema**

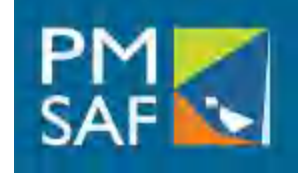

- 1. Integra la totalidad de los procesos de Gestión Administrativa Financiera.
- 2. Adopta e incorpora de manera progresiva NICSP.
- 3. Captura, procesa información para Multientidad, Multifuente, Multimoneda.
- 4. El sistema será común, único, uniforme y aplicable a todos los organismos y entidades del Sector Público No Financiero.
- 5. Los registros de las transacciones serán captados desde el propio lugar donde se originen los hechos económicos.
- 6. Opera bajo los Principios de la Centralización Normativa y Descentralización Operativa.

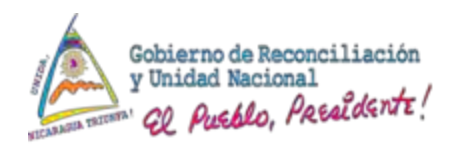

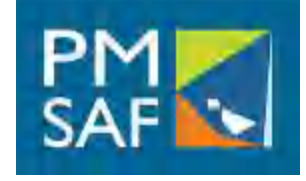

- 8. Generación automática, en tiempo real de asientos de contabilidad, aplicando el criterio del Devengado y el método de la partida doble.
- 9. Adecuada administración de cartera de Cuentas por Cobrar y Cuentas por Pagar.
- 10. Ajustes automáticos por fluctuaciones cambiarias.
- 11. Procesar y producir Información Presupuestaria, Financiera y Económica segmentada y Consolidada para la toma de decisiones de los responsables de la Gestión Financiera Pública del SPNF.
- 12. Producir información contable con referencia a sus soportes, ordenada de tal forma que faciliten las tareas de Control y Auditoria, sean éstas Internas o Externas.

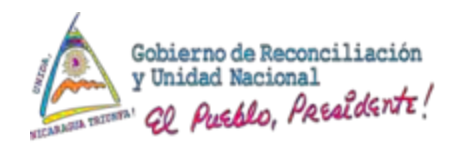

#### Glosario de Términos (1/5)

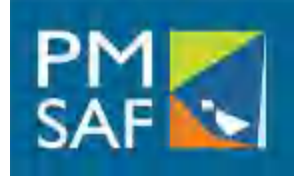

Entes Contables. Son los órganos y entidades descentralizadas por funciones, entidades descentralizadas territoriales, empresas del Estado, e instituciones financieras del Estado dotadas de personalidad jurídica y patrimonio propios

Gasto Pre- comprometido: El pre-compromiso es un registro presupuestario que reserva el presupuesto y no afecta a la contabilidad general porque no modifica la composición del Patrimonio.

Gasto Comprometido: Es un acto de administración interna que confirma la afectación preventiva de un crédito presupuestario, aprobado por ley, por un concepto determinado y que disminuye la disponibilidad de la cuota de compromiso para el período que se produzca.

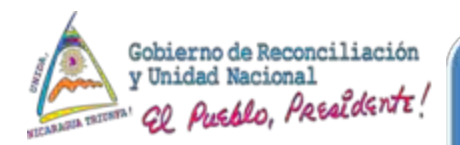

### Glosario de Términos (2/5)

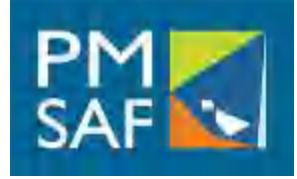

Gasto devengado. Es el momento de registro en el cual se da por gastado el crédito asignado en el presupuesto y, por tanto, ejecutado el presupuesto por dicho concepto. Implica una modificación cualitativa y cuantitativa en la composición del patrimonio de la respectiva entidad u organismo y el nacimiento de una obligación de pagar.

Gasto pagado. Es el momento del gasto que ejecuta el cumplimiento financiero de la obligación contraída

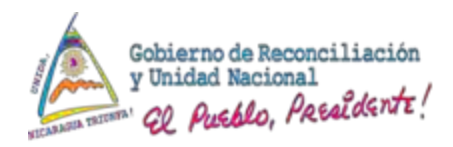

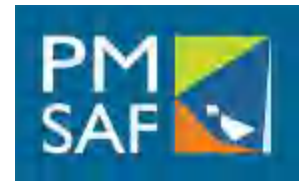

#### Glosario de Términos(3/5)

Ingreso devengado: Se considera devengado el recurso al momento de registro en el cual se verifica el nacimiento del derecho de cobro a terceros, en concepto de impuestos, tasas, ventas de bienes y servicios, regalías.

Ingreso percibido. Se produce la percepción o recaudación de los recursos, en el momento en que los fondos ingresan o se ponen a disposición de una oficina recaudadora, de un agente de la Tesorería General de la República o unidad de tesorería o de cualquier otro funcionario facultado para recibirlos.

Plan Unico de Cuentas Contables: El plan único de cuentas es la clasificación sistemática, ordenada y en forma lógica de las cuentas contables, según la estructura patrimonial y financiera del Sector Público y su relación con los clasificadores presupuestarios y económicos

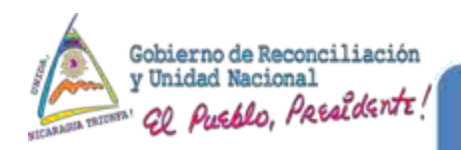

## Glosario de Términos(4/5)

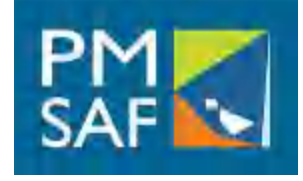

Tablas de Eventos Contables: Es un macro- clasificador que relaciona todos los clasificadores con las cuentas del Plan Único de Cuentas de la Contabilidad, e identifica cada evento con su asiento en cada una de las etapas o momentos de registro. Estas combinaciones permiten generar los asientos de partida doble en la contabilidad, en forma simultánea al registro.

Unidad Administrativa: Instancia organizativa de una institución a la que se le confiere atribuciones específicas que la distinguen de las demás en una institución.

Unidad Ejecutora: Instancia responsable de la gerencia operativa de un Centro de Gestión., donde se da la asignación y ejecución formal de recursos reales (humanos, materiales y financieros).

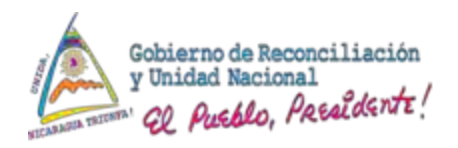

## Glosario de Términos(5/5)

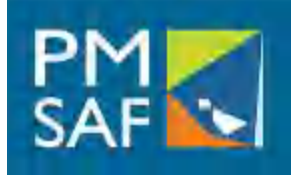

#### **Unidad Ejecutora de Proyecto con Financiamiento Externo:**

Es la unidad administrativa responsable total o parcialmente de la ejecución de un proyecto con financiamiento externo y forma parte de la Estructura Programática de la institución beneficiaria.

#### **Unidad Recaudadora:**

Unidad que tiene facultades para gestionar cobros, recaudar y percibir recursos

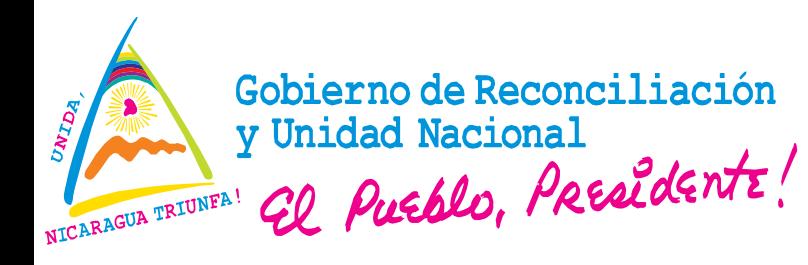

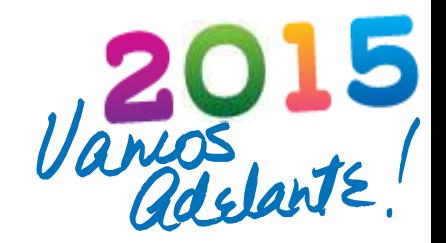

#### **CLASIFICADORES Y CATALOGOS**

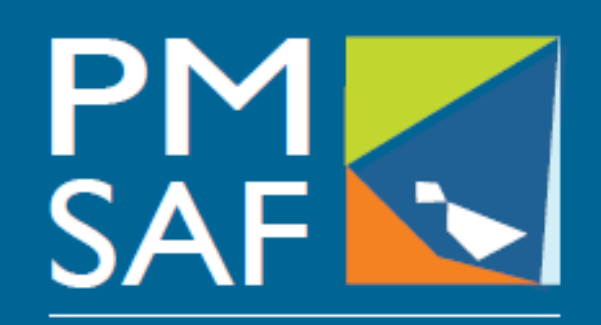

Proyecto Modernización del Sistema de Administración Financiera del Sector Público

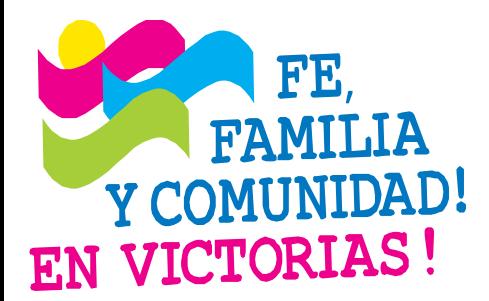

#### **CRISTIANA, SOCIALISTA, SOLIDARIA!** MINISTERIO DE HACIENDA Y CRÉDITO PÚBLICO COORDINACIÓN GENERAL PROYECTO DE MODERNIZACIÓN DEL SISTEMA DE ADMINISTRACIÓN FINANCIERA (PMSAF) Dirección: Antiguo Cine González 1C al Este, 1C al Norte, Edificio DGTEC

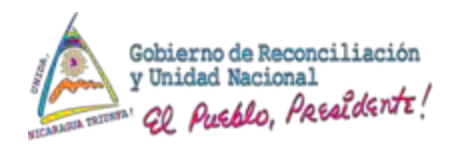

#### **CLASIFICADORES Y CATALOGOS**

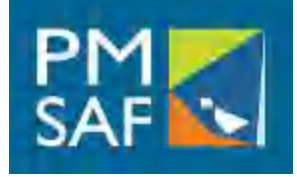

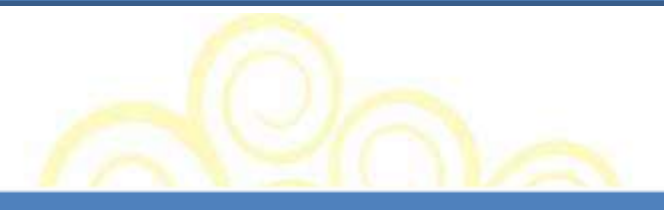

**Clasificadores Presupuestarios:** Son instrumentos normativos que agrupan los ingresos y gastos de acuerdo a ciertos criterios, cuya estructuración se basa en el establecimiento de aspectos comunes y diferenciados de las transacciones gubernamentales. Son objeto de aprobación legal y de uso obligatorio, tienen permanencia en el tiempo.

Catálogos: conjunto de elementos que se encuentran clasificados normalmente para su utilización mediante una ordenación lógica, una distinción y una coherencia entre los elementos que intervienen en ellos

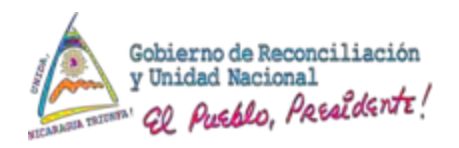

**CLASIFICADORES** 

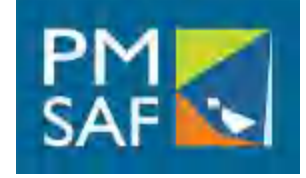

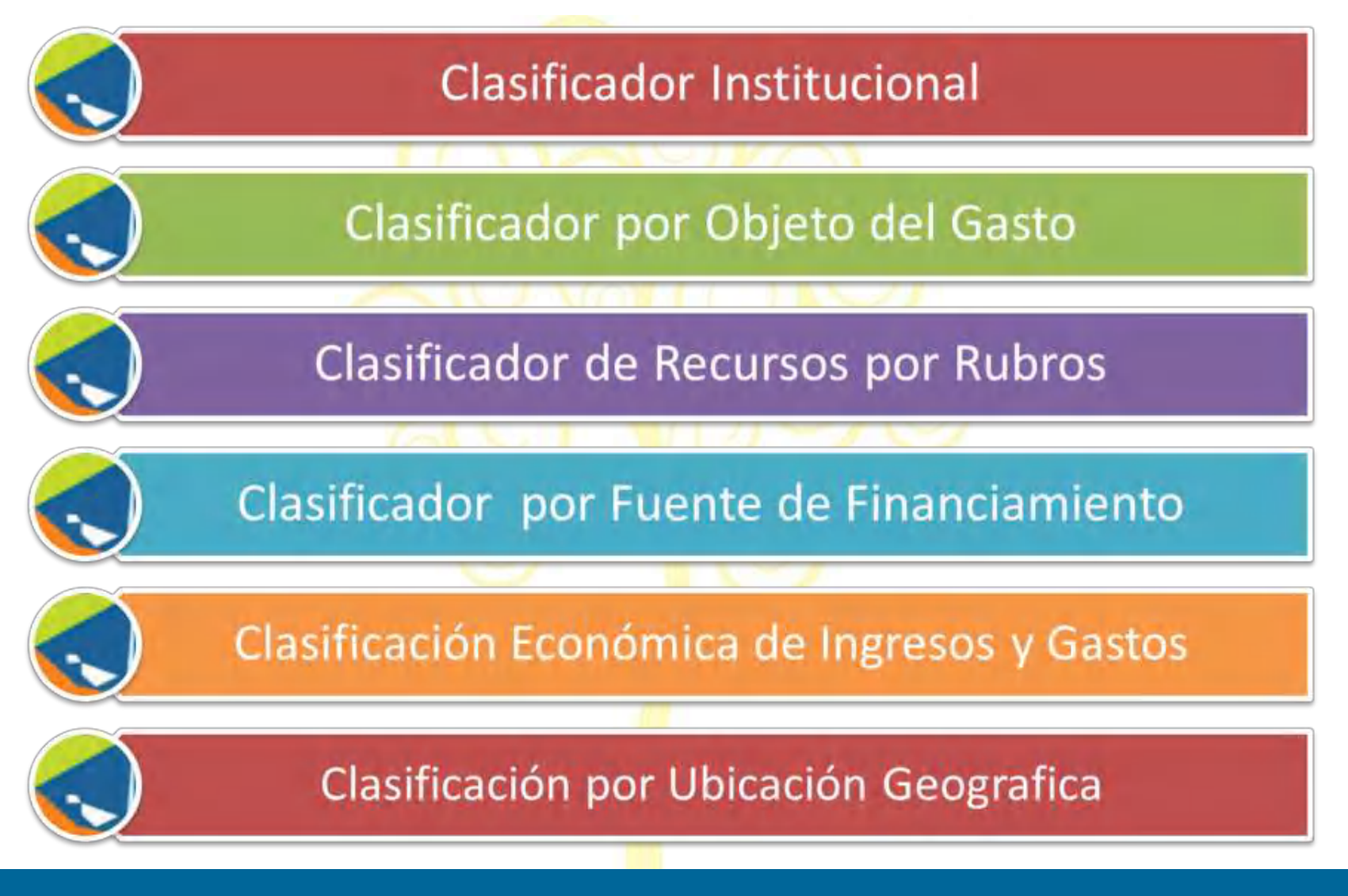

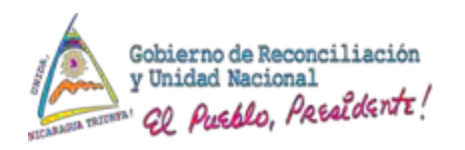

#### **CLASIFICADORES**

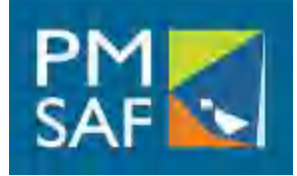

# Cuenta Ahorro, Inversión y Financiamiento del SP

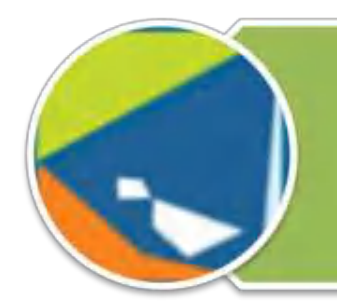

Clasificador de Organismos **Financiadores** 

# Clasificador por Tipos de Moneda

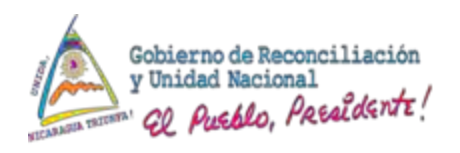

## Catálogos (1/2)

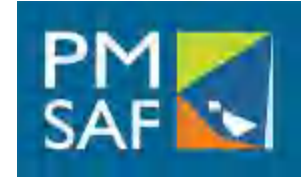

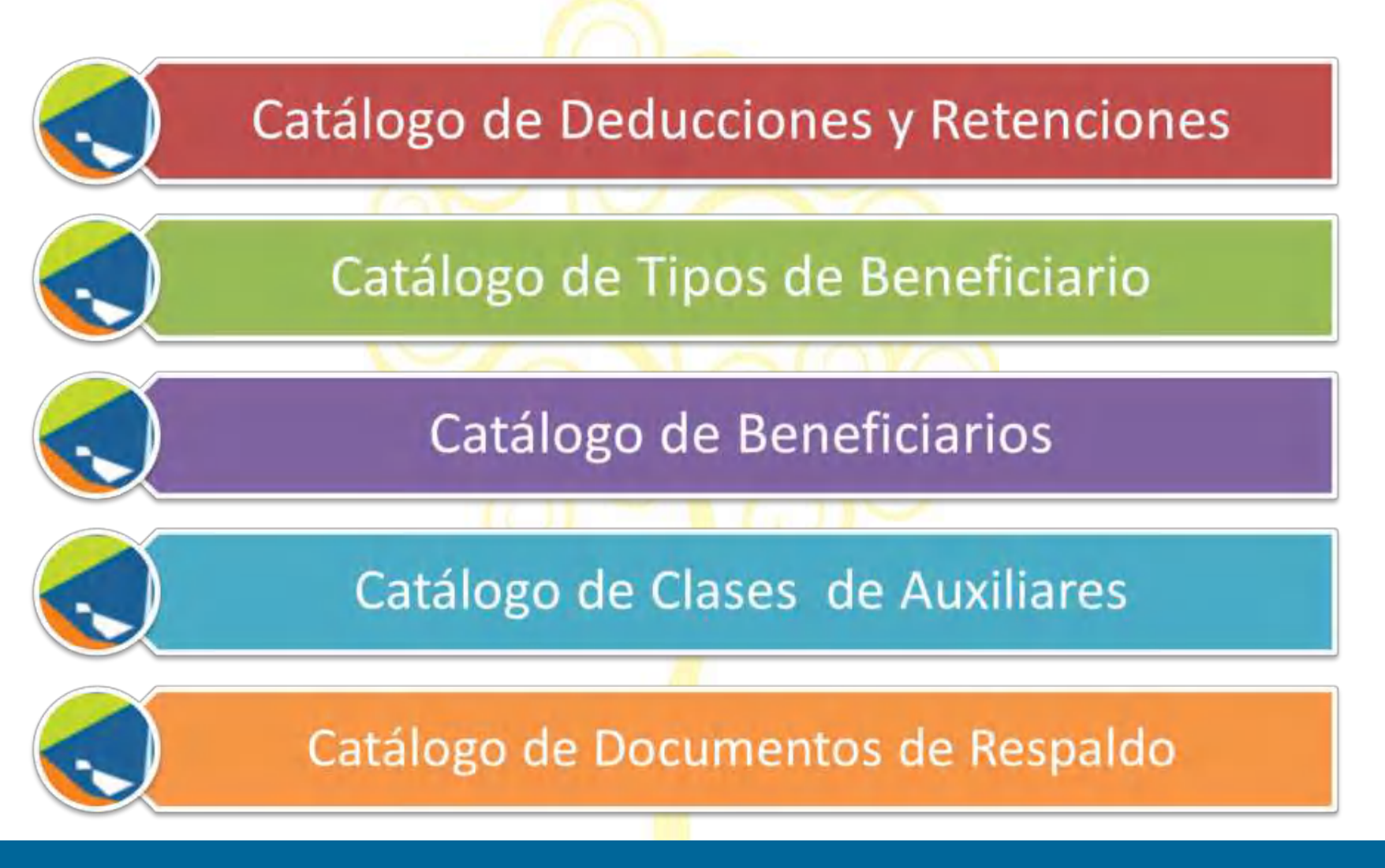

#### **SUBSISTEMA DE CONTABILIDAD**

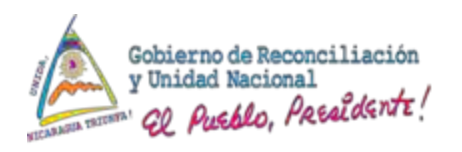

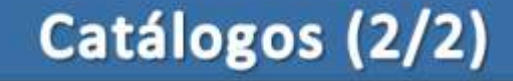

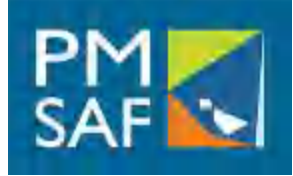

# Catálogo de Organos **Ejecutores**

# Catálogo de Fuente **Especifica**

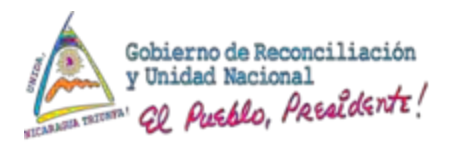

#### **Mapa de Procesos Propuestos**

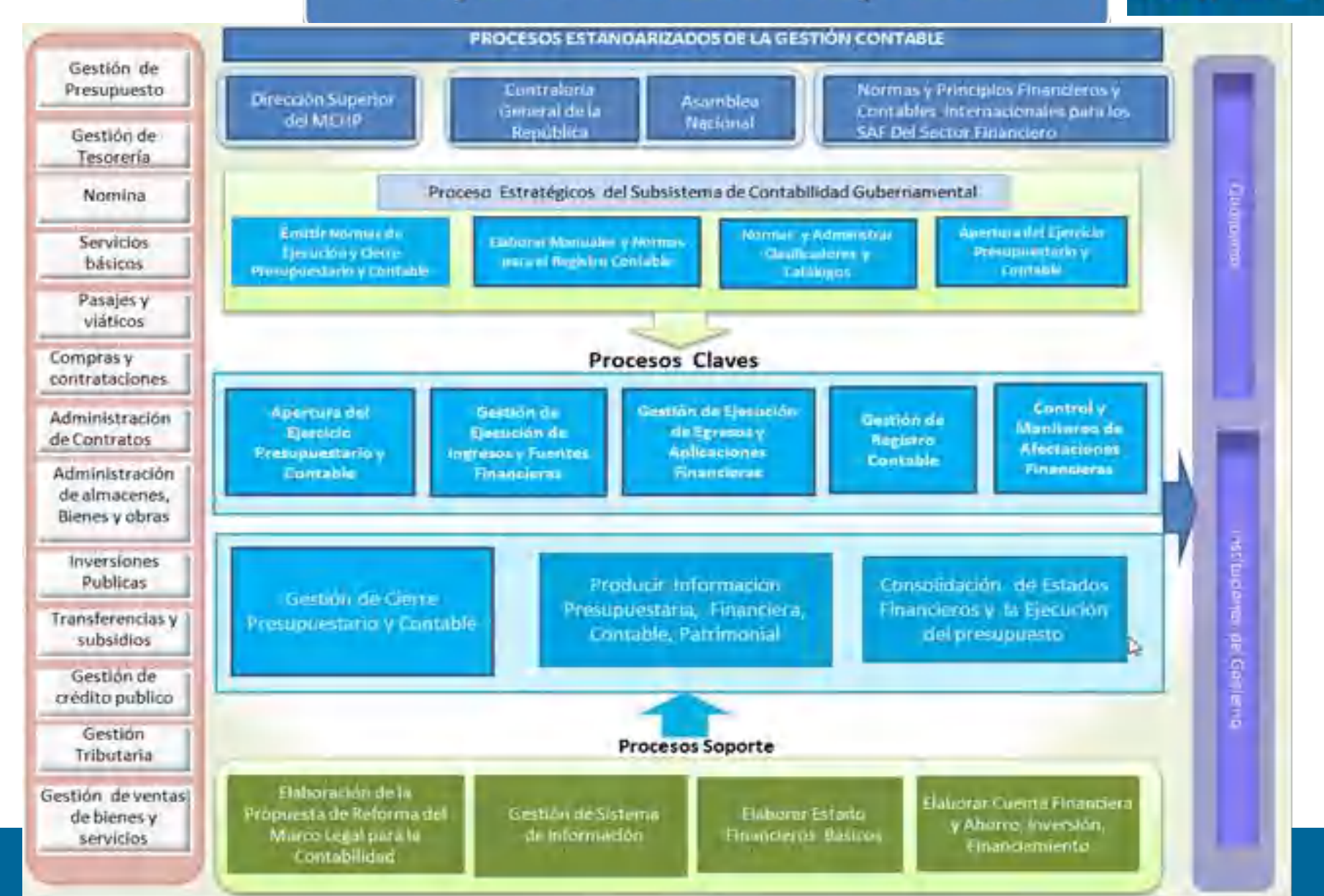

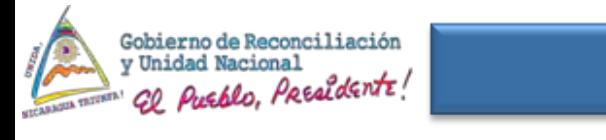

#### **Matriz de Procesos**

**PROCESO SUBPROCESO PRODUCTO**

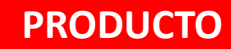

**MACRO PROCESO : (MP0) Formular Políticas Normas del Subsistema de Contabilidad** 

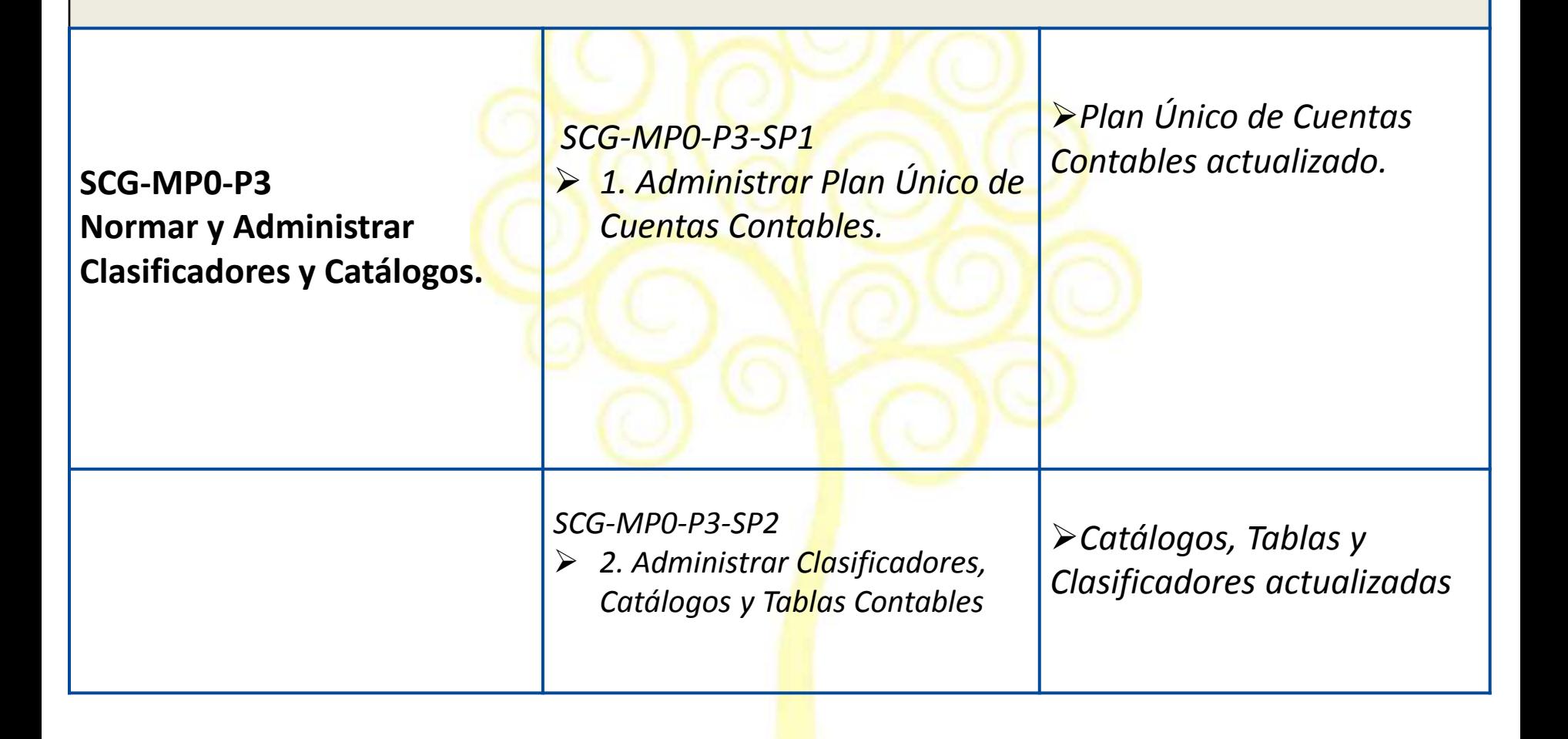

#### SICAF MHCP

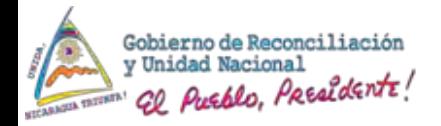

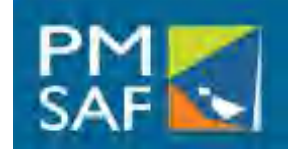

SICAF - MHCP

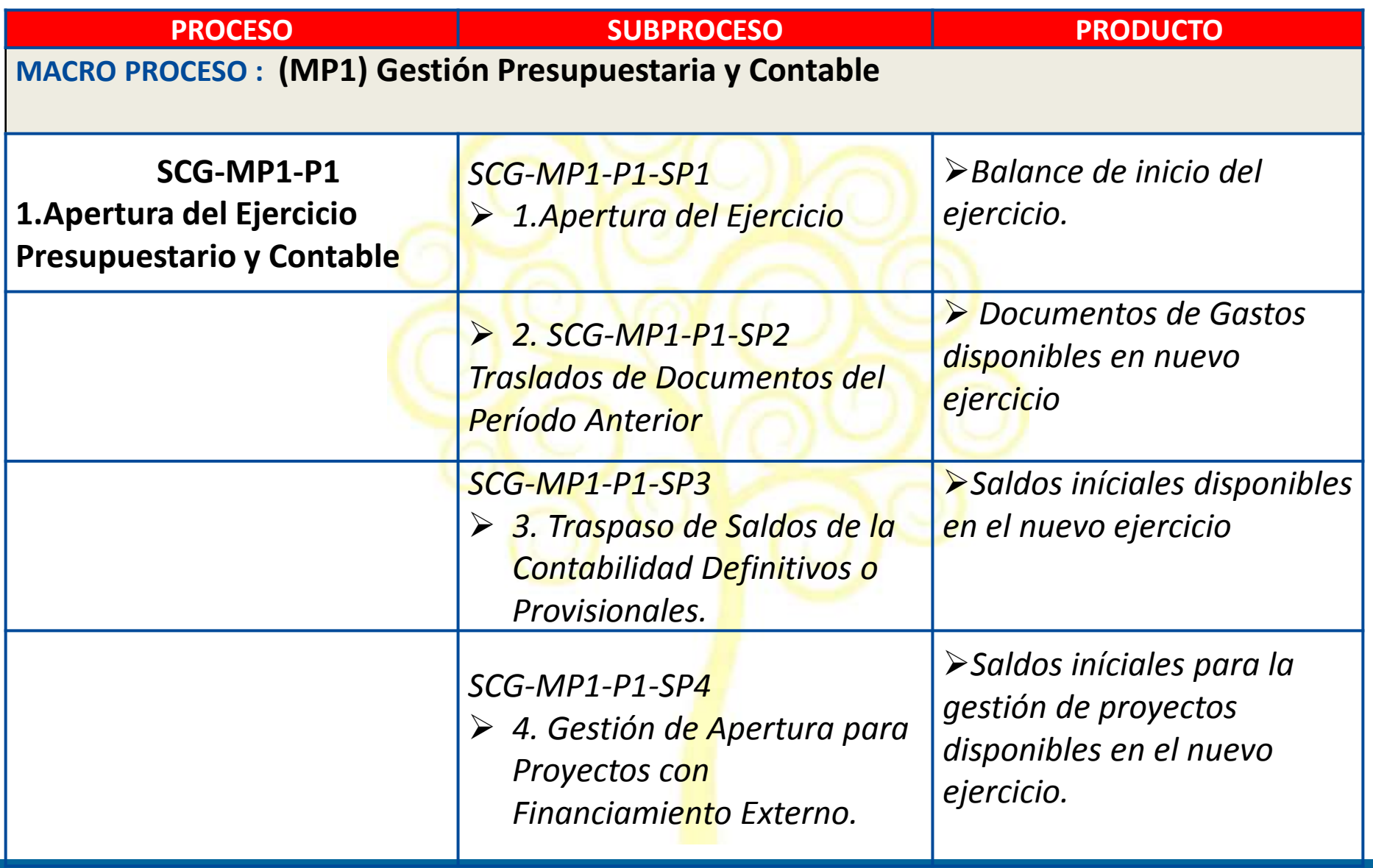

#### **SUBSISTEMA DE CONTABILIDAD**
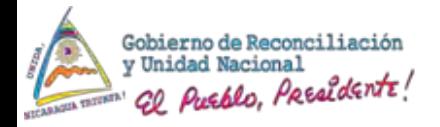

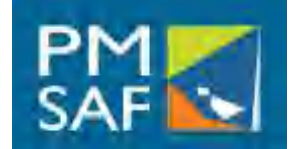

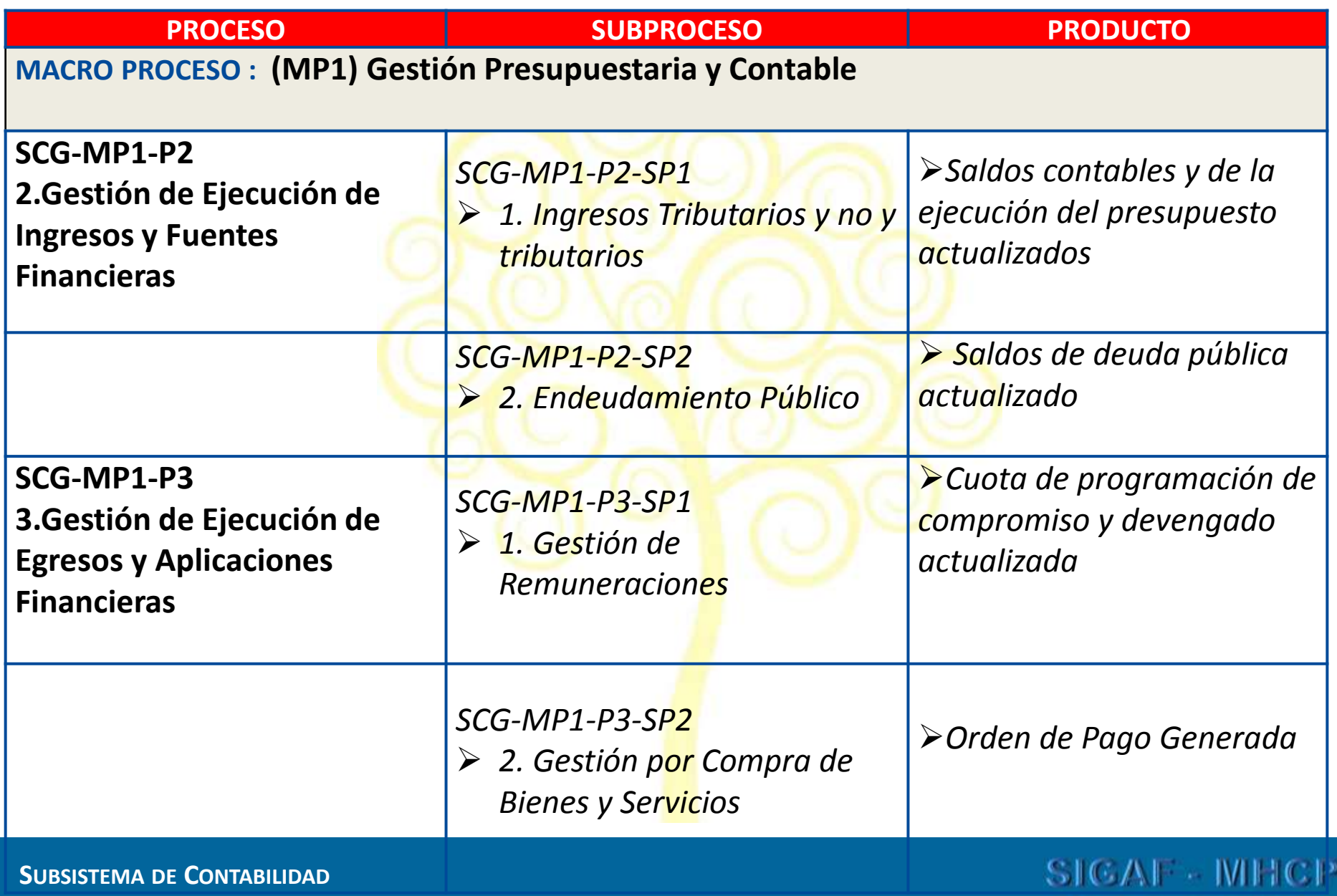

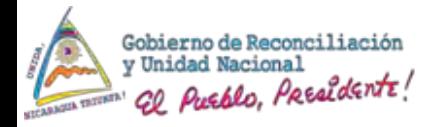

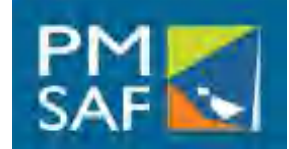

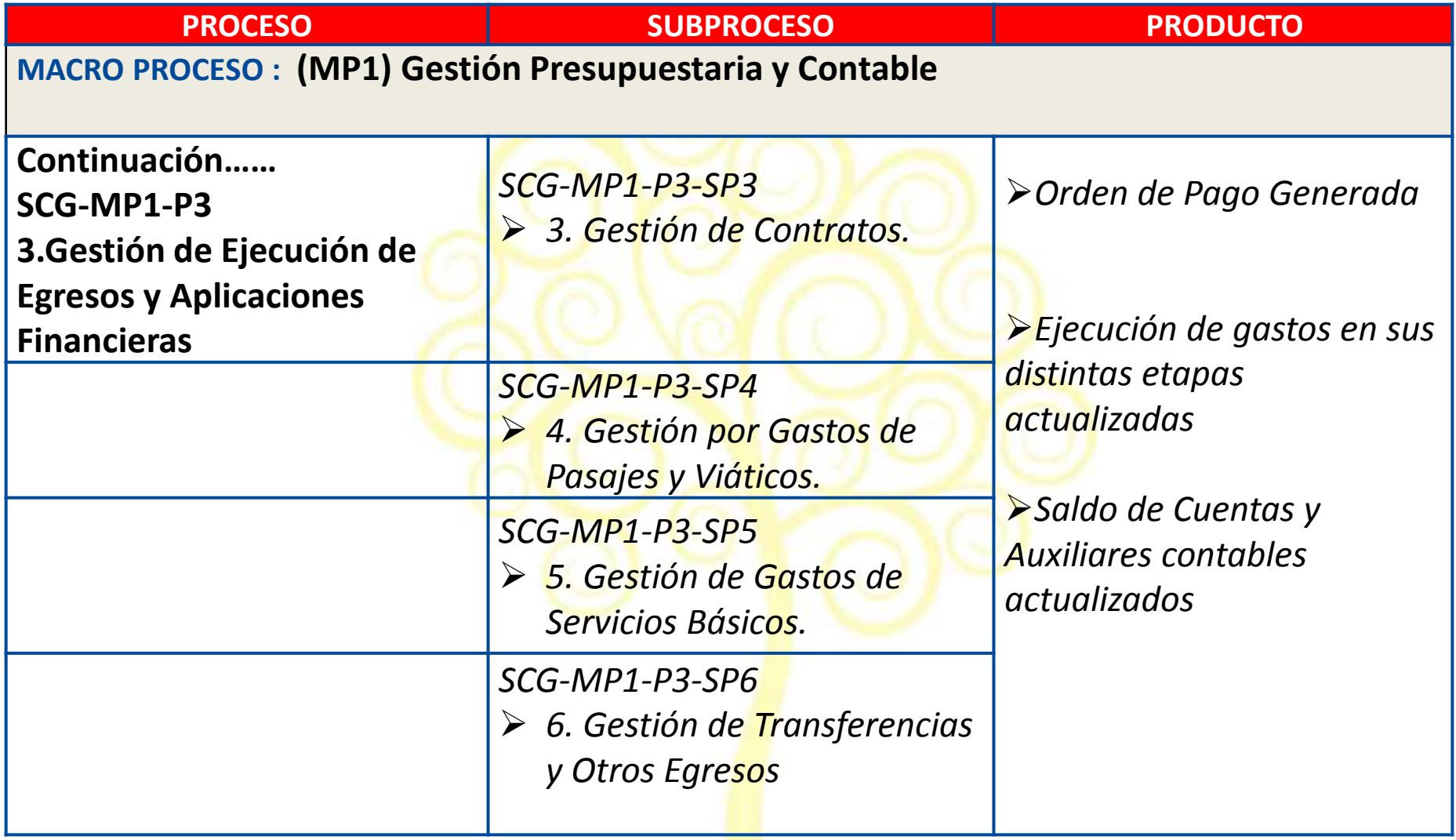

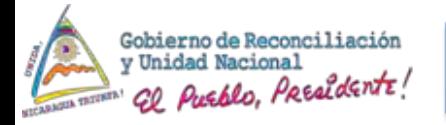

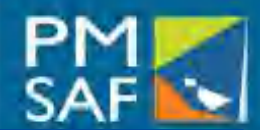

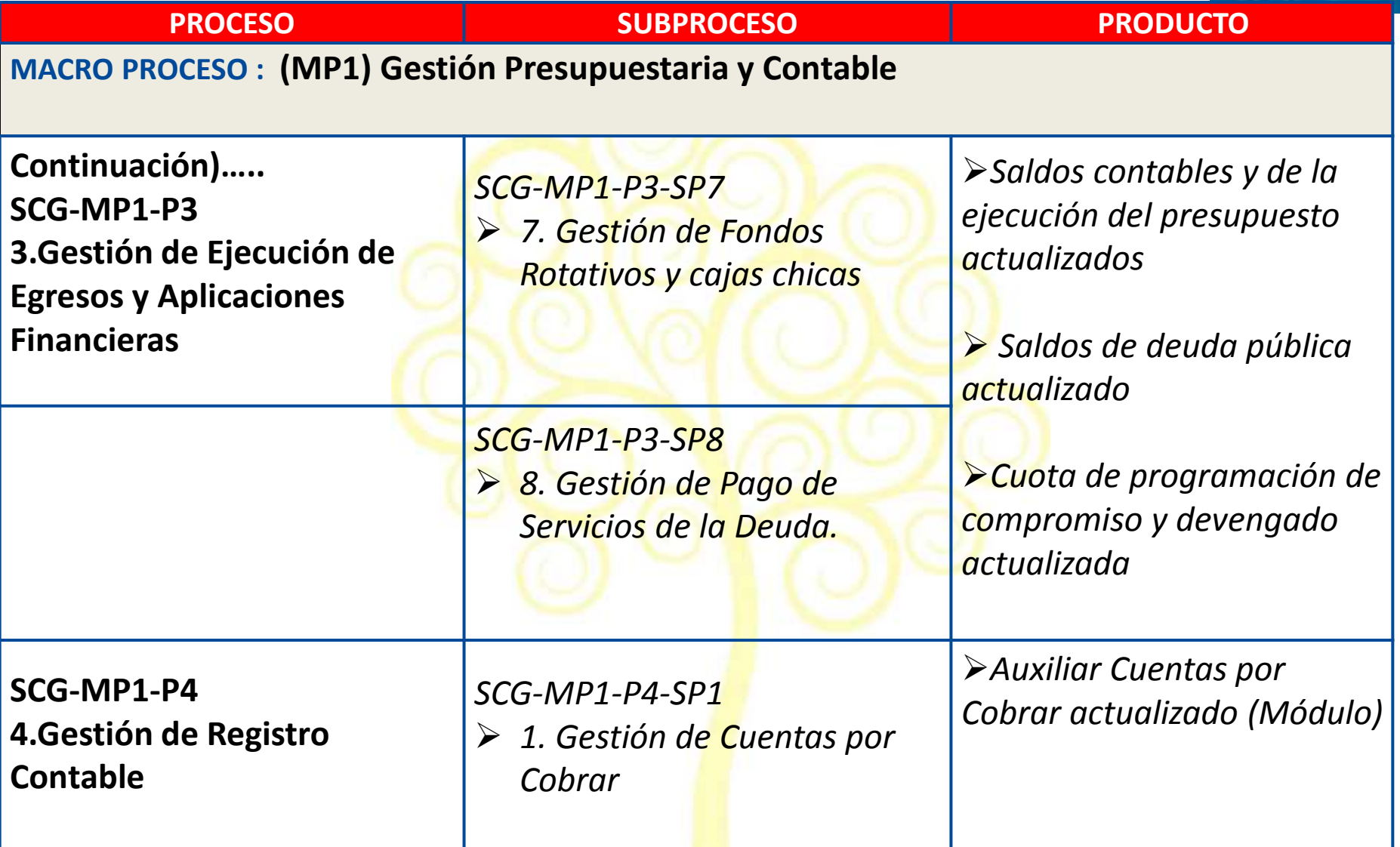

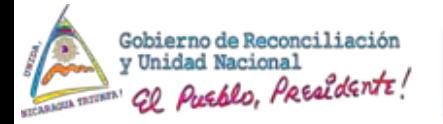

Matriz de Procesos

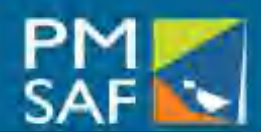

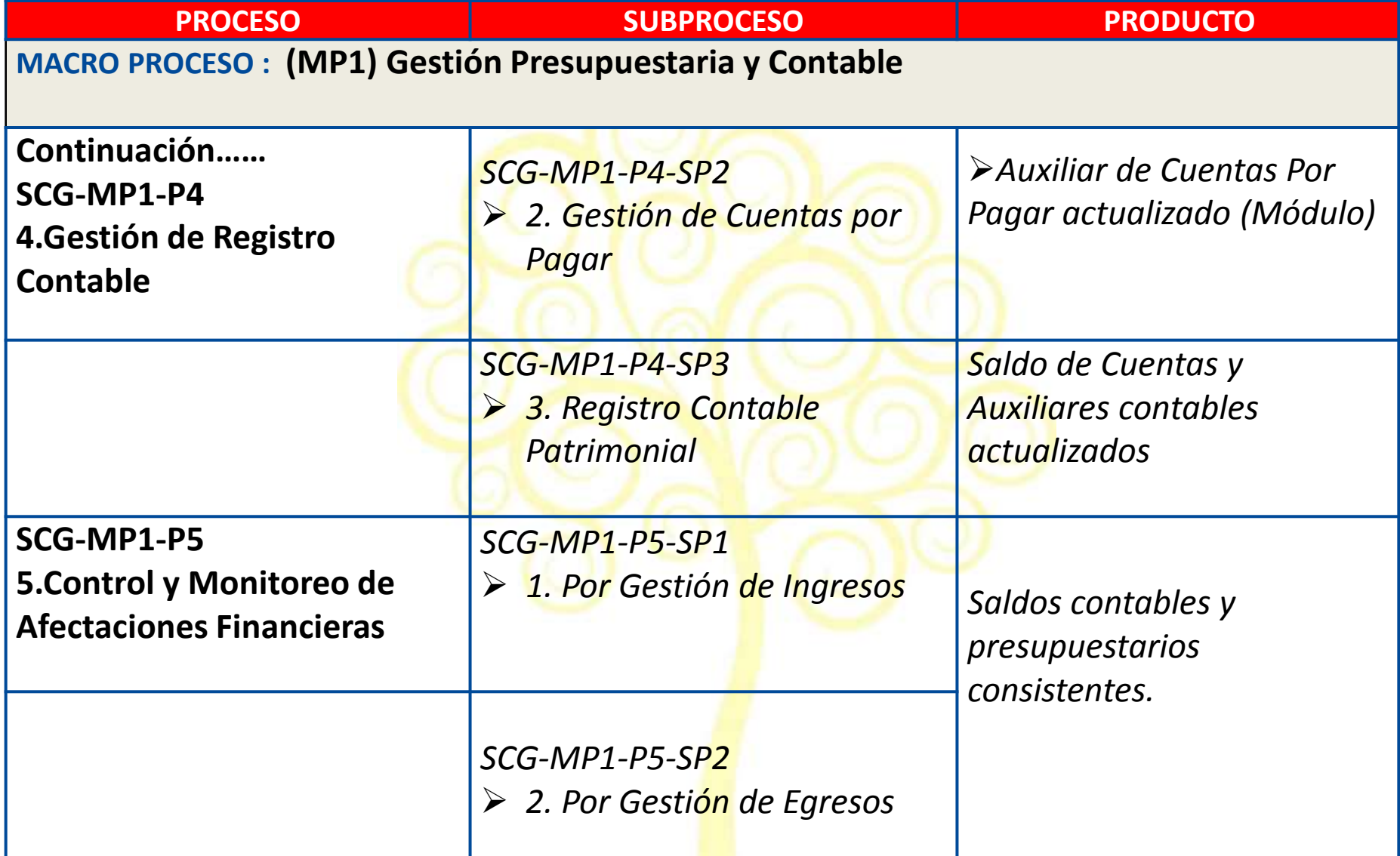

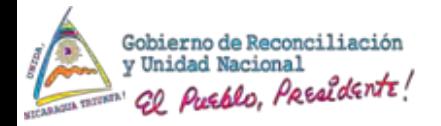

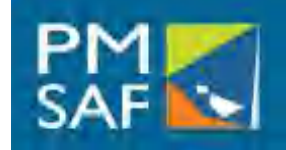

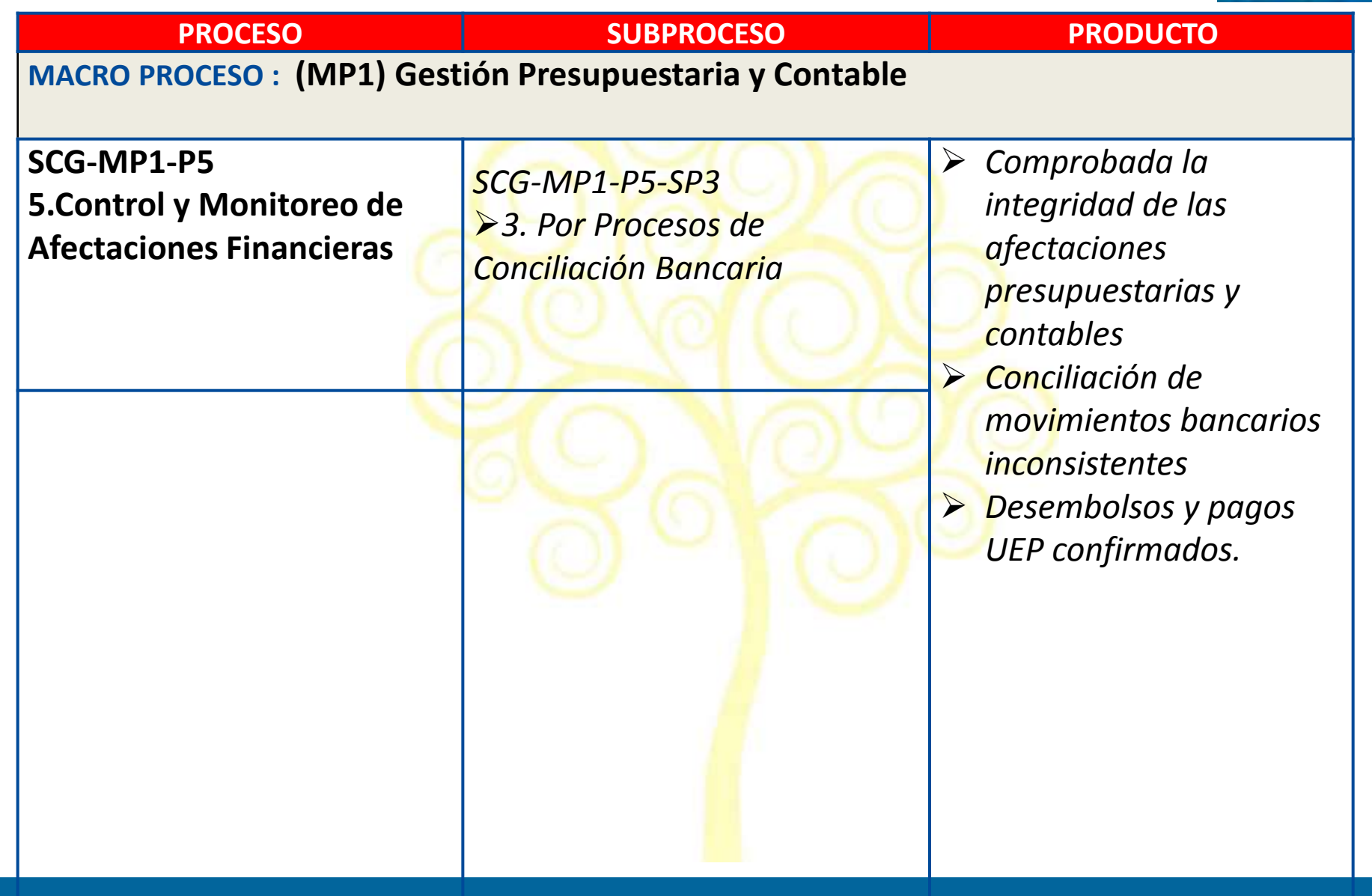

### SICAP MHCP

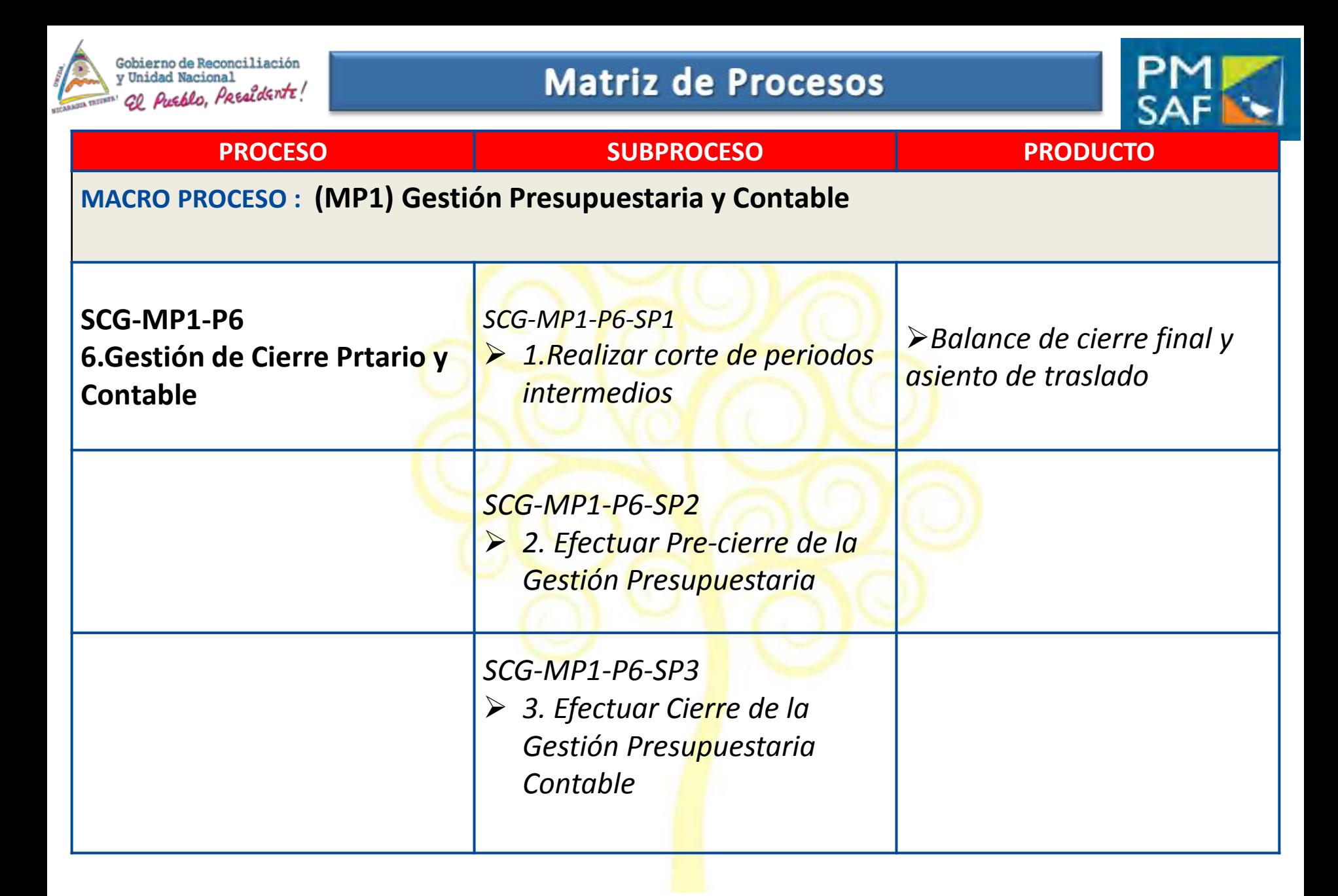

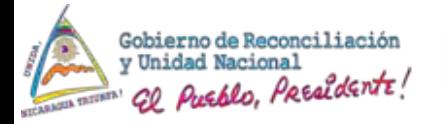

Matriz de Procesos

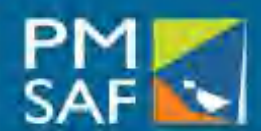

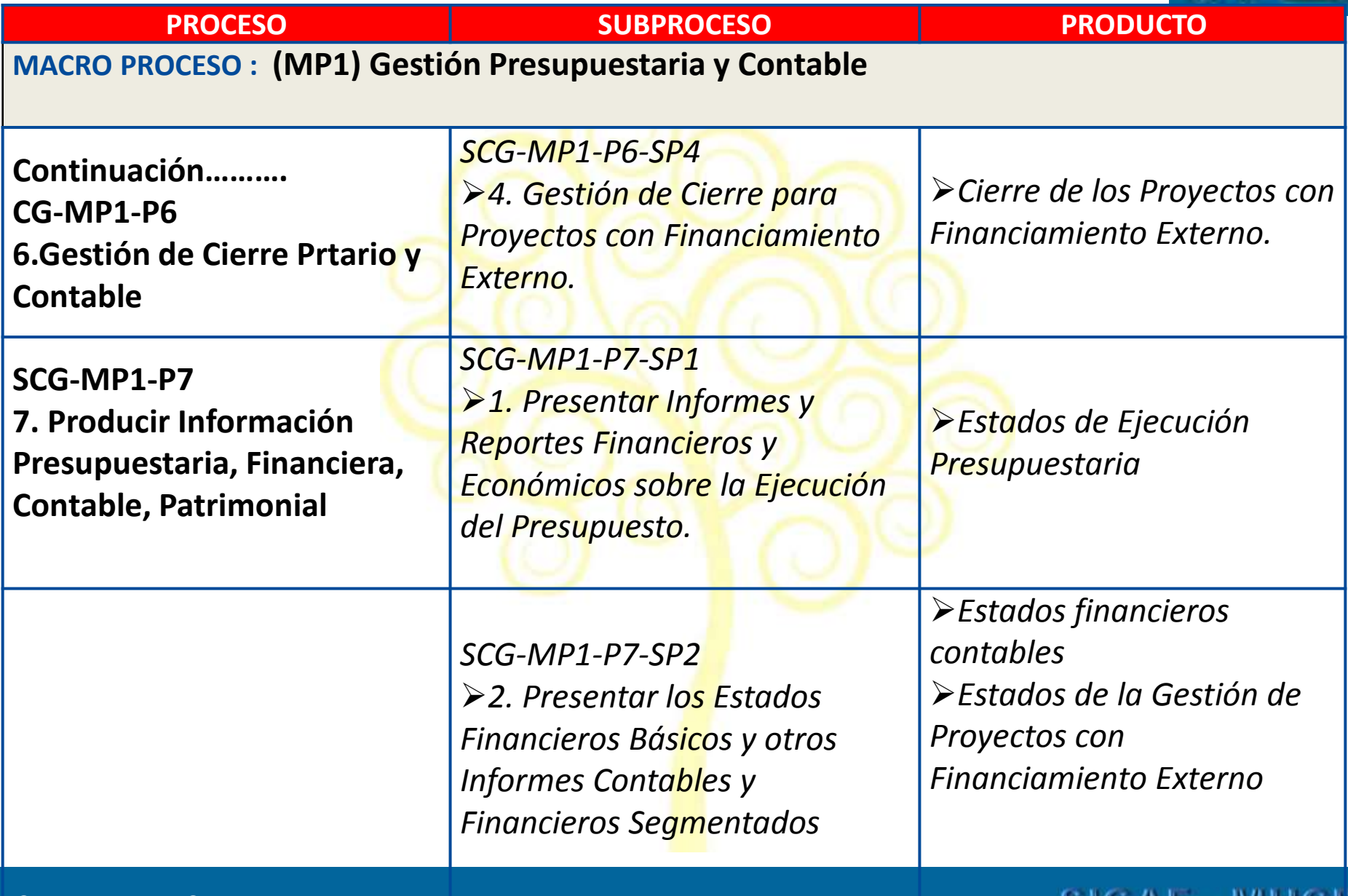

#### **SUBSISTEMA DE CONTABILIDAD**

#### **PHOVAL COLLEGE**

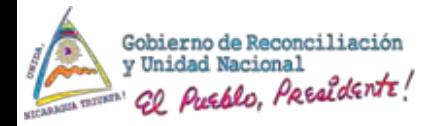

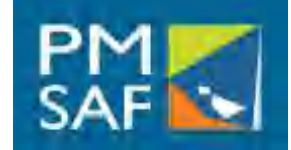

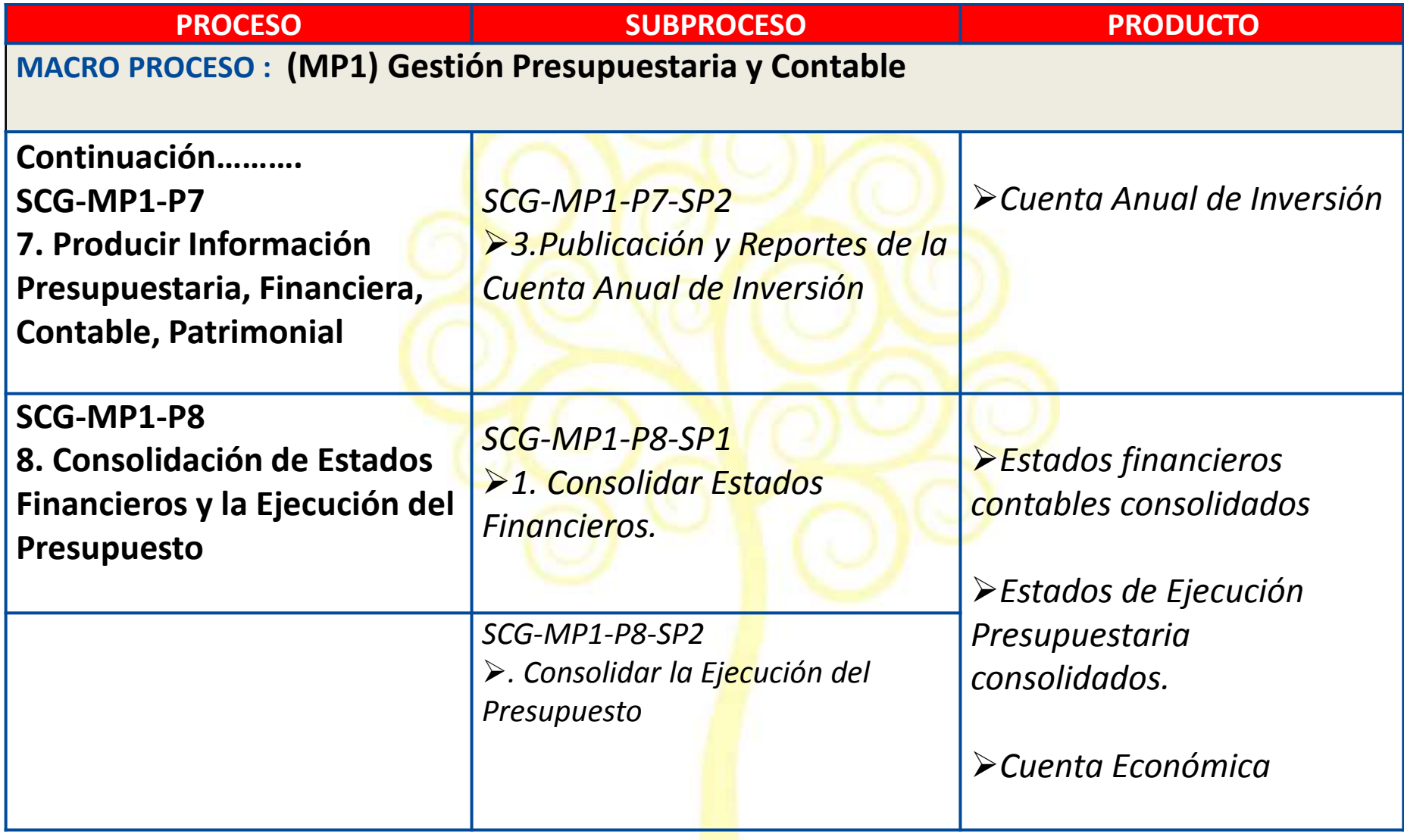

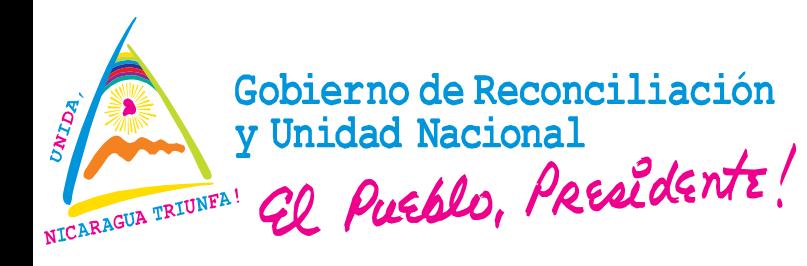

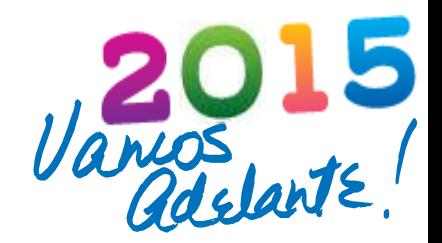

# **DESCRIPCION DE LOS PROCESOS CONTABILIDAD PRESUPUESTARIA**

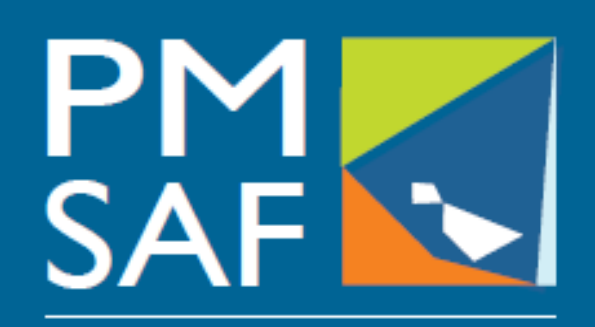

Proyecto Modernización del Sistema de Administración Financiera del Sector Público

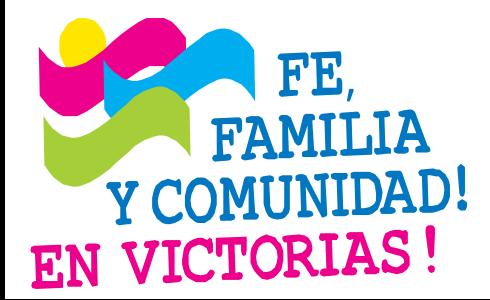

### **CRISTIANA, SOCIALISTA, SOLIDARIA!** MINISTERIO DE HACIENDA Y CRÉDITO PÚBLICO COORDINACIÓN GENERAL PROYECTO DE MODERNIZACIÓN DEL SISTEMA DE ADMINISTRACIÓN FINANCIERA (PMSAF) Dirección: Antiguo Cine González 1C al Este, 1C al Norte, Edificio DGTEC

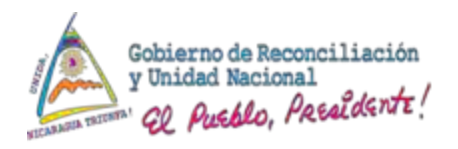

# **Contabilidad Presupuestaria**

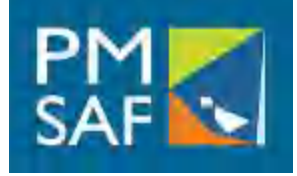

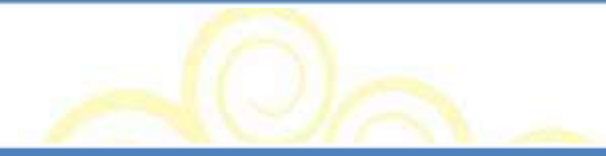

La Gestión de los procesos administrativos financieros será capturada en los Subsistemas del Sistema de Administración Financiera y otras Aplicaciones integradas, estos a su vez, transmitirán electrónicamente la información de la ejecución presupuestaria de ingresos y gastos, la que será capturada y registrada en el Subsistema de Contabilidad, específicamente en el Módulo de Contabilidad Presupuestaria, que al ser verificados y aprobados los comprobantes contables y mediante enlace automático con el Módulo de Contabilidad Patrimonial, permitirá generar automáticamente las afectaciones contables económicas correspondientes.

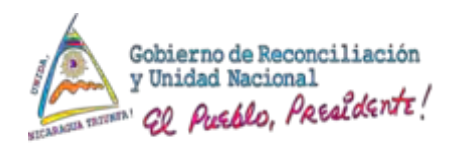

Características de la Gestión de Apertura para Proyectos con **Financiamientos Externos** 

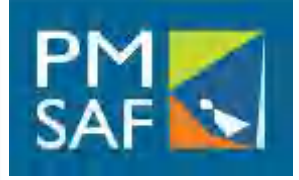

- El registro de los datos del proyecto y su aprobación, activa la condición de ALTA del proyecto.
- La apertura de un proyecto, requiere de sus propias tablas que lo relacionan.
- Los proyectos inician en el ejercicio en el que se produce el primer desembolso y cierran al finalizar el ciclo de vida del proyecto.
- $\triangleright$  Identifica los componentes, subcomponentes y categorías de inversión del proyecto.
- Relaciona los datos del proyecto con el código SIGADE del préstamo, y código SNIP.
- Gestiona las fechas de inicio, final, los montos por desembolsos, reembolsos, rendiciones, cortes de fecha, cierre.
- Relaciona los comprobantes de ejecución de ingresos y egresos.

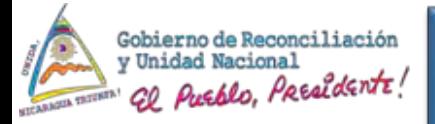

# Gestión de Apertura para Proyectos con **Financiamientos Externos**

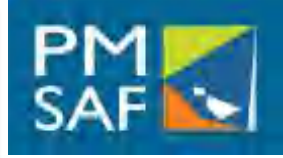

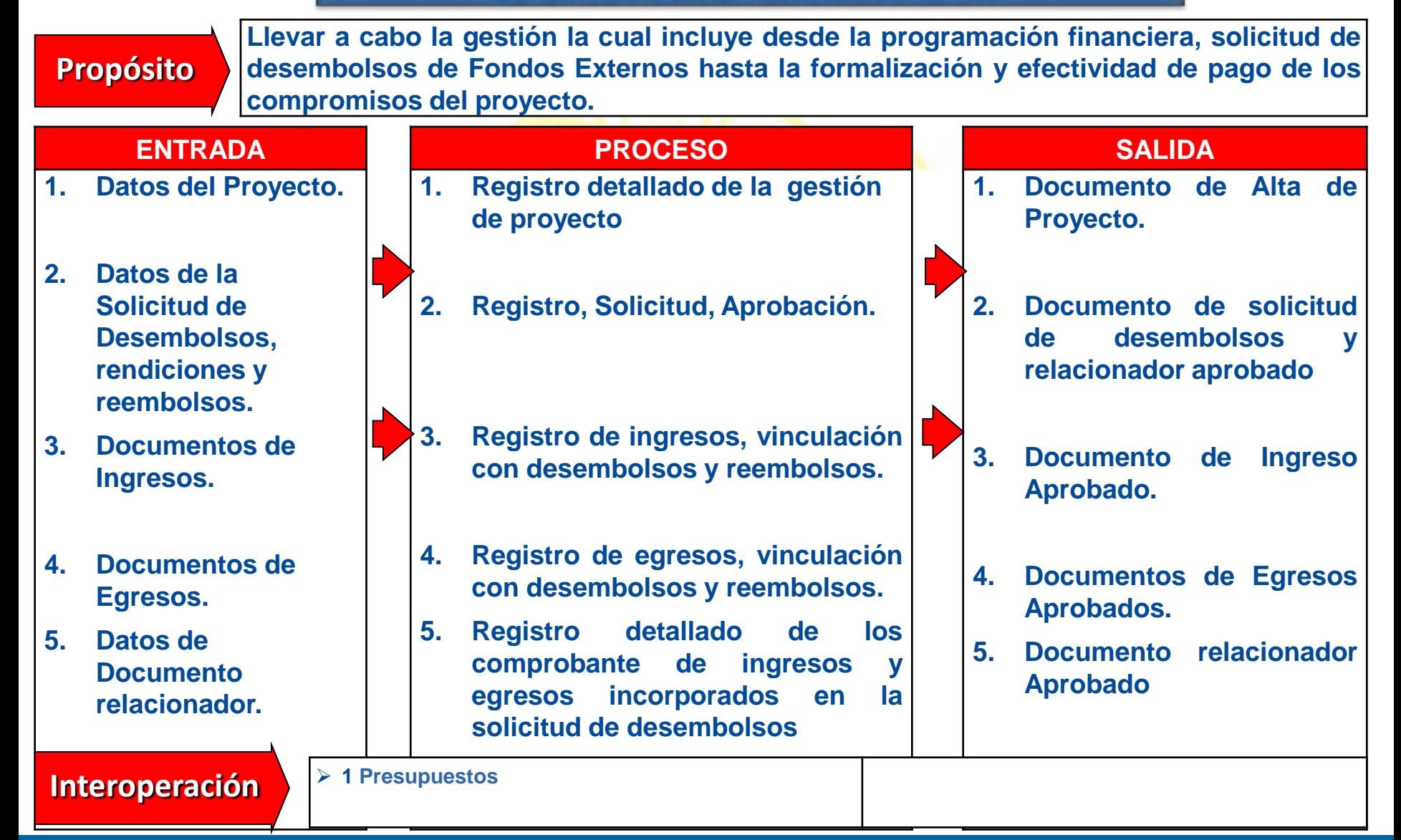

#### **SUBSISTEMA DE CONTABILIDAD**

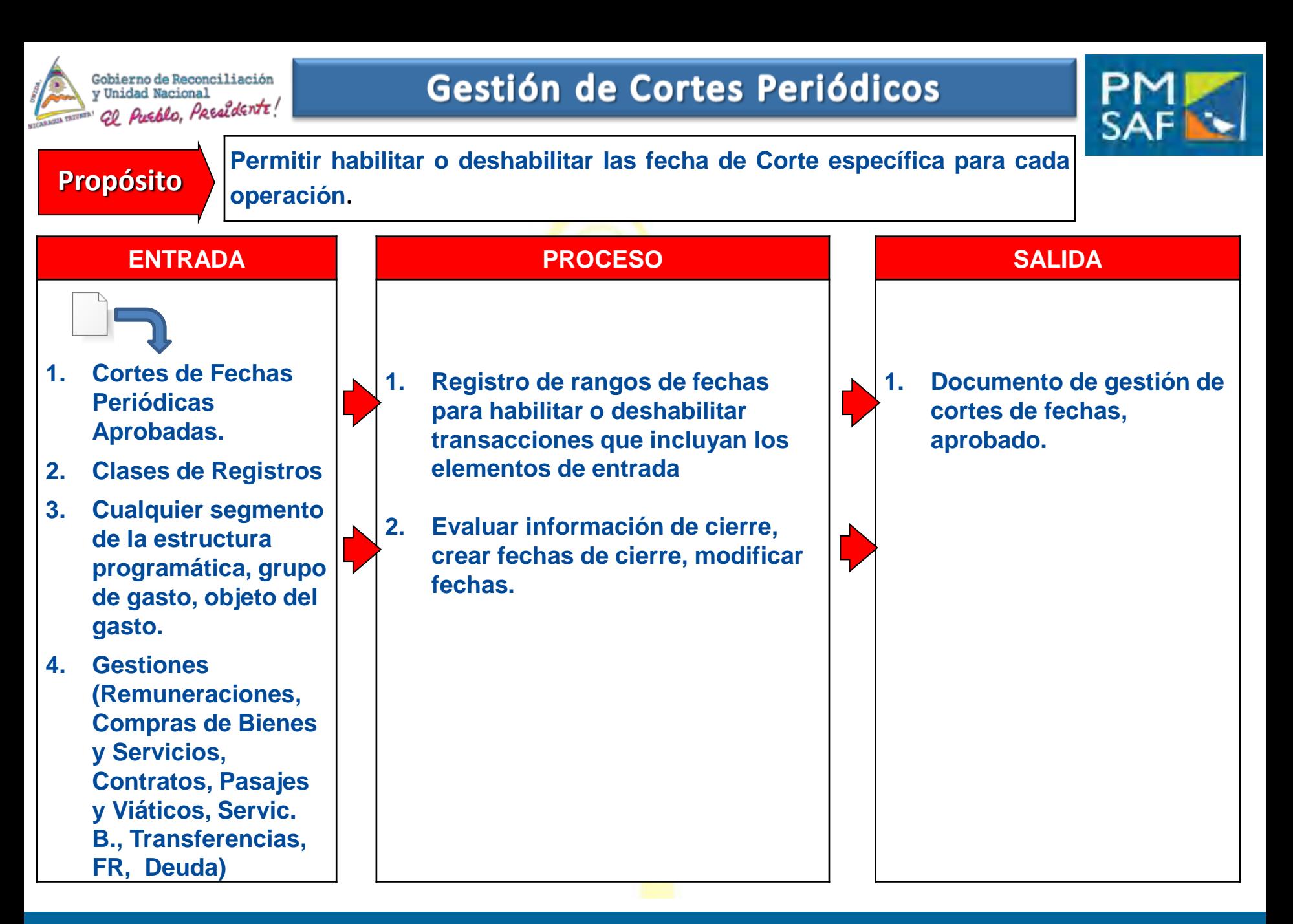

### SICAL MHCP

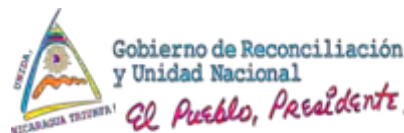

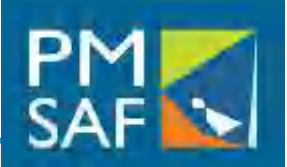

- Los Tipos de registros de los ingresos son: Devengado, Percibido, y Devengado y Percibido
- Los Tipos de Modificaciones de los ingresos son: Reversión, Devolución, Corrección, Regularización.
- Los Ingresos se clasifican por Fuentes de Financiamiento
- La Ingresos tendrán un nuevo clasificador de Recursos x Rubro vinculado al Objeto del Gasto y Plan de Cuenta Contable.
- Los Ingresos provenientes de la Recaudación de la DGI y de la DGA, serán registrados de forma automática en el SIGAF mediante interface con los sistemas propios de DGI y DGA.
- ▶ No se registrarán ingresos por Conciliación Bancaria.

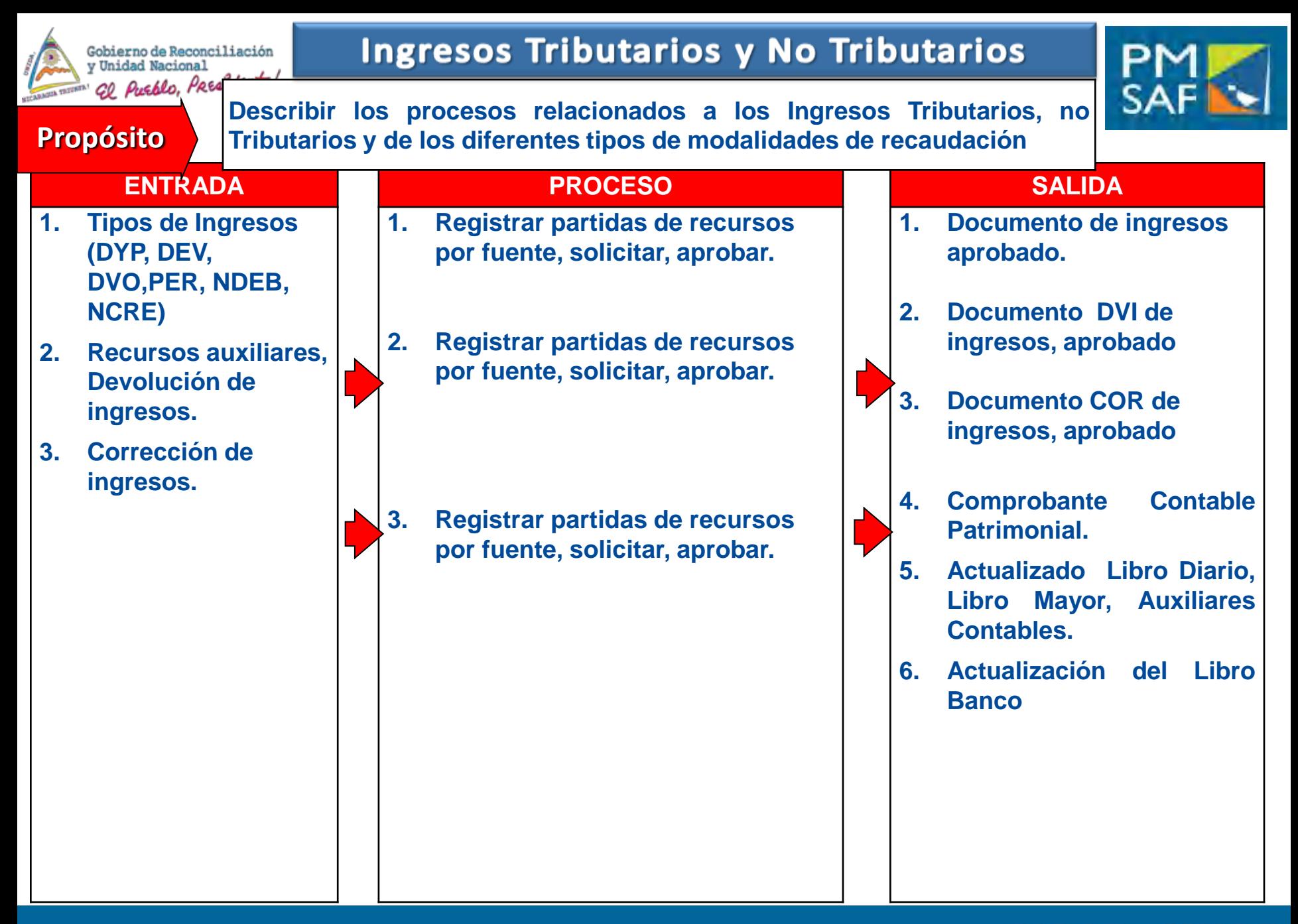

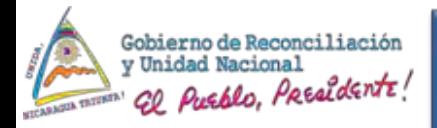

# Gestión de Ejecución de Egresos y **Aplicaciones Financieras**

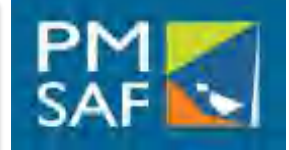

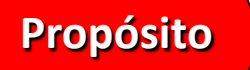

**Registrar y generar el documento de egresos correspondiente en las diferentes etapas de ejecución presupuestaria [Propósito](../../Ricardo/Configuración local/sloza/Local Settings/Temp/GEA octubre 03.ppt)**

# **Tipos de Ejecución:**

- **Pre-Compromiso**
- **Compromiso**
- **Devengado**
- **Compromiso y Devengado**
- **Compromiso, Devengado y Pagado**
- **Devengado y Pagado**
- **Tipo Operación:**
- **Normal**
- **Reversión**
- **Devolución**
- **Ampliación**
- **Corrección**

## SICAL MHCP

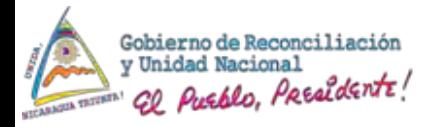

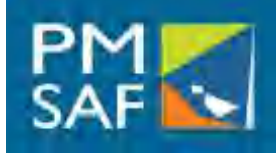

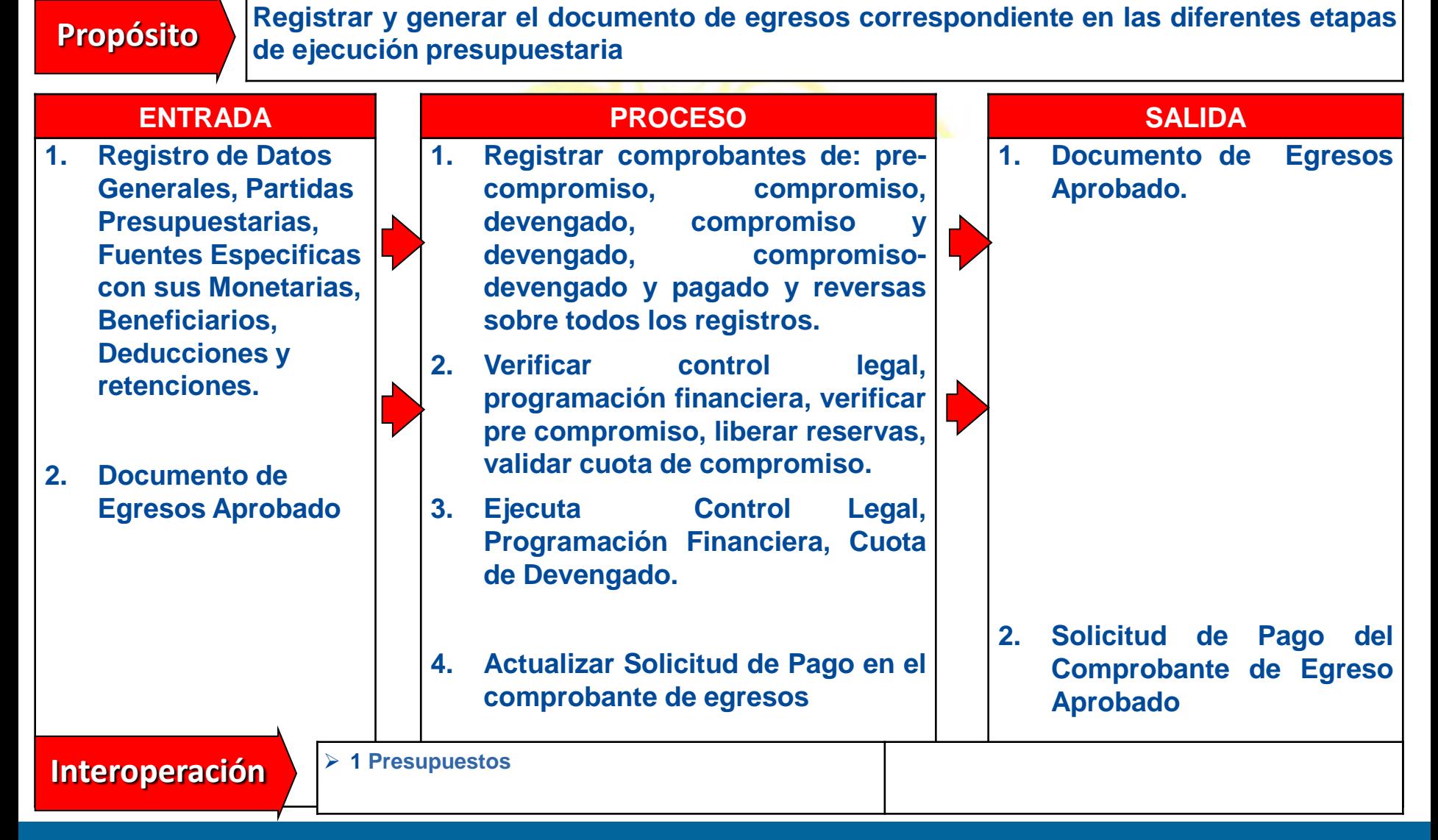

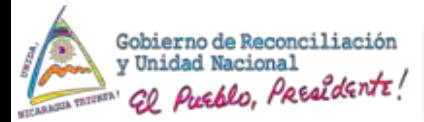

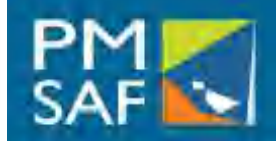

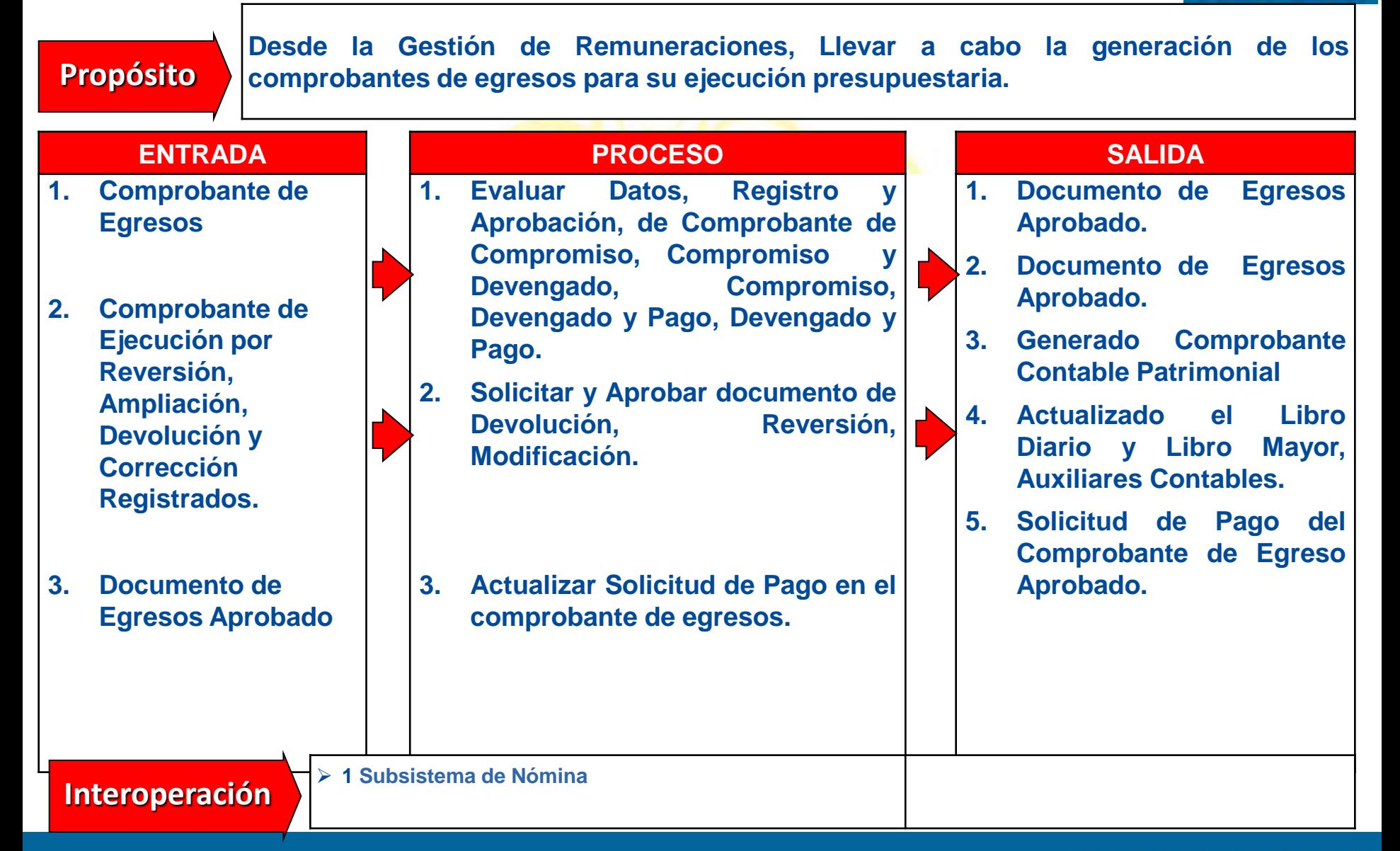

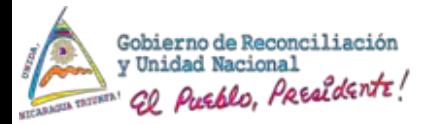

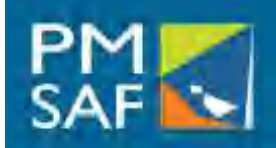

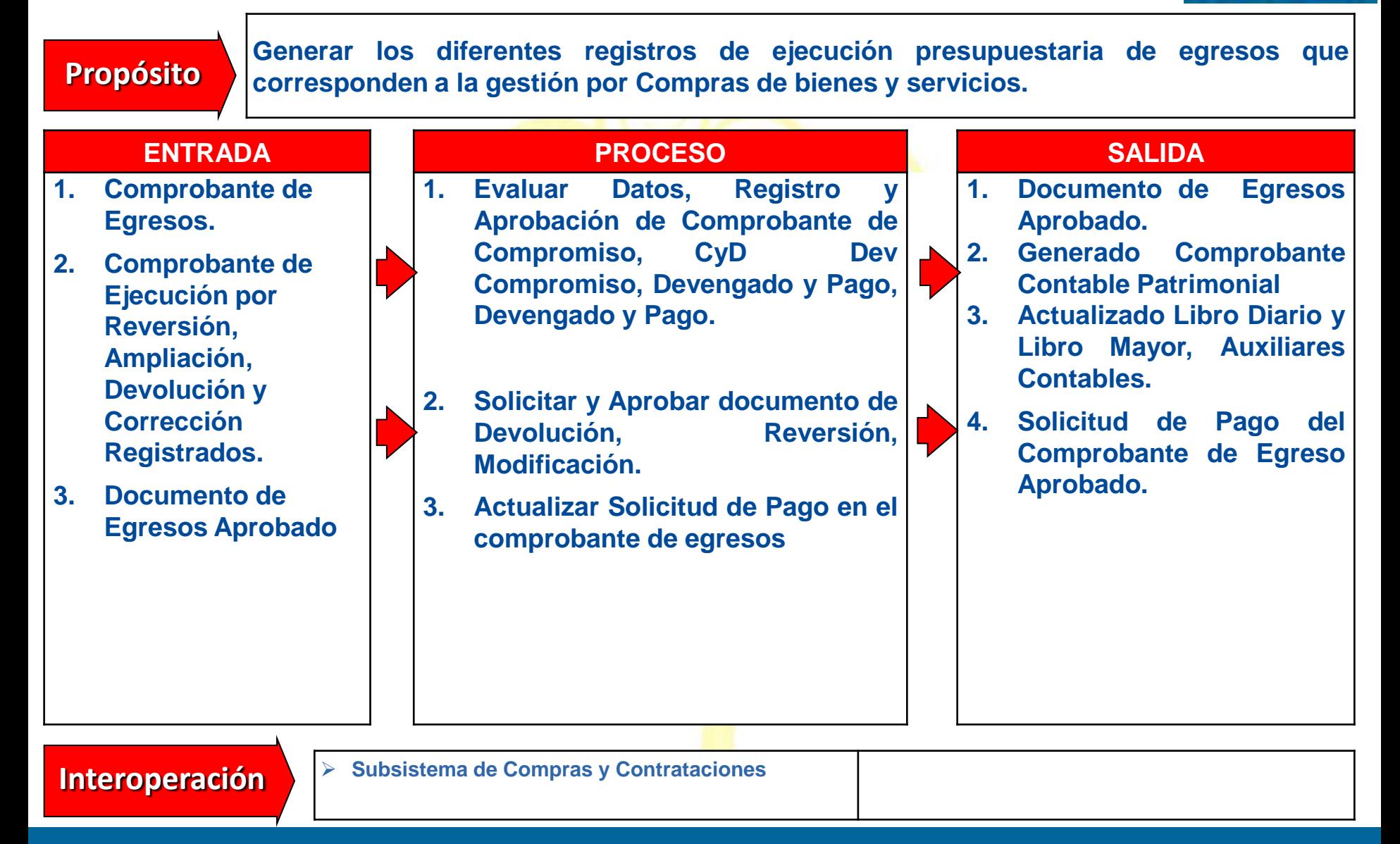

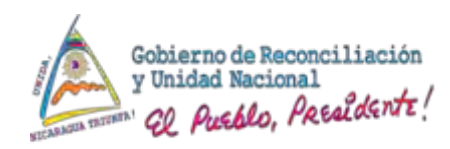

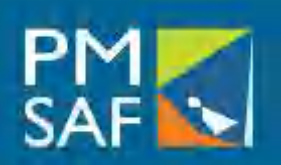

- Existirá una funcionalidad para la Gestión de los Contratos y sus Adendum.
- Se podrán monitorear y gestionar todas las afectaciones al contrato (Monto, Fechas, fuentes de financiamiento, amortizaciones, pagos, ejecución, finiquito)
- A partir del registro de Contrato se podrá generar el Anticipo correspondiente
- El contrato se vincula con la Orden de Compra y con los comprobantes de egresos que genera la Orden de Compra.
- Los Avalúos y seguimiento del pago se podrán controlar en la Gestión de **Contratos**
- El contrato es Multianual.
- $\triangleright$  Si se realizó un anticipo de contrato:
- Define el porcentaje y cuotas en que será amortizado.
- Registra la deducción en el devengado.
- Deduce en el momento del pago.

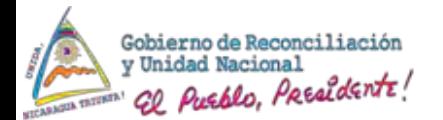

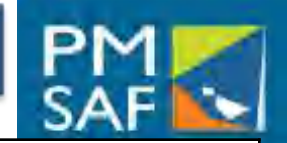

SICAL MHCP

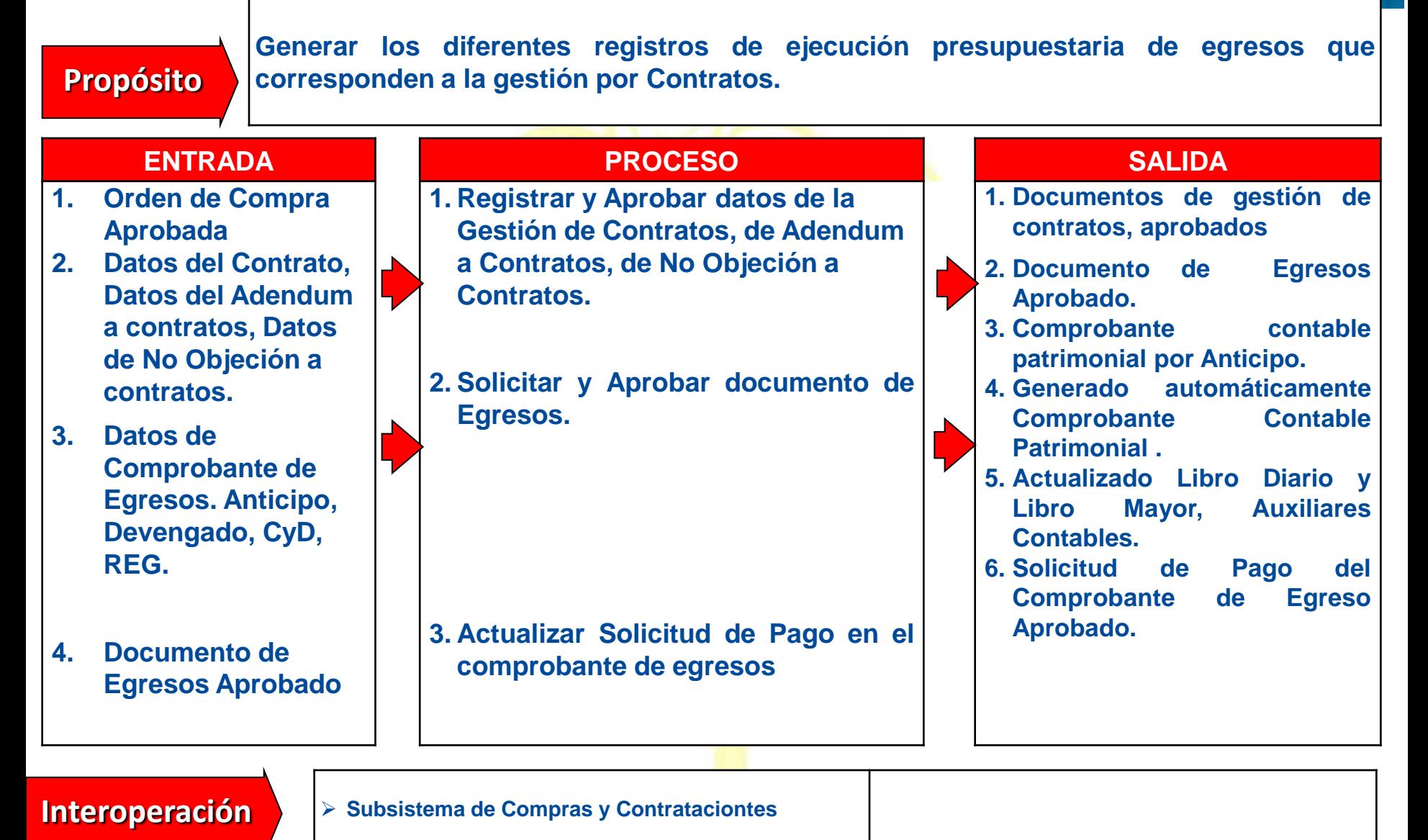

#### **SUBSISTEMA DE CONTABILIDAD**

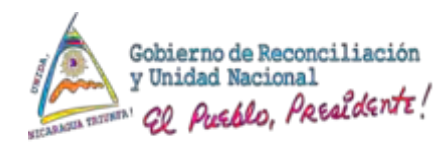

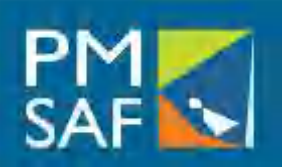

SIGAF PMSAF MHCP

- Existirá una funcionalidad para la Gestión de Pasajes y Viáticos al Interior y Exterior.
- La Asignación de Pasajes y Viáticos, se realizará por tabla de viáticos definida por Área y Categoría de Empleado de cada Institución.
- La tabla de viáticos definida por Área y Categoría de Empleado de cada Institución, tendrá asociada el Sub-Renglón lo que permitirá asignar automáticamente la partida presupuestaria, cuando se registre el viático.
- El comprobante de Pasajes y Viáticos en su aprobación se vincula con la generación del Comprobante de Egresos.
- Los Tipos de Ejecución de un comprobante de Pasajes y Viáticos son: Compromiso, Devengado, Compromiso y Devengado, Anticipos, Compromiso, Devengado y Pagado, Reintegros.
- Los Tipos de Operación de un comprobante de Pasajes y Viáticos son: Normal, Reversión, Devolución, Ampliación, Corrección.

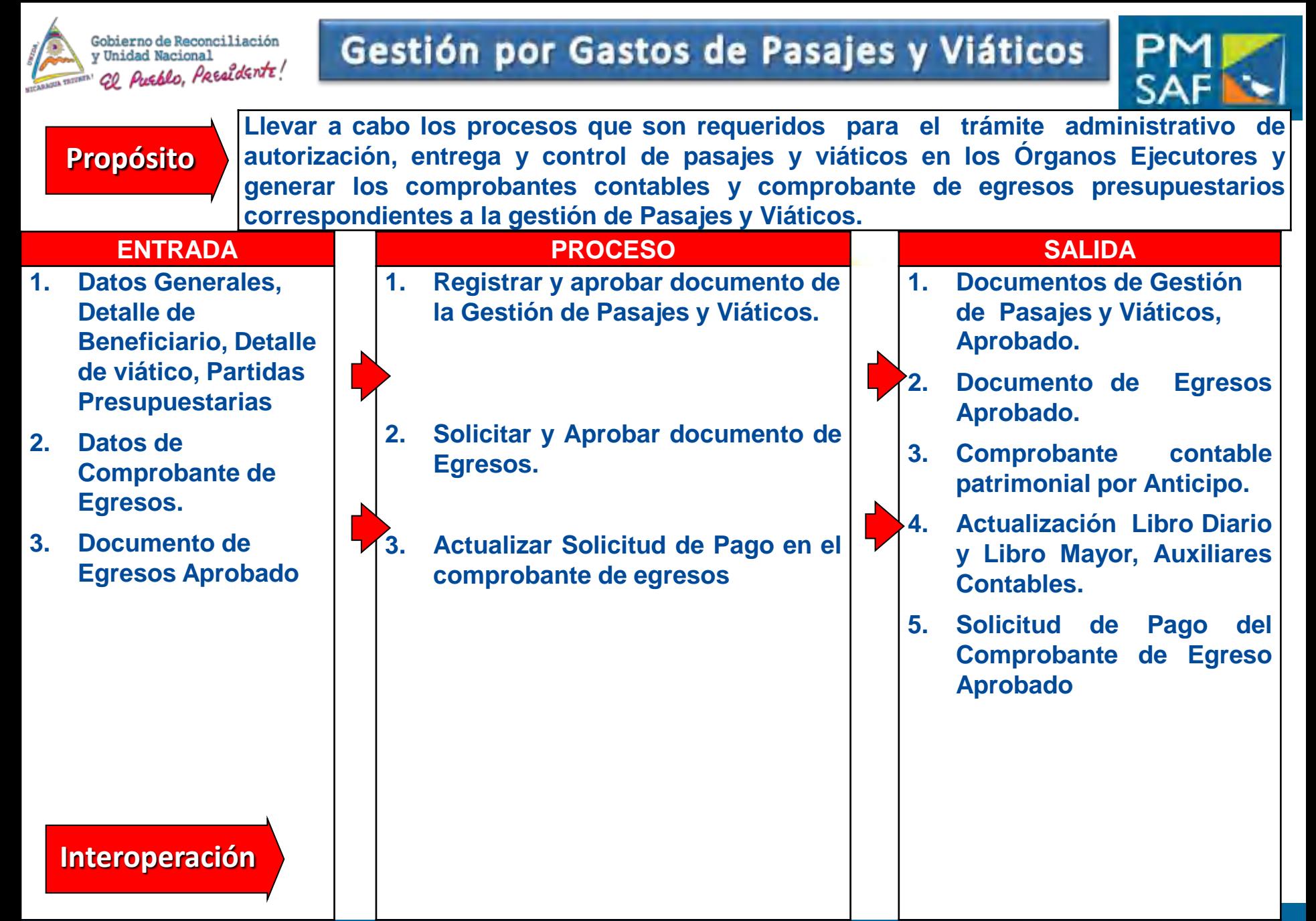

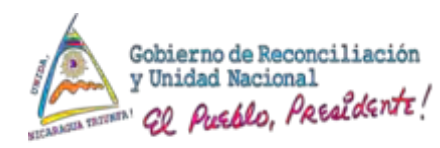

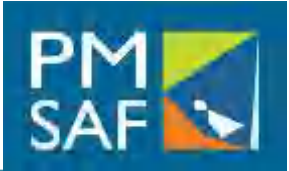

- Existirá una funcionalidad para la Gestión de Servicios Básicos, que contendrá catálogos por tipo de servicio, tipo de medidor, tipo de oficinas y el catalogo de servicios básicos que le permitirá a las instituciones cargar la toda información de los números de servicio por cada tipo de servicios que le brindan.
- La tabla de tipos de servicios de cada Institución, tendrá asociada el Sub-Renglón lo que permitirá asignar automáticamente la partida presupuestaria, cuando se registre el Servicio Básico.
- El comprobante por Servicios Básicos en su aprobación se vincula con la generación del comprobante de egresos.
- Los tipos de ejecución de un comprobante de Servicios Básicos son: Compromiso, Devengado, Compromiso y Devengado, Compromiso, Devengado y Pagado.
- Los tipos de operación de un comprobante de Servicio Básicos son: Normal, Reversión, Devolución, Ampliación, Corrección.

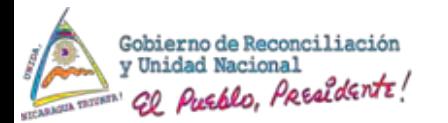

# Gestión de Gastos de Servicios Básicos

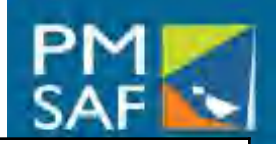

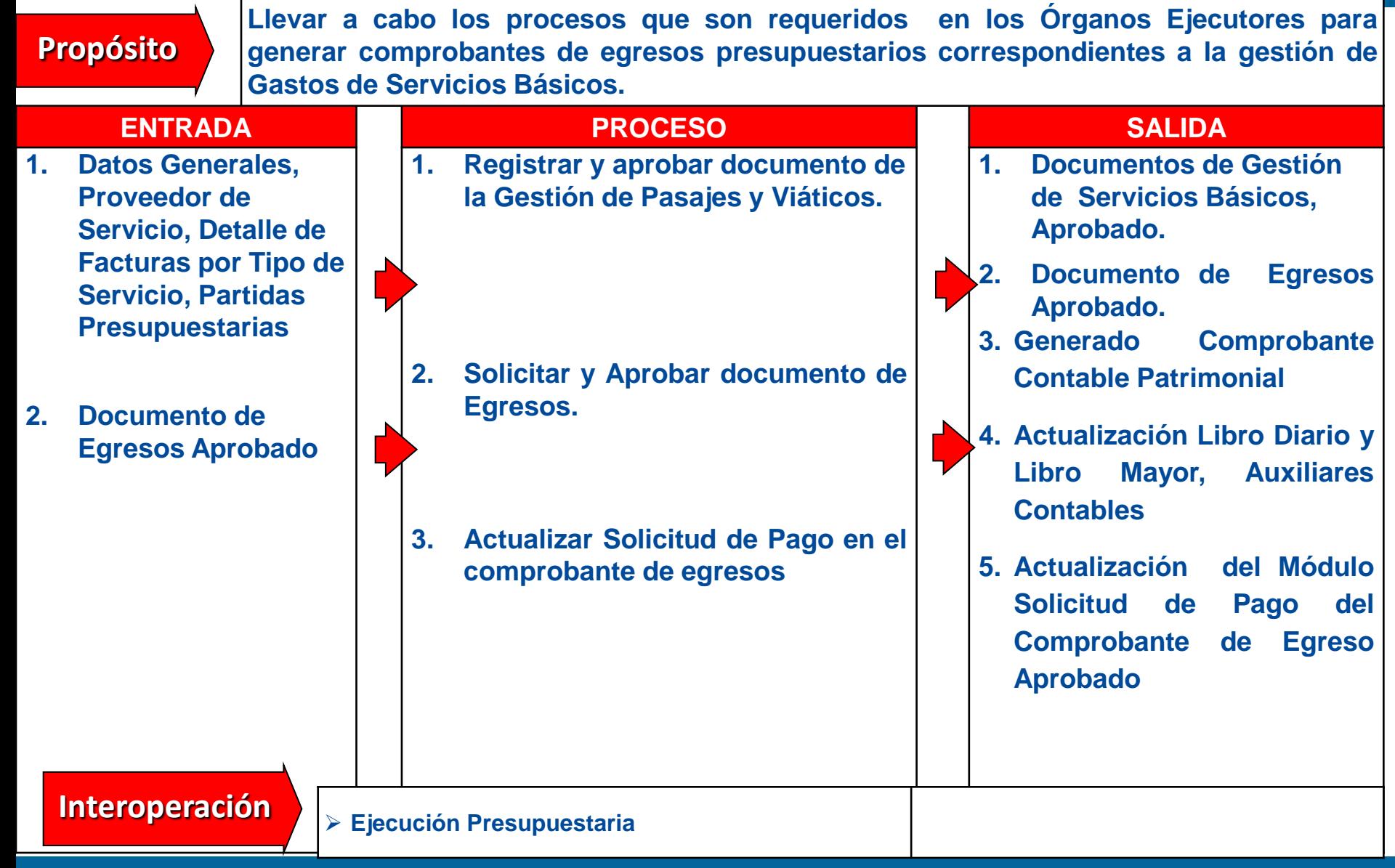

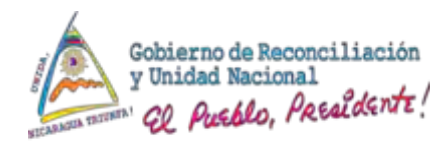

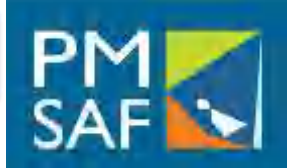

- Existirá una funcionalidad para la Gestión de Transferencias, que contendrá catálogos por tipo de Transferencia, Entidades Receptoras de Transferencias y una cuenta corriente por cada Entidad Receptora de Transferencia y Fuente Financiamiento que permitirá validar la Disponibilidad Presupuestaria y Programación de Compromiso y Devengado propio de esta Gestión.
- Existirá una funcionalidad para realizar modificaciones de incremento, reducciones, reasignaciones por Entidad Receptora y Fuente, propia desde esta Gestión.
- Existirá una funcionalidad para realizar Distribución Programación de Compromiso y Devengado, por Entidad Receptora y Fuente, propia desde esta Gestión.
- El comprobante de Transferencia en su aprobación se vincula con la generación del comprobante de egresos.
- Los tipos de ejecución de un comprobante de Transferencia son: Compromiso, Devengado, Compromiso y Devengado, Compromiso, Devengado y Pagado.
- Los tipos de operación de un comprobante de Transferencia son: Normal, Reversión, Devolución, Ampliación, Corrección.

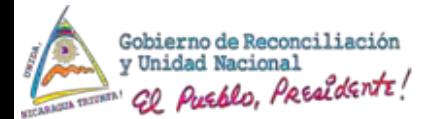

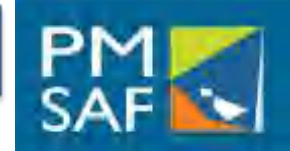

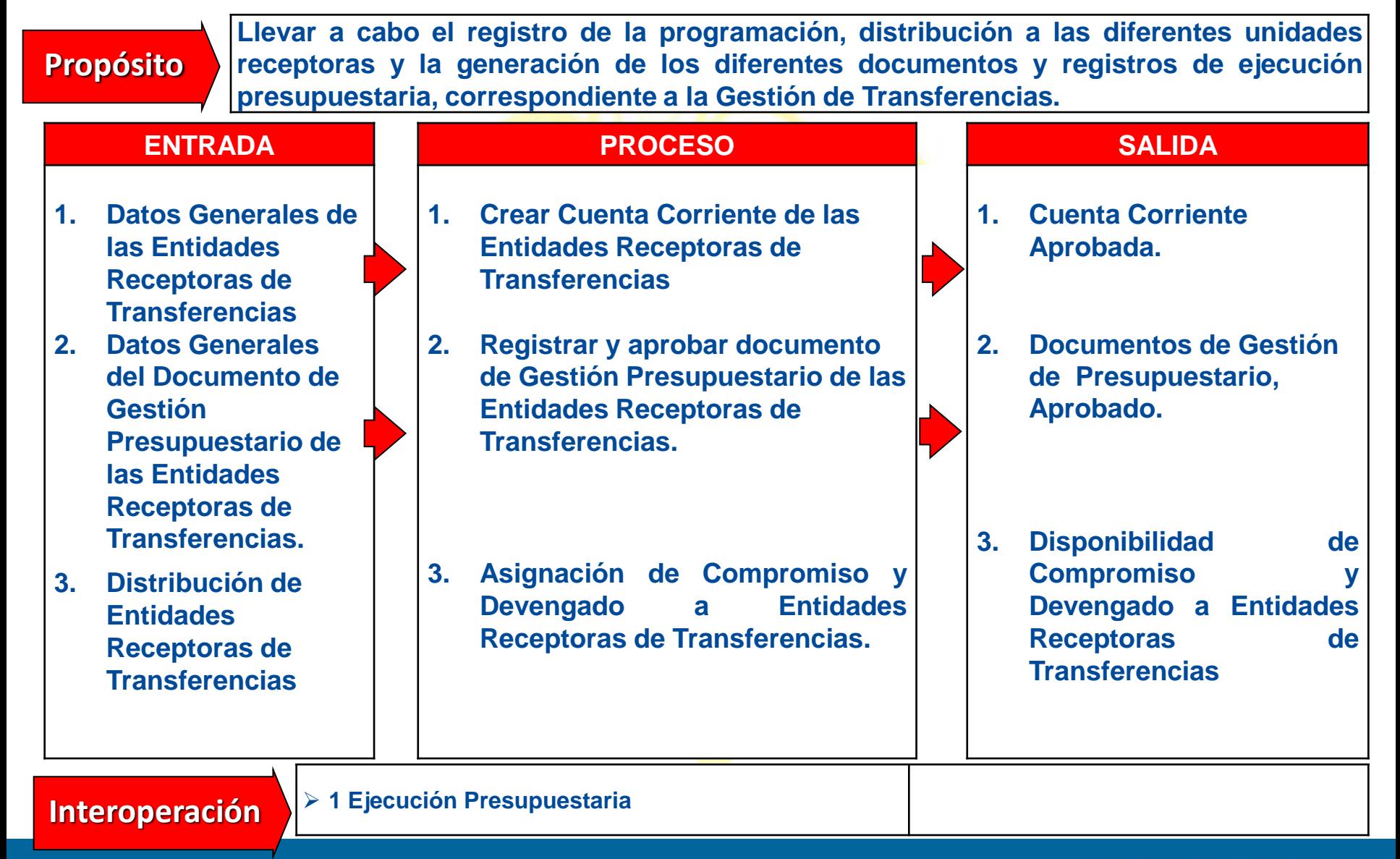

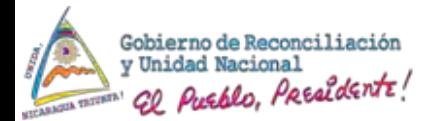

# Gestión de Transferencias

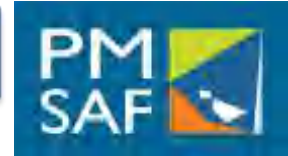

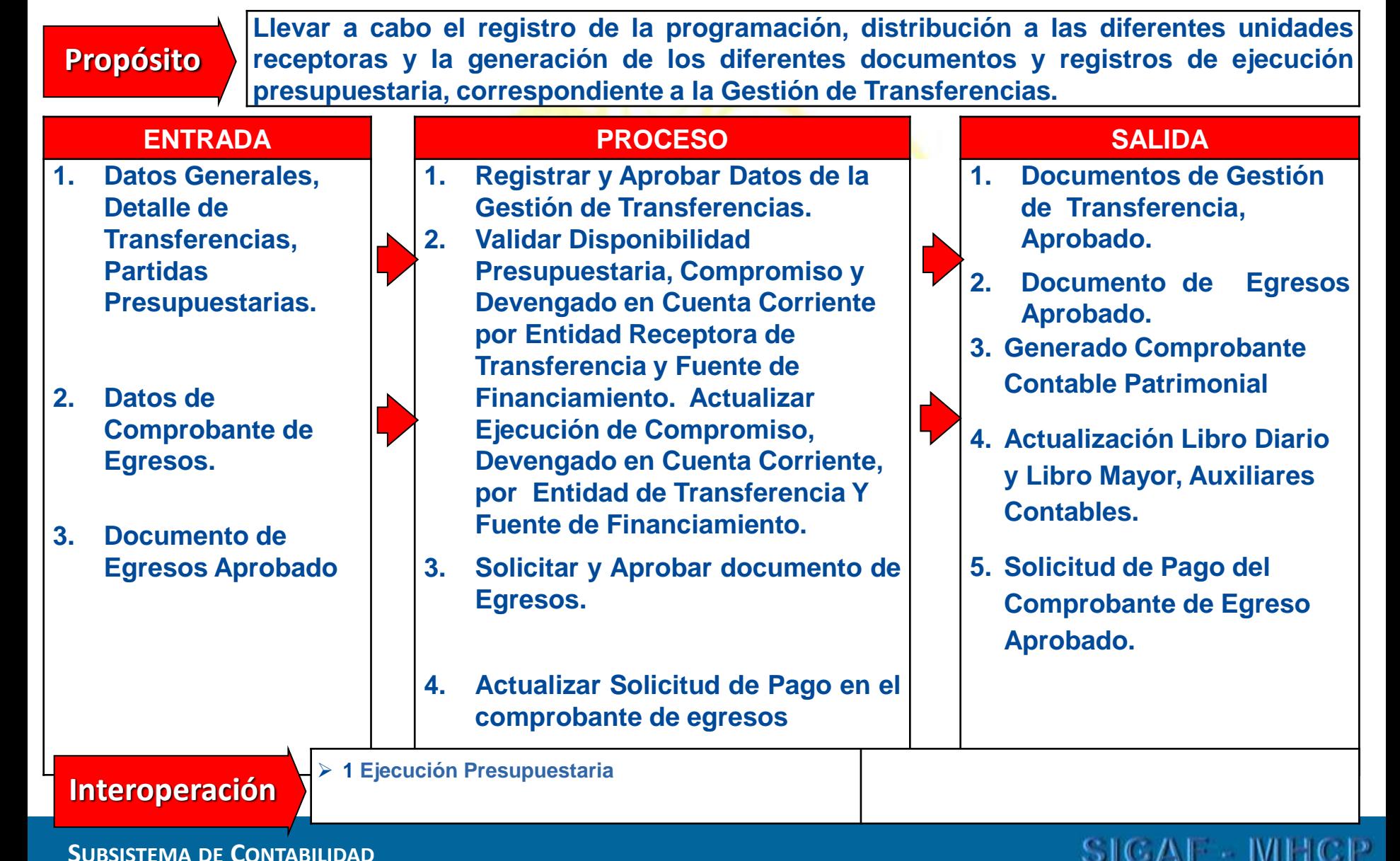

#### **SUBSISTEMA DE CONTABILIDAD**

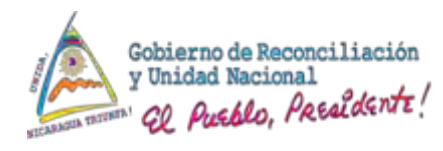

# Características de Fondos Rotativos y Caja Chicas

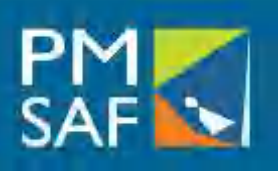

- Existirá una funcionalidad para la Gestión de Fondos Rotativos y Caja Chicas, que contendrá catálogo por tipo de Tipo de Fondos, Normas de Fondos Rotativo definidas por el ente rector aplicadas al grupo control de fondo rotativo por entidad/OCE/OEP, Grupo Gasto, Fuente Especifica y % máximo a Constituir o Ampliar.
- Existirá una funcionalidad para registrar criterios de restricción que serán utilizados en el calculo de las disponibilidad para constituir o ampliar, si el rector lo define. Esta restricciones aplican a nivel de Sus-Renglón.
- Los Fondos Rotativos pueden ser creados a nivel de Fondo Institucional o Fondo Interno según lo amerite la desconcentración de la Institución.
- El comprobante de Fondo Rotativo y Caja Chica en su aprobación se vincula con la generación del Comprobante Contable.
- Los tipos de registro de un comprobante de Fondos Rotativos son: Apertura Constitución, Ampliación, Reposición, Reintegro.
- La Aprobación de un Comprante de Constitución o Ampliación de Fondos Rotativos y Cajas Chicas generar a reservas presupuestaria en el grupo control de Fondo Rotativo por Entidad/OCE/OEP, Grupo Gasto y Fuente Especifica.

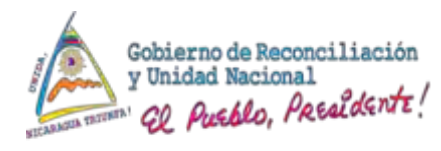

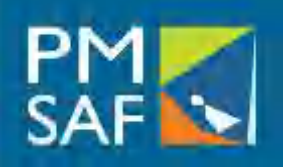

- Los tipos de operación de un comprobante de Fondos Rotativos y Caja Chicas son: Normal, Reversión, Devolución, Corrección.
- Los tipos de ejecución de un comprobante de Fondos Rotativos y Cajas Chicas son: Compromiso, Devengado, Compromiso y Devengado, Compromiso, Devengado y Pagado.
- Los tipos de operación para la ejecución de un comprobante de Fondos Rotativos y Caja Chicas son: Normal, Reversión, Devolución, Ampliación, Corrección
- Existirá una funcionalidad para el registro de un comprobante de Caja Chica de Apertura, Ampliación, Reposición y Reintegro , en su aprobación se vincula con la generación del comprobante contable, para Apertura, Ampliación y Reintegro. La Reposición al Comprobante de Egresos
- Existirá una funcionalidad para el registro de un comprobante de Anticipo , Regularización y Reintegro, en su aprobación se vincula con la generación del comprobante contable para Anticipo, Reintegro. Con el comprobante de egresos para las regularizaciones.

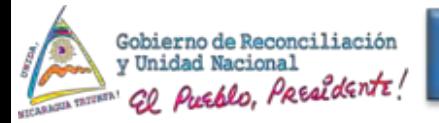

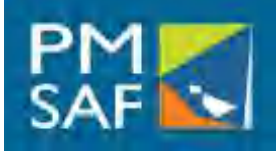

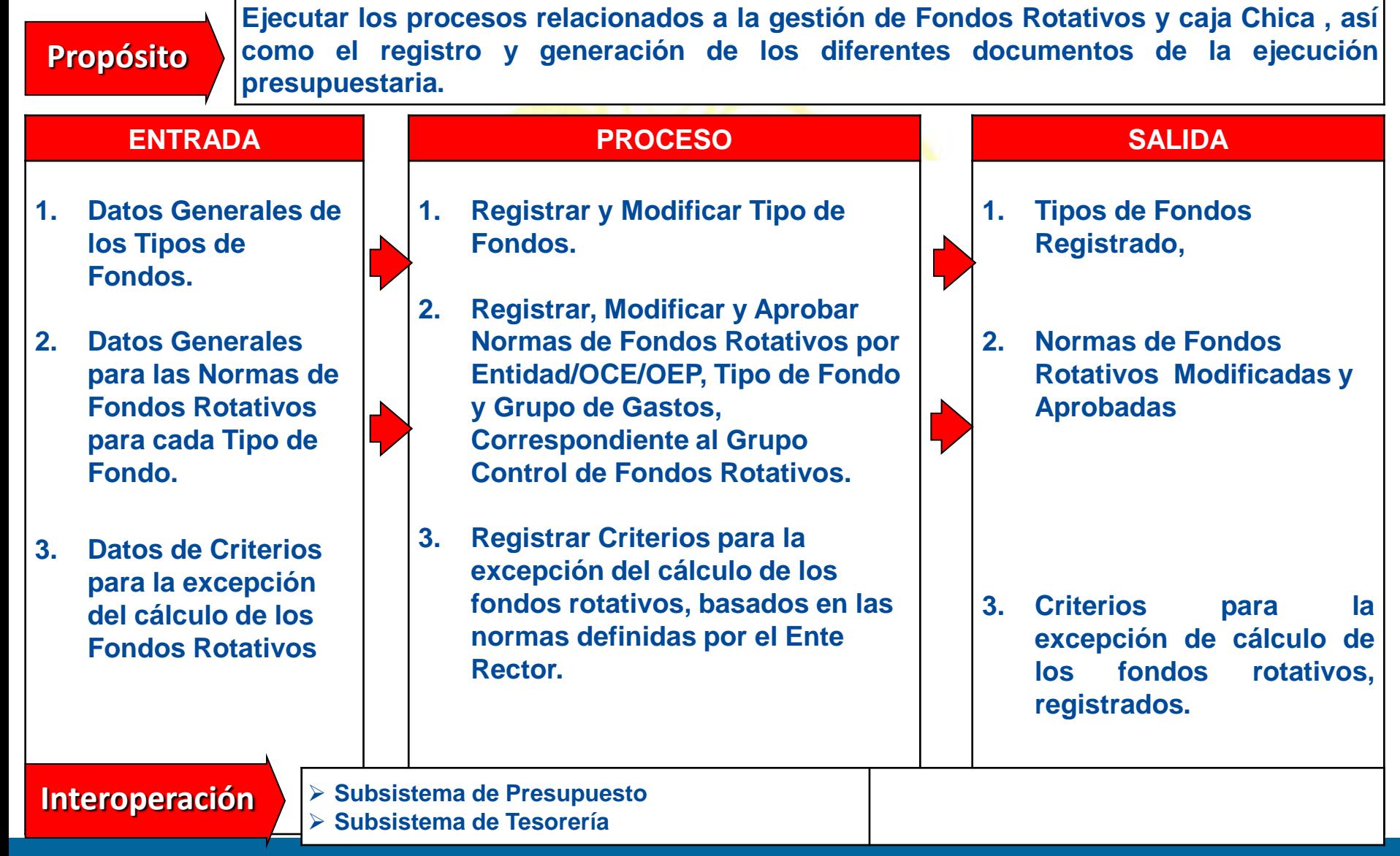

## SICAF MH

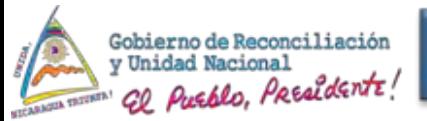

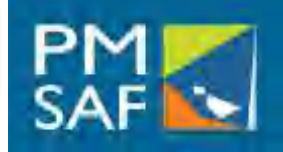

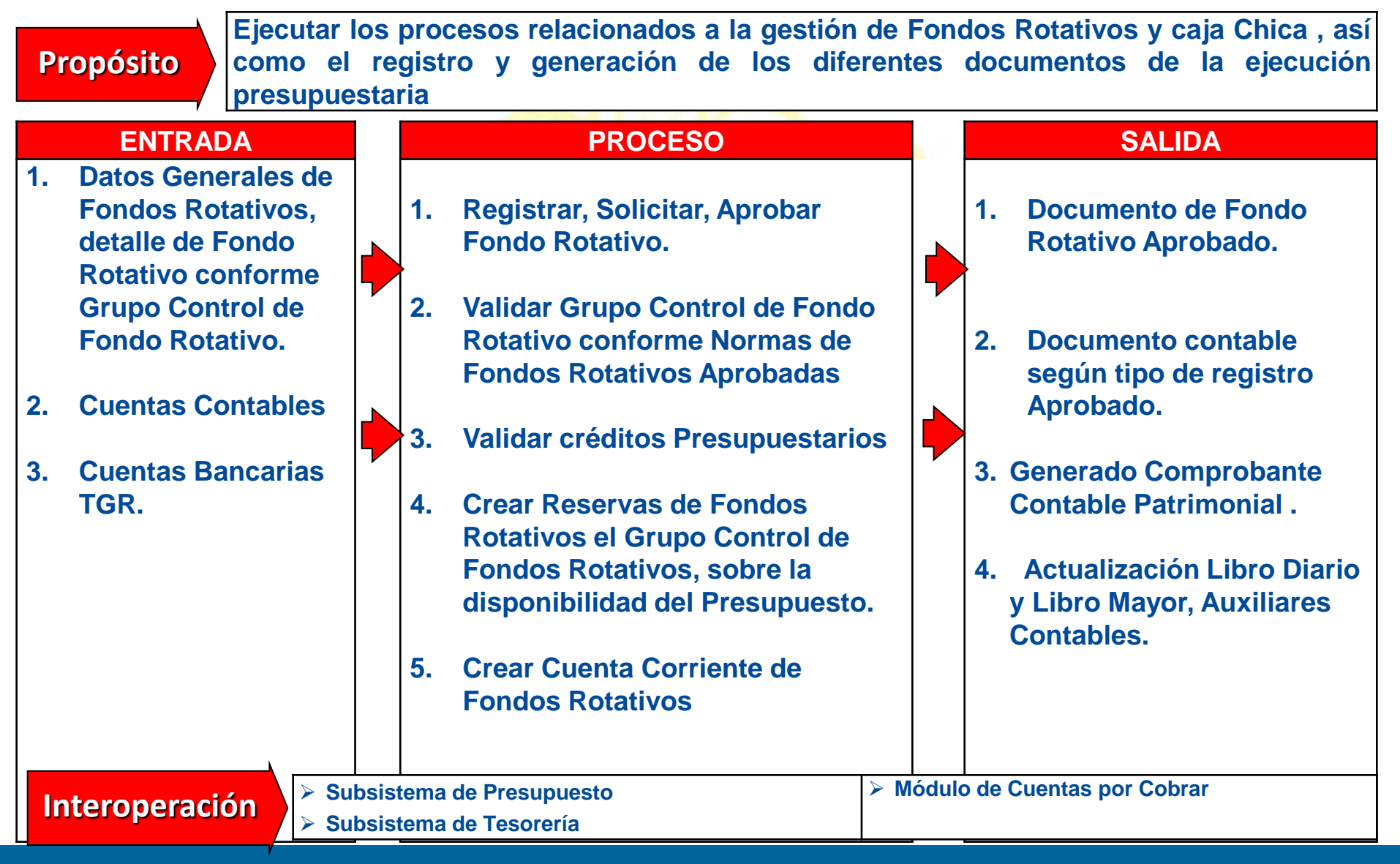

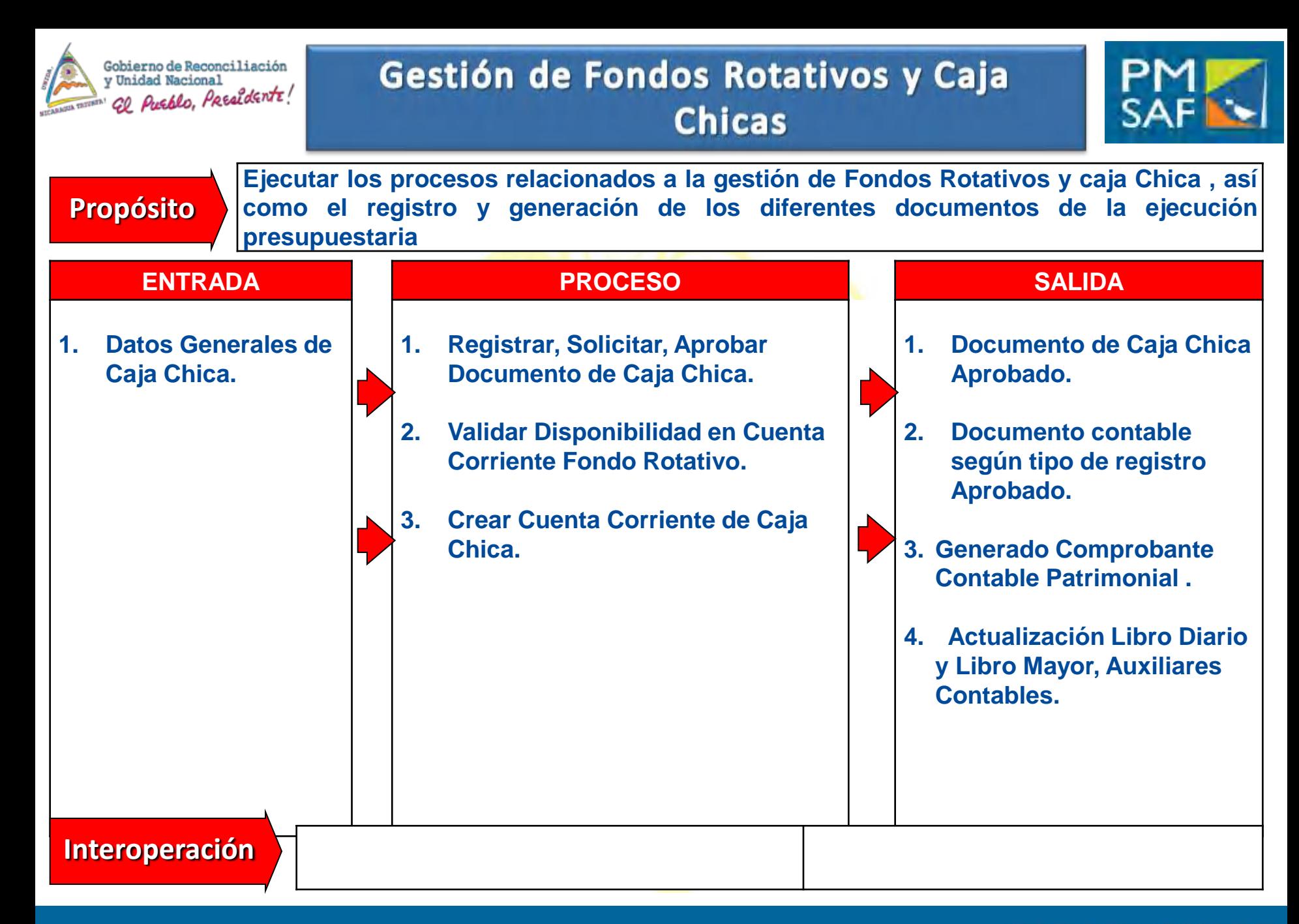

### SICAL MHCP

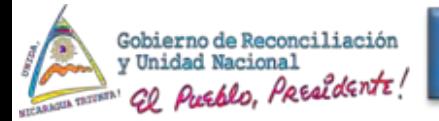

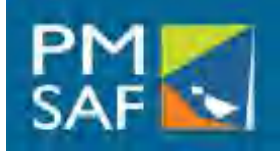

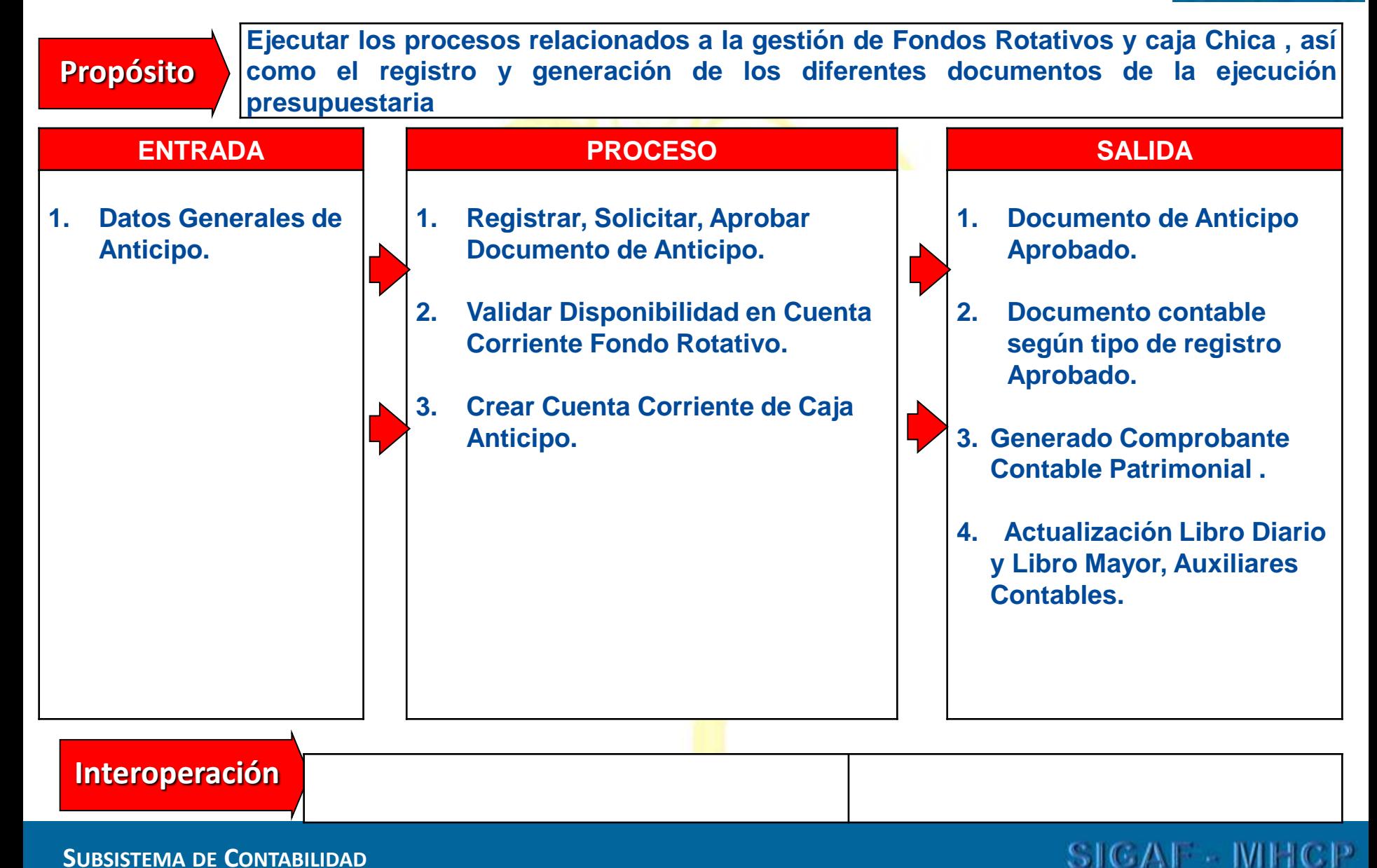

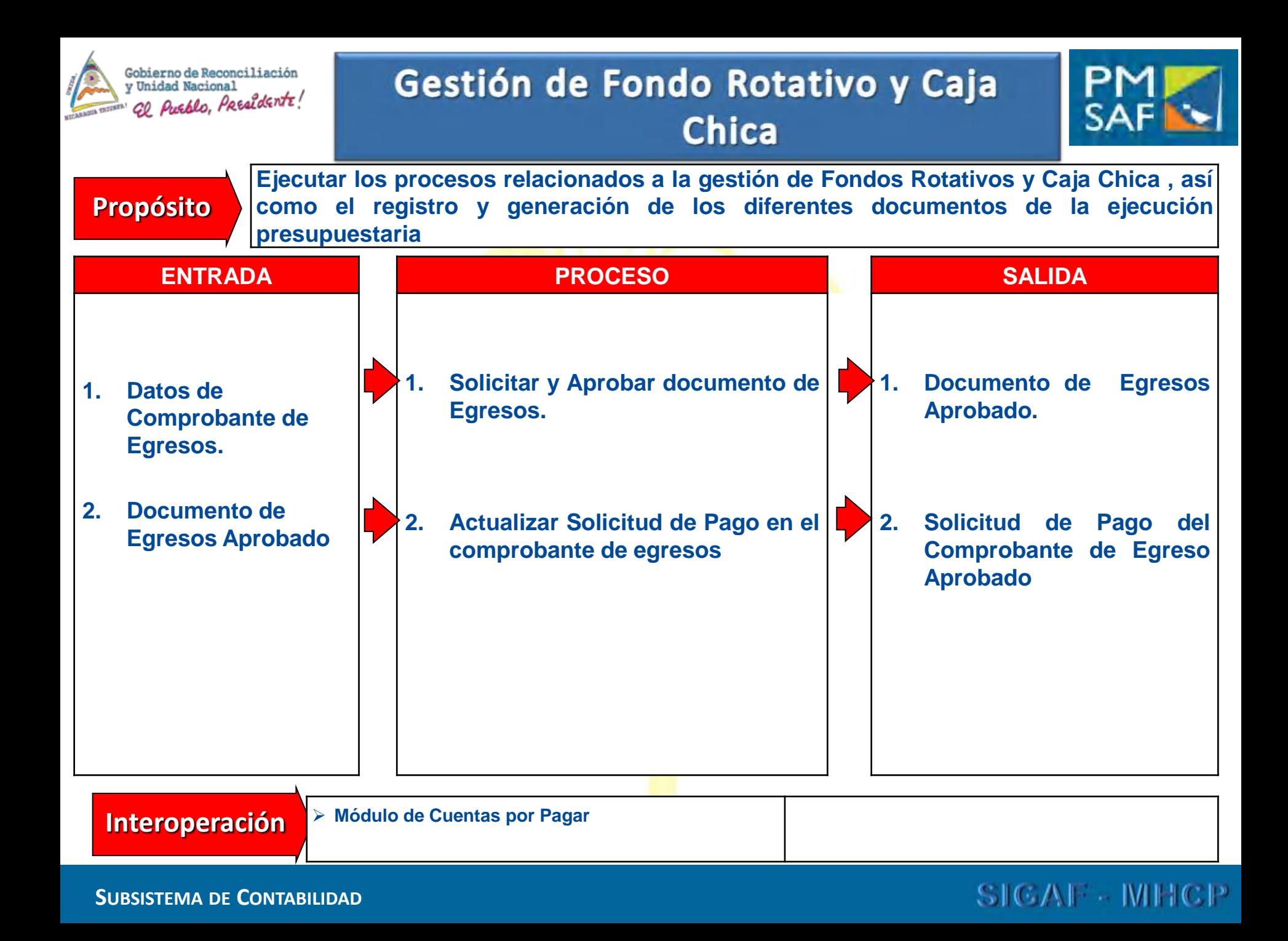

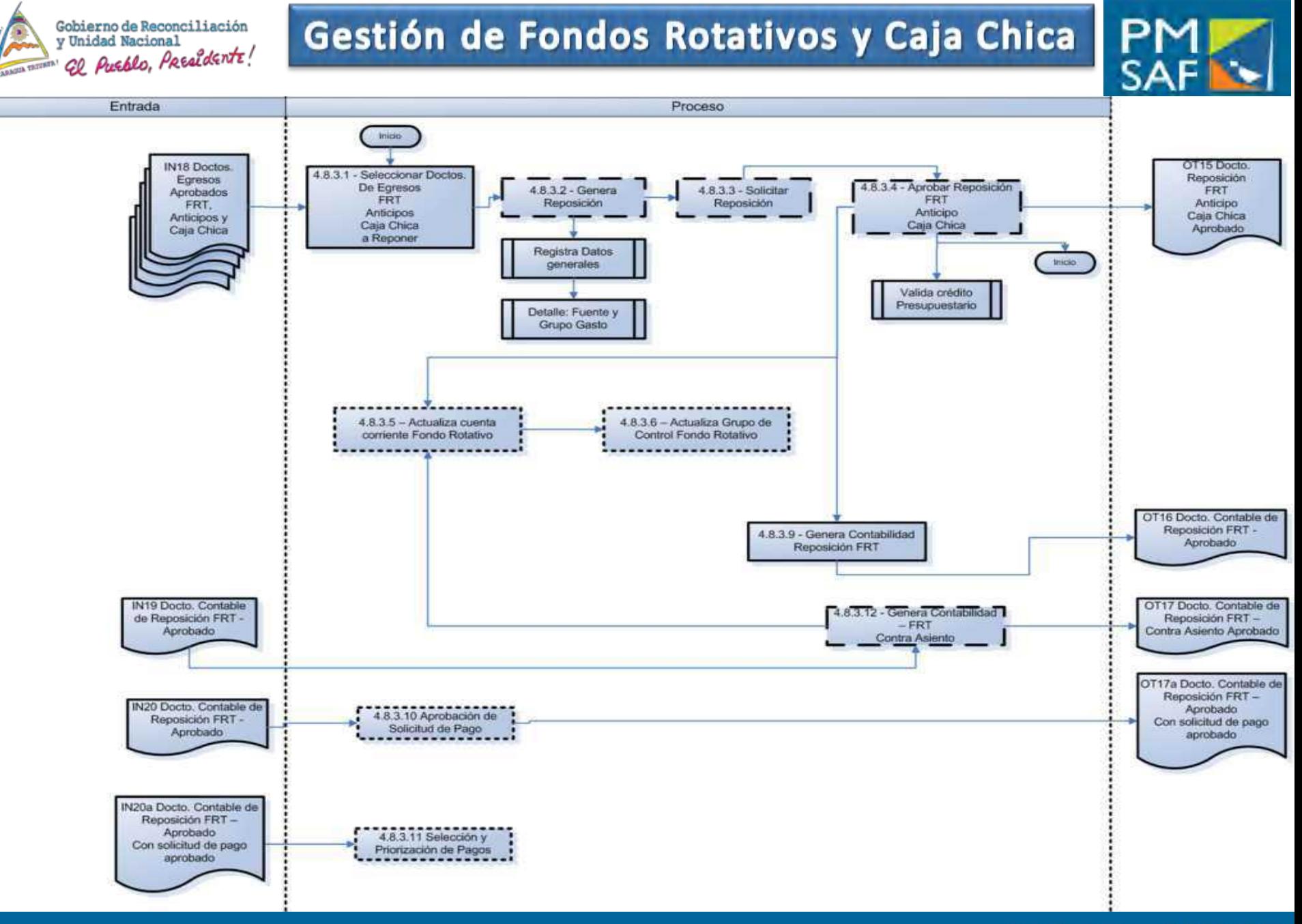
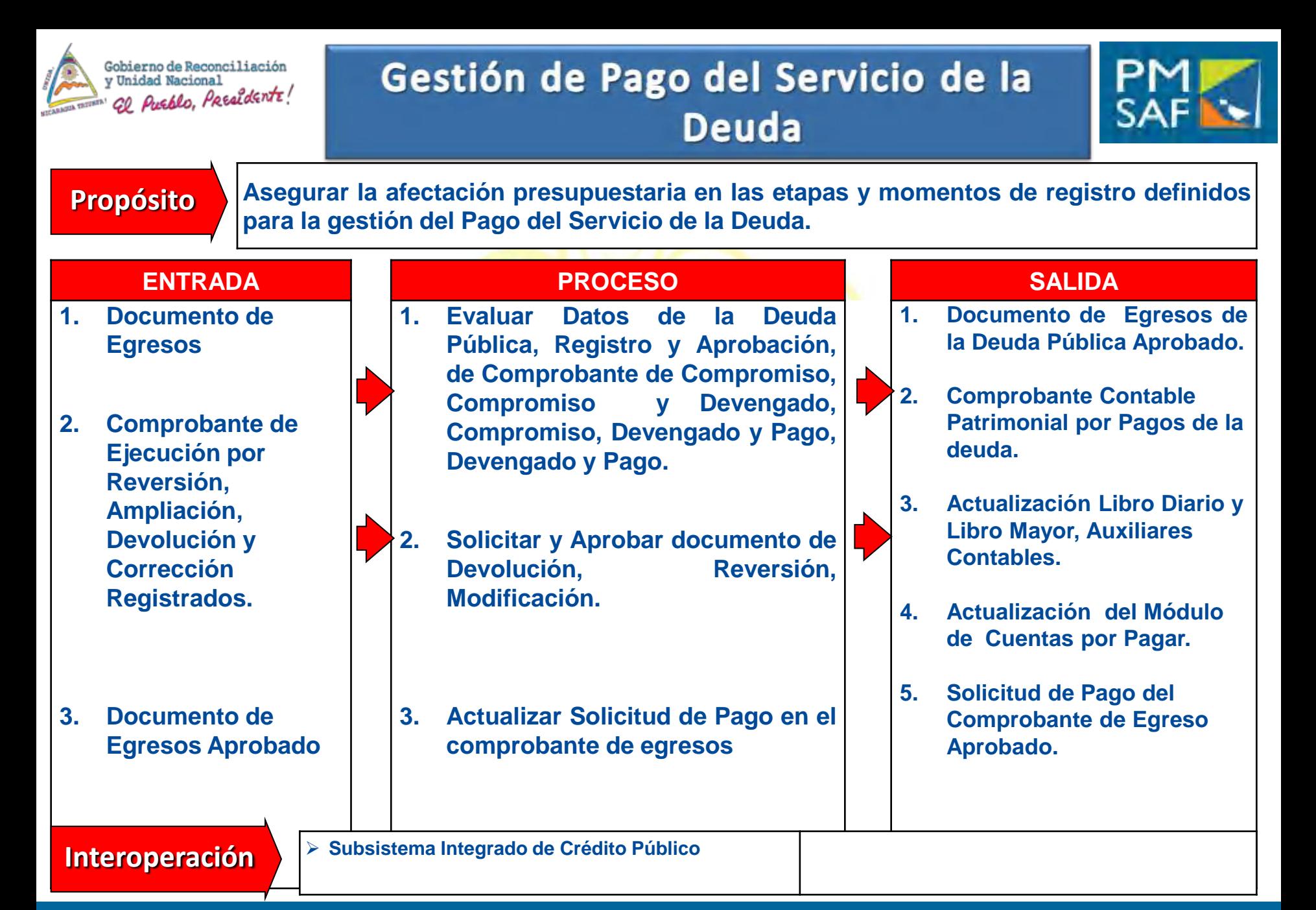

### SICAF MHCP

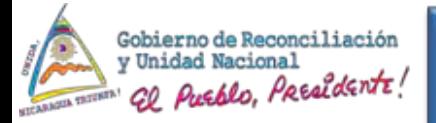

# Operaciones Compensadas de Ingresos y **Egresos**

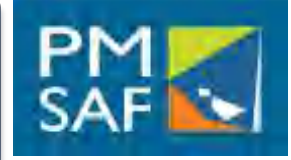

### **[Propósito](../../Ricardo/Configuración local/sloza/Local Settings/Temp/GEA octubre 03.ppt)**

**Llevar a cabo los procesos para los tres tipos de Compensación: Importes Iguales, Importe a recaudar o cobrar es inferior a los montos a Pagar, Importe a recaudar o cobrar es superior a los montos a Pagar y el documento de ejecución presupuestaria que corresponda.**

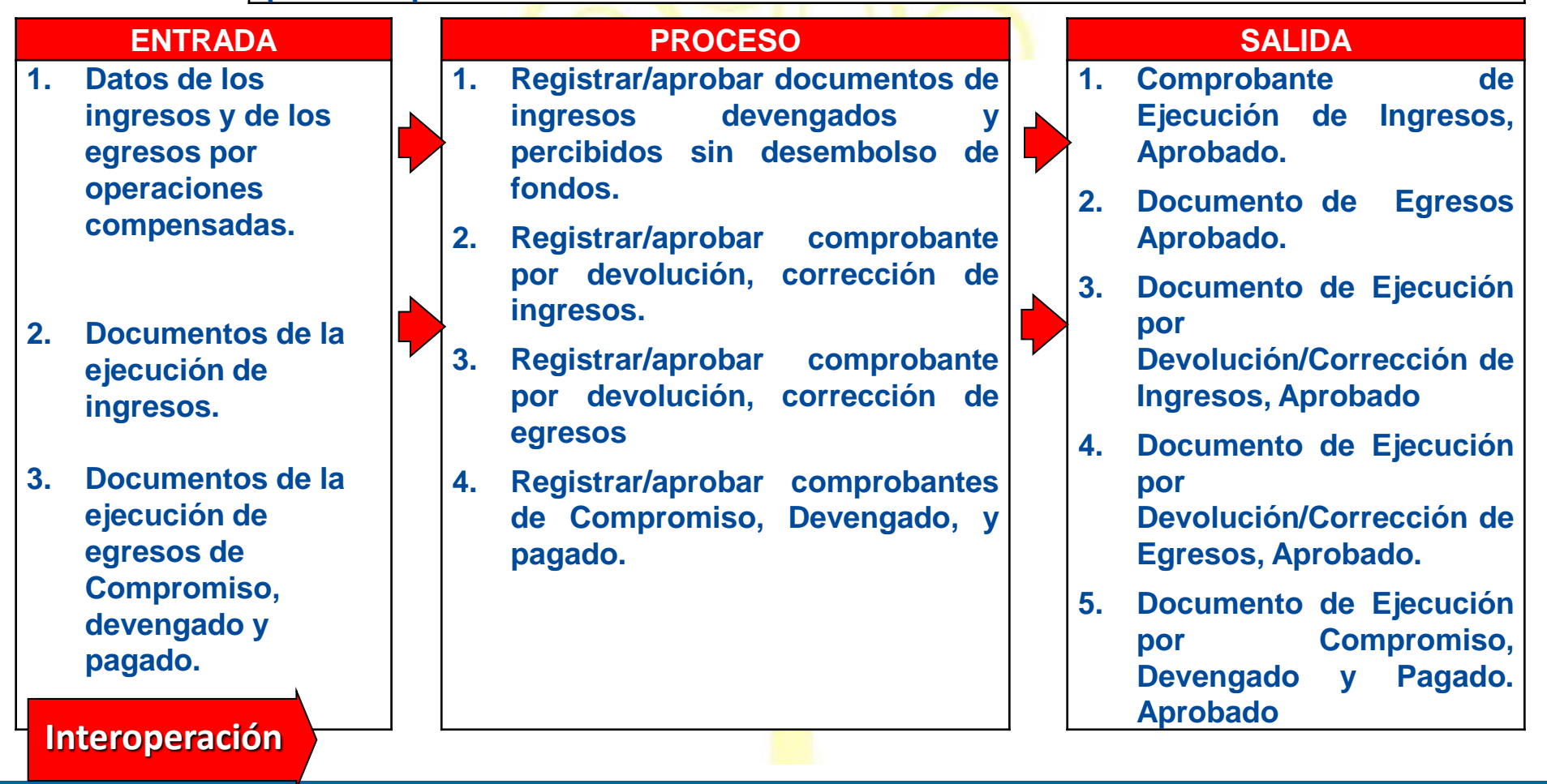

**SUBSISTEMA DE CONTABILIDAD**

### **SICAF - MHCP**

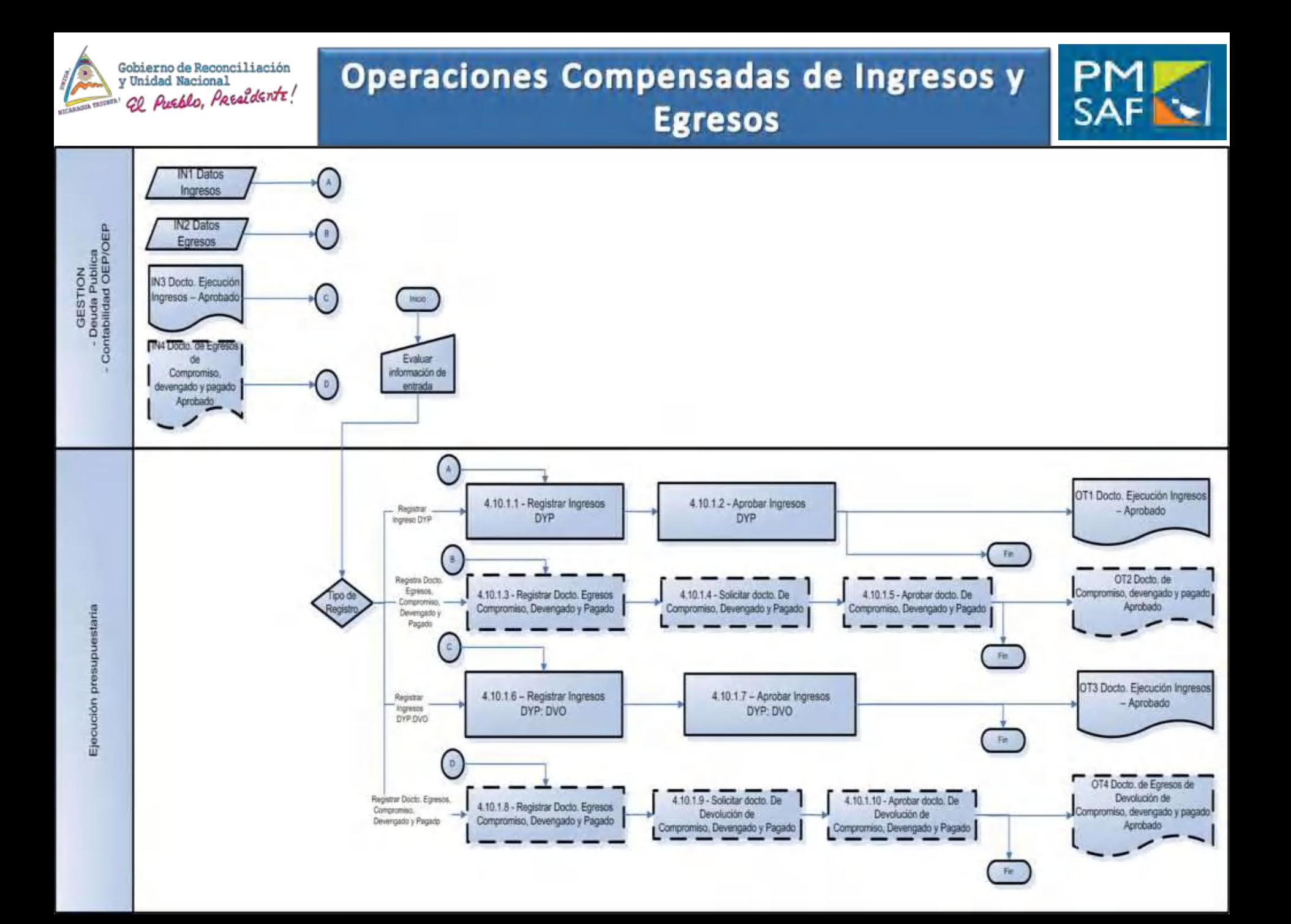

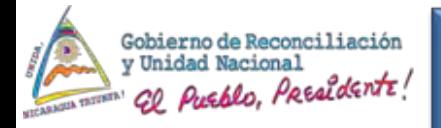

# Consolidación de Ejecución Presupuestaria

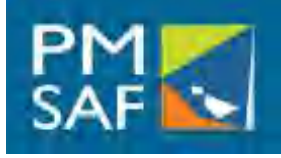

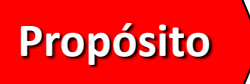

**Obtener y publicar la ejecución del presupuesto, que sumen y representen la situación financiera presupuestaria consolidada de entidades autónomas que financia el presupuesto.**

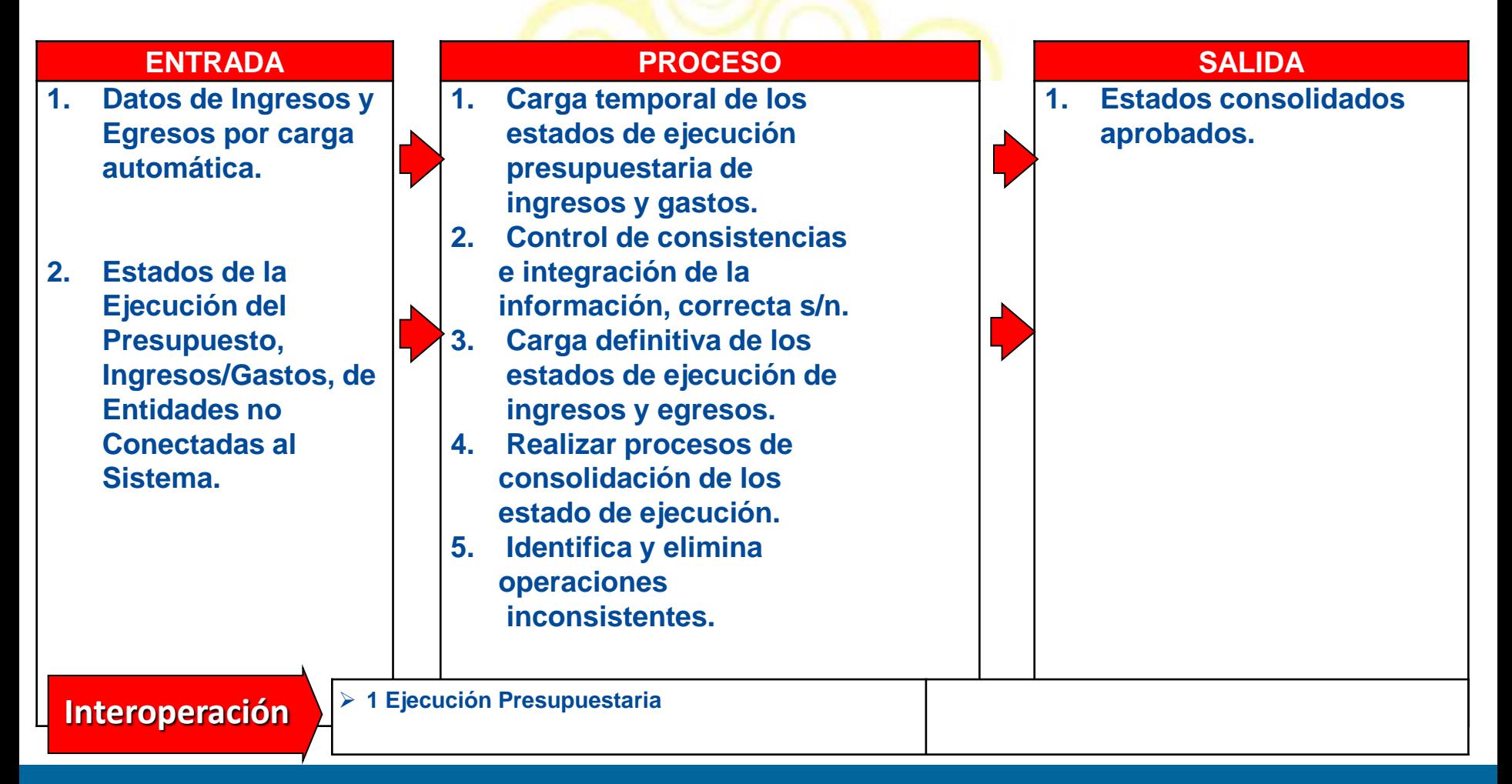

#### **SUBSISTEMA DE CONTABILIDAD**

### SICAF MHCP

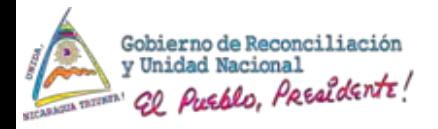

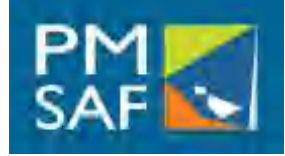

#### **P8 Consolidación de Estados Financieros y la Ejecución del Presupuesto** SP2 Consolidar la ejecución del presupuesto. Diagrama 5.1.1 Entrada Proceso Salida Inicio No Carga Automática Origen de los datos: SIGAF  $S_i$ 5.1.1.1 - Carga temporal 5.1.1.2 - Control de de Estados de Ejecución IN1 Estados de nformacion consistencia e integración Presupuestaria, de las Correcta? Ejecución del de la información entidades del SPNF Presupuesto de todas **Contabilidad** OT1 Estados<br>Consolidados<br>Considerados las entidades del SIGAF Si IN2 Estados de Ejecución del 5.1.1.3 - Carga definitiva 5.1.1.4 - Realiza proceso 5.1.1.5 - Identifica y Presupuesto de de Estados de Ejecución de consolidación de Consolidados elimina operaciones todas las entidades Presupuestaria, de las estados de ejecución reciprocas de Ejecución del SPNF no entidades del SPNF Presupuestaria (Manual) Presupuestaria utilizan el SIGAF Carga Automática Fin Formato predefinido

#### **SUBSISTEMA DE CONTABILIDAD**

### SICAF - MHCP

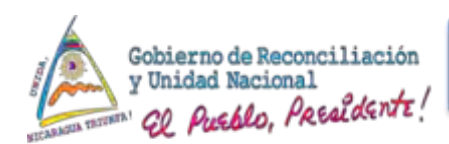

# Reportes del Subsistema

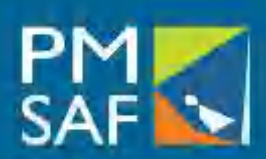

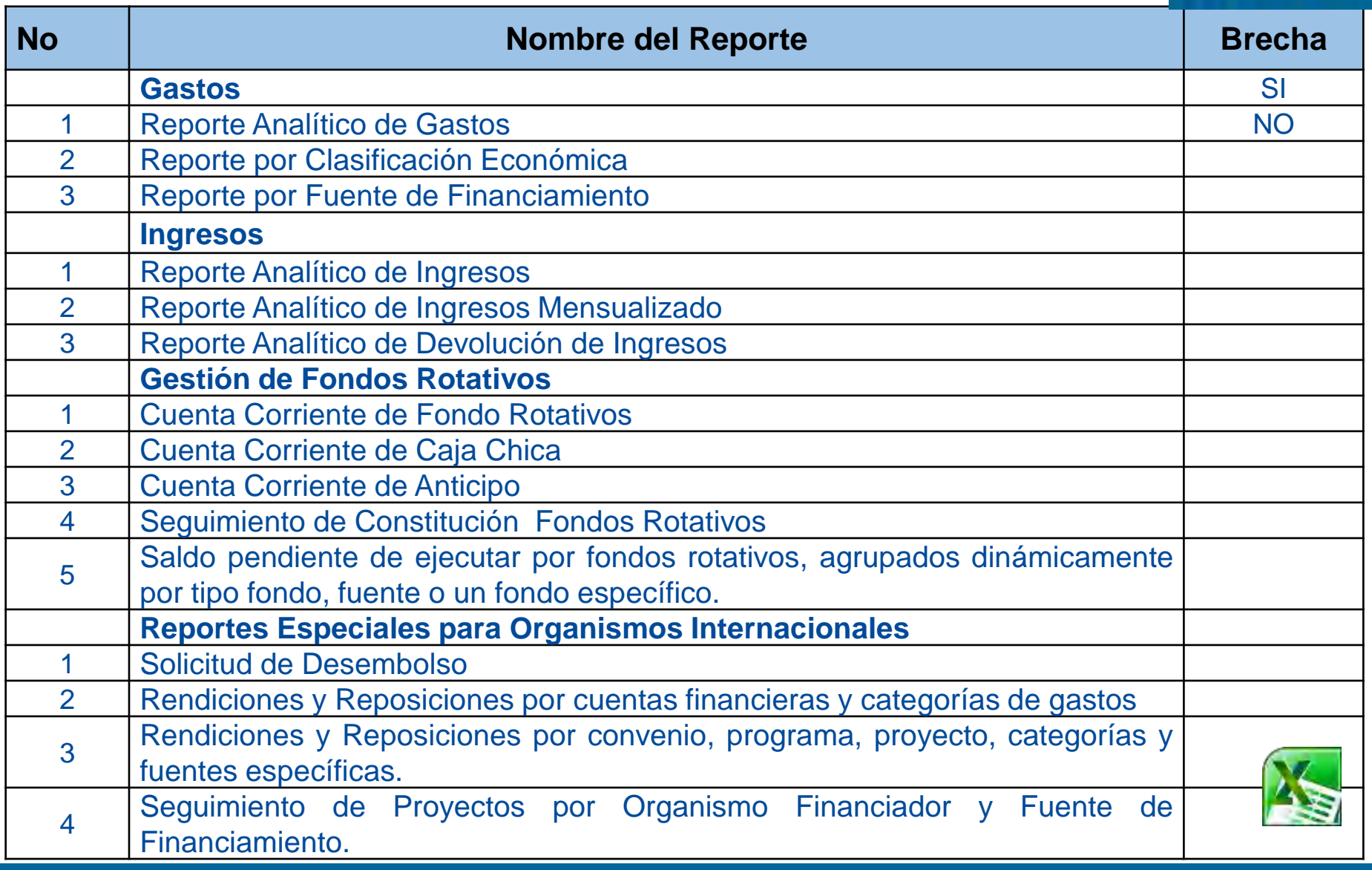

### SIGAF - PMSAF - MHCP

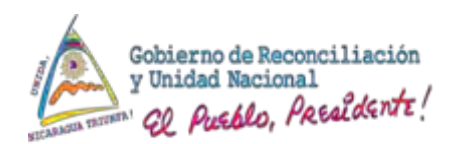

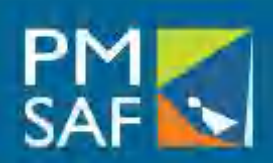

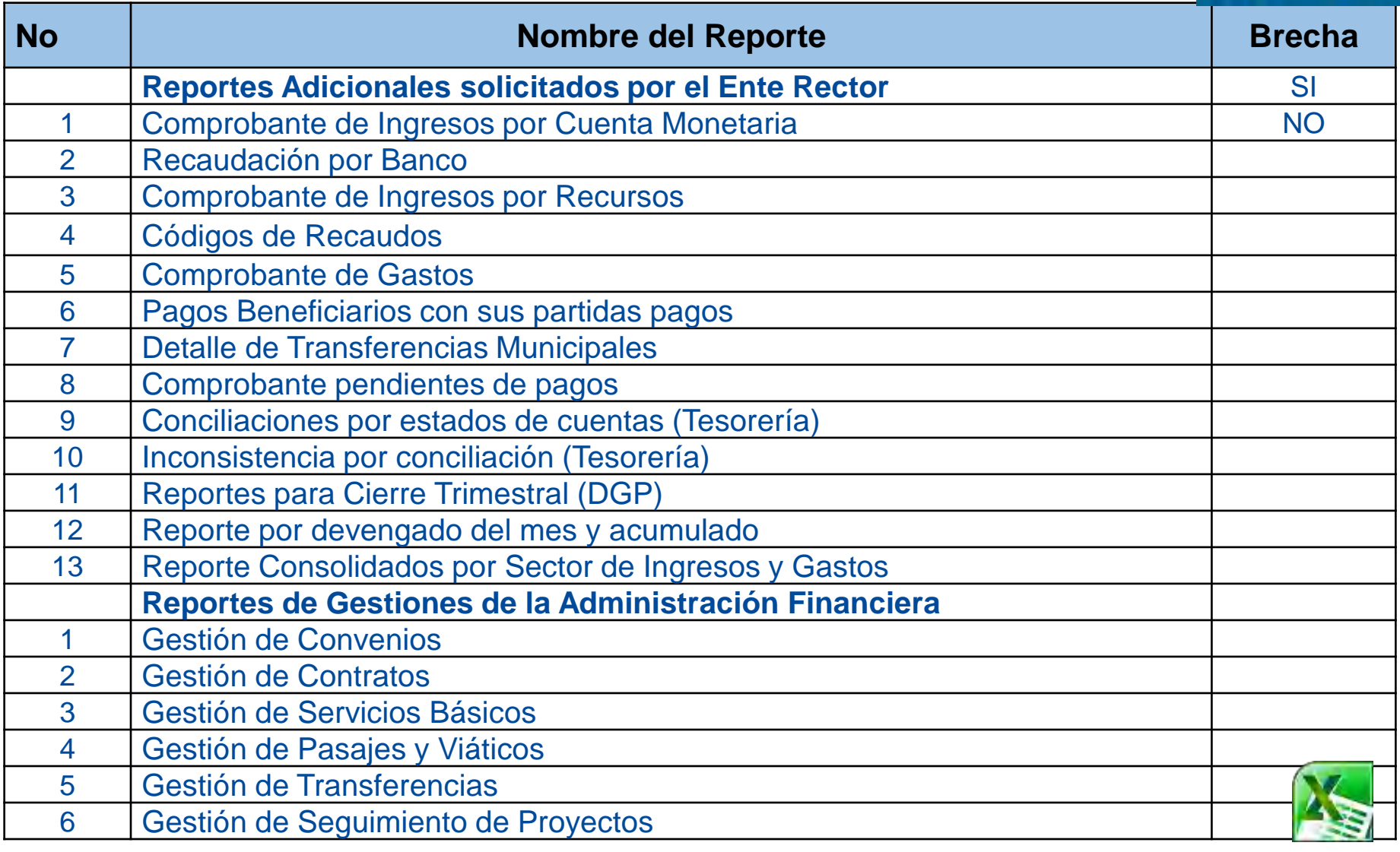

# SIGAF - PMSAF - MHCP

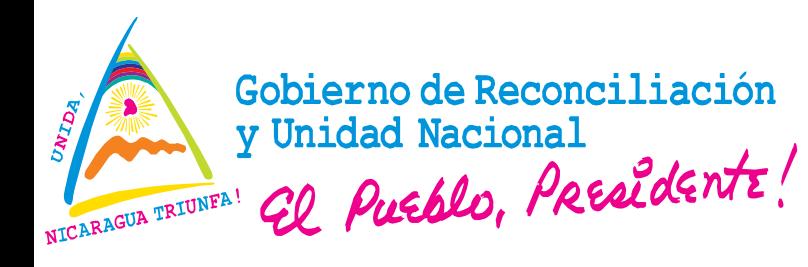

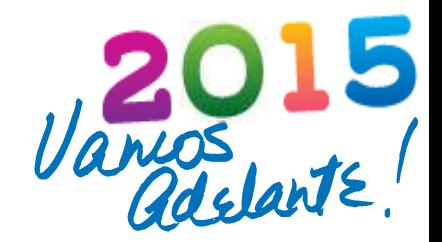

# **DESCRIPCION DE LOS PROCESOS CONTABILIDAD PATRIMONIAL**

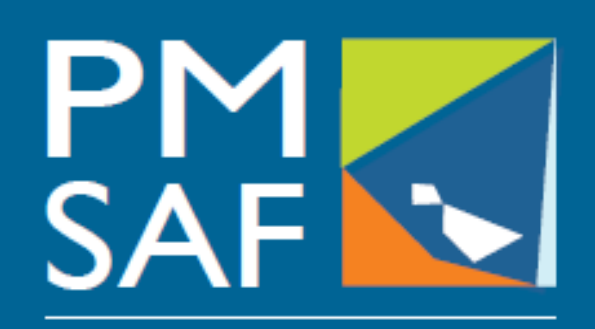

Proyecto Modernización del Sistema de Administración Financiera del Sector Público

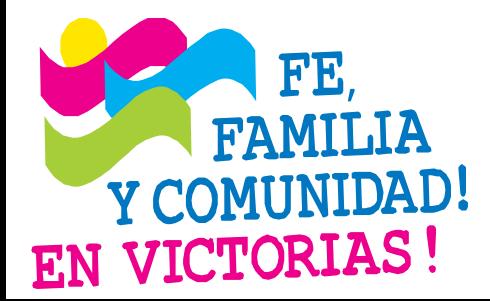

#### **CRISTIANA, SOCIALISTA, SOLIDARIA!** MINISTERIO DE HACIENDA Y CRÉDITO PÚBLICO COORDINACIÓN GENERAL PROYECTO DE MODERNIZACIÓN DEL SISTEMA DE ADMINISTRACIÓN FINANCIERA (PMSAF) Dirección: Antiguo Cine González 1C al Este, 1C al Norte, Edificio DGTEC

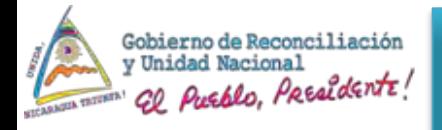

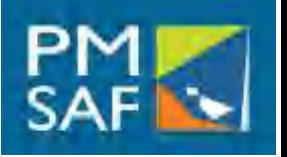

- Implica la definición de políticas generales.
- Elaboración y aplicación de normas, metodología y procedimientos generales y comunes que regulan la operación del Subsistema.
- Flexibilidad para hacer las adaptaciones que deban realizarse, de acuerdo a las características, particularidades y especificidades de las distintas instituciones públicas.

### • **Centralización Normativa** • **Descentralización Operativa**

- La descentralización puede asumir distintas formas y niveles. El mayor o menor grado de su descentralización estará vinculado tanto al marco político, jurídico y administrativo del país.
- A las mayores o menores capacidades administrativas de gestión de las diversas instituciones públicas.
	- Es diferente el grado de descentralización en un ministerio que en un organismo descentralizado, una universidad,<br>una empresa pública o un una empresa pública o un<br>municipio. El nivel de municipio. El nivel descentralización es superior<br>cuando-se trata de Entes con cuando se trata niveles de mayor autonomía de gobierno.

### SICAF - MH

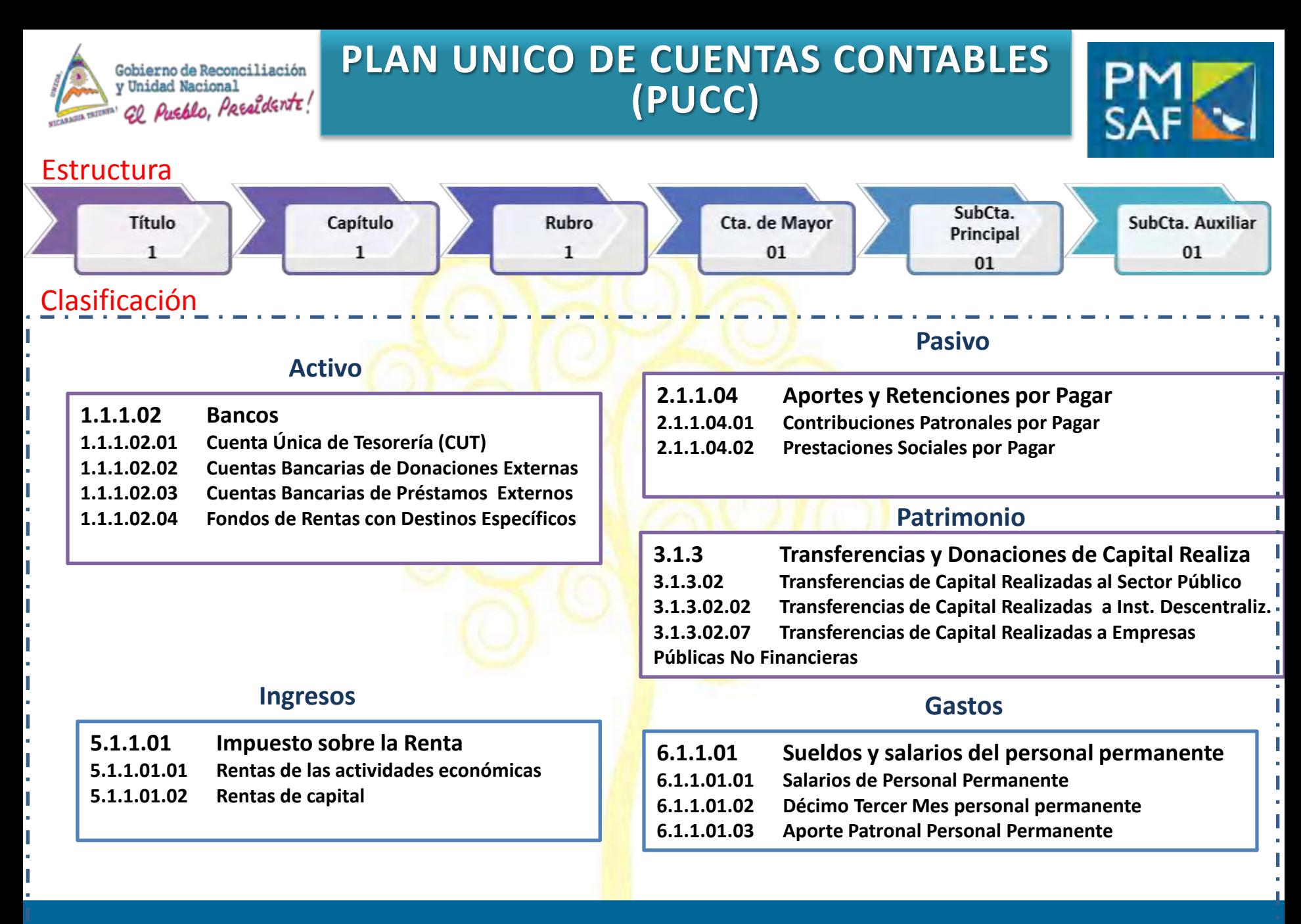

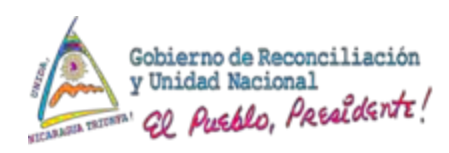

# **PUCC SECTORIZADO**

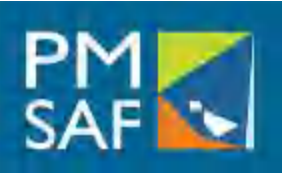

### **1.1.2.03.03 Préstamos de corto plazo otorgados al Sector Público con fines de política**

**1.1.2.03.03.01 Préstamos de corto plazo otorgados a la Administración Central 1.1.2.03.03.02 Préstamos de corto plazo otorgados a Instituciones Descentralizadas 1.1.2.03.03.03 Préstamos de corto Plazo otorgados a Instituciones de Seguridad Social 1.1.2.03.03.04 Prestamos de corto plazo otorgados a Instituciones de Educación Superior 1.1.2.03.03.05 Prestamos de corto plazo otorgados a Gobiernos Regionales 1.1.2.03.03.06 Préstamos de corto plazo otorgados a Gobiernos Municipales 1.1.2.03.03.07 Préstamos de corto plazo otorgados a Empresas Públicas no Financieras 1.1.2.03.03.08 Préstamos de corto plazo otorgados a Instituciones Públicas Financieras**

**1.1.3.07 Deudores por Avales 1.1.3.07.01 Deudores por Avales de Sector Privado 1.1.3.07.02 Deudores por Avales de Sector Público 1.1.3.07.02.01 Deudores por Avales de la Administración Central 1.1.3.07.02.02 Deudores por Avales a Instituciones Descentralizadas 1.1.3.07.02.03 Deudores por Avales a Instituciones de Seguridad Social 1.1.3.07.02.04 Deudores por Avales a Instituciones de Educación Superior 1.1.3.07.02.05 Deudores por Avales a Gobiernos Regionales 1.1.3.07.02.06 Deudores por Avales a Gobiernos Municipales 1.1.3.07.02.07 Deudores por Avales a Empresas Públicas no Financieras 1.1.3.07.02.08 Deudores por Avales a Instituciones Públicas Financieras**

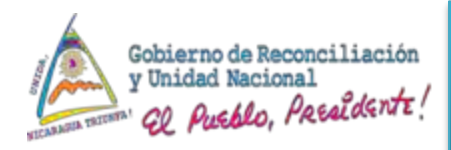

# **ARMONIZACION CLASIFICADORES PRESUPUESTARIOS CON PUCC**

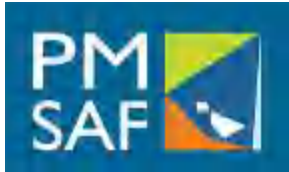

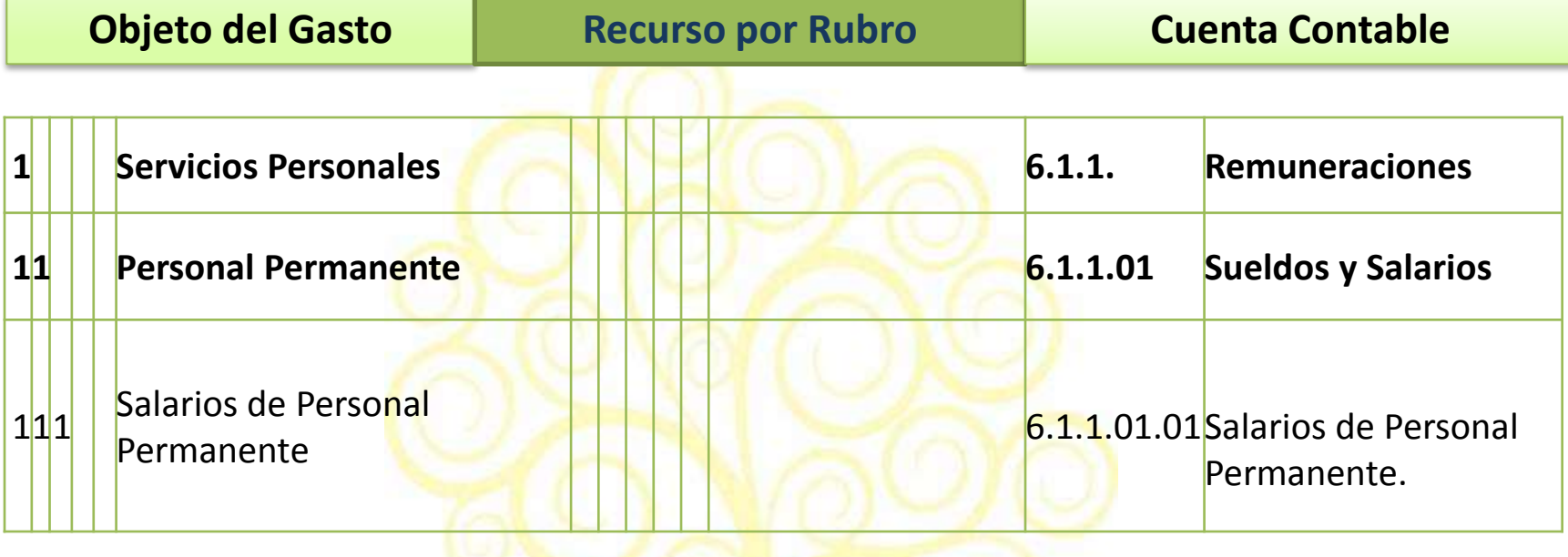

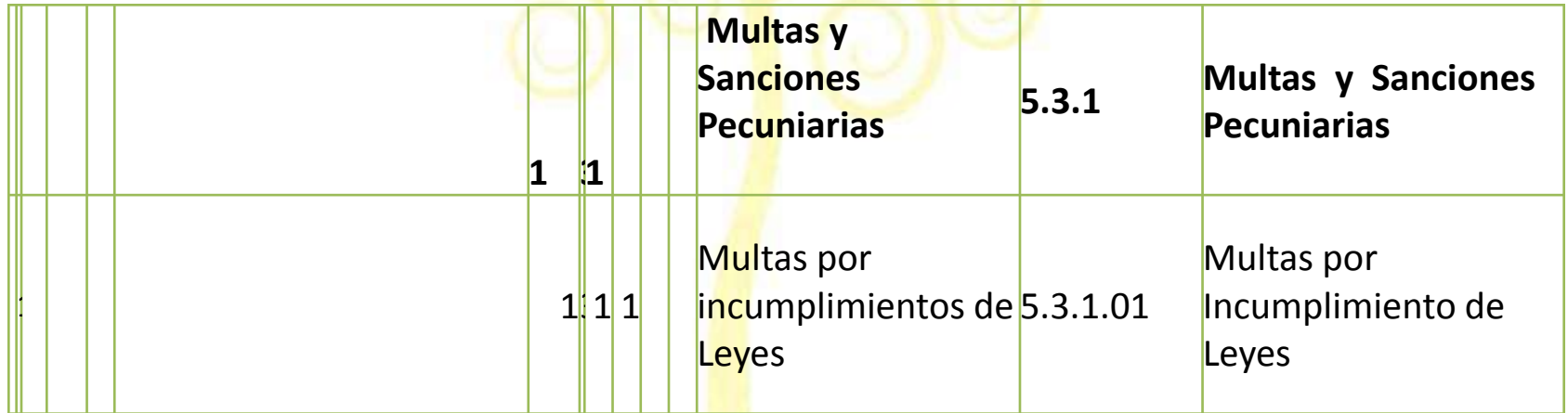

**SUBSISTEMA DE CONTABILIDAD**

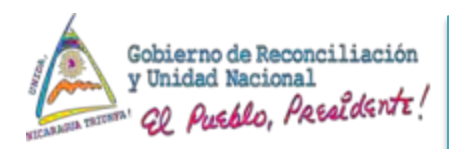

# **ARMONIZACION CLASIFICADORES PRESUPUESTARIOS CON PUCC**

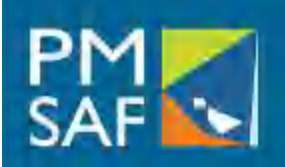

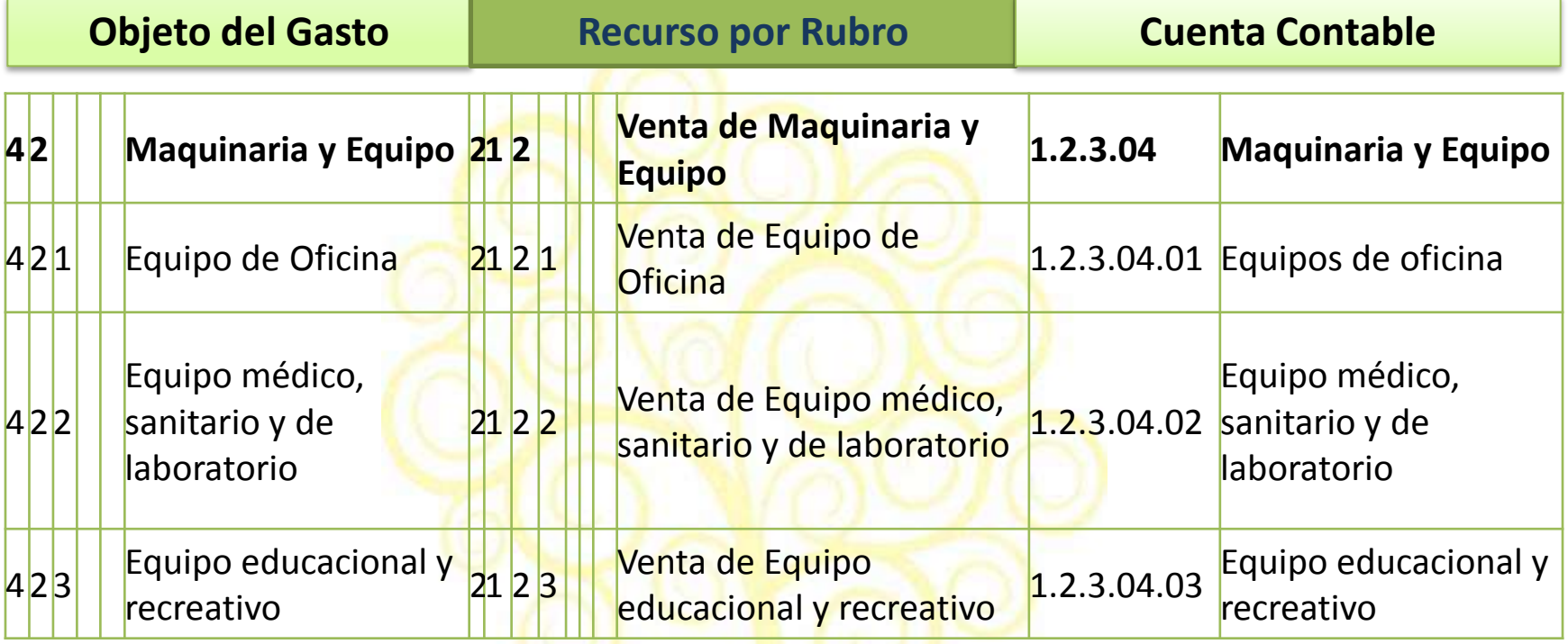

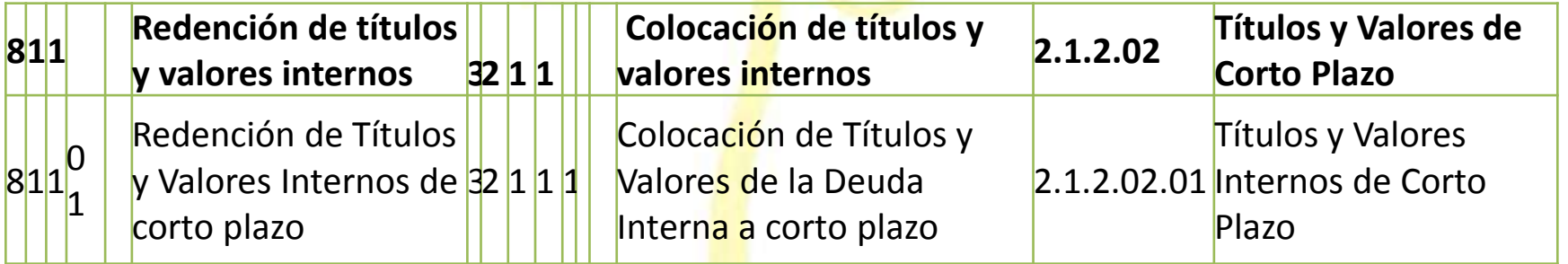

# **Integridad de Procesos**

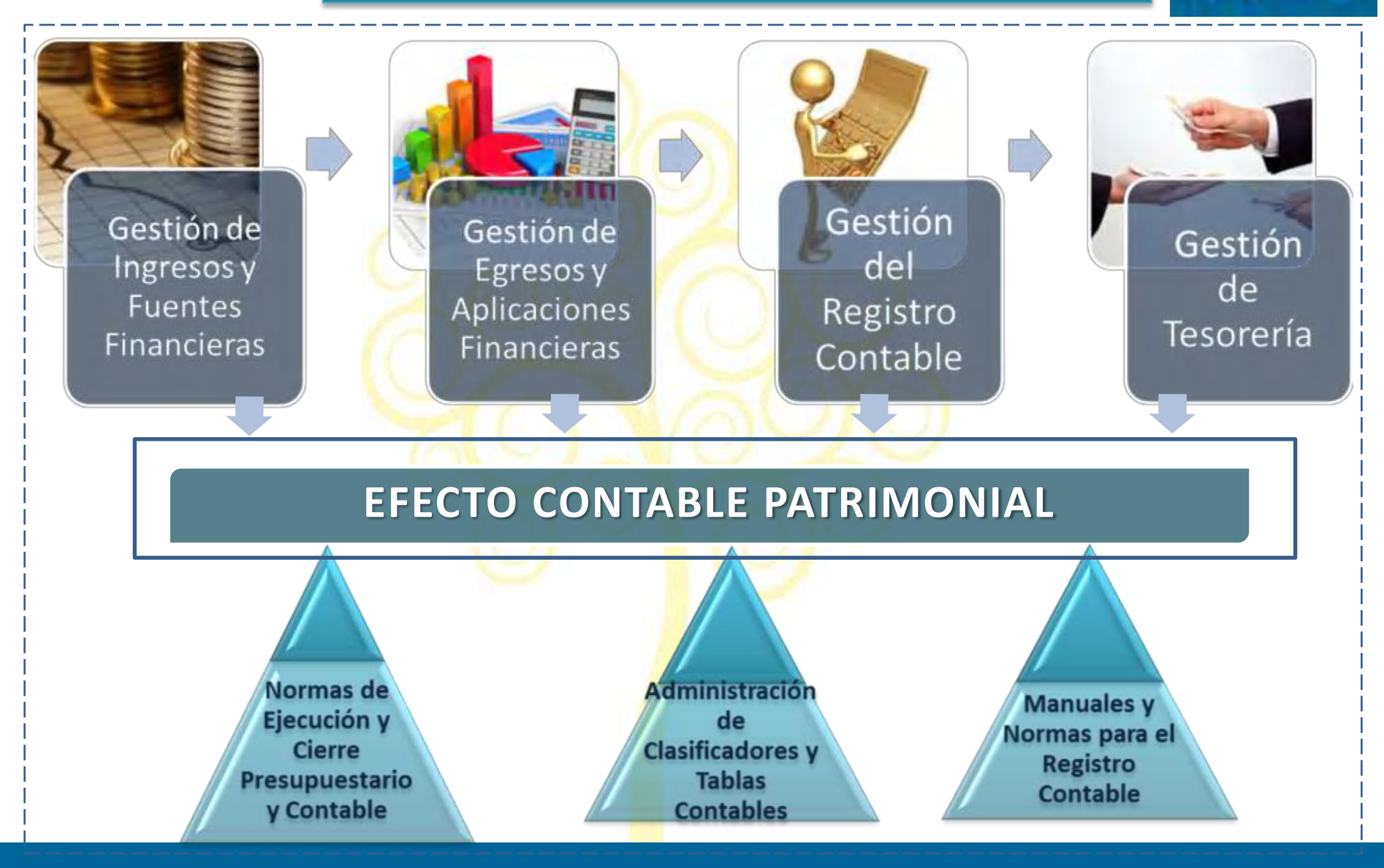

**SUBSISTEMA DE CONTABILIDAD**

Gobierno de Reconciliación<br>y Unidad Nacional

Community visited methods Presidents!

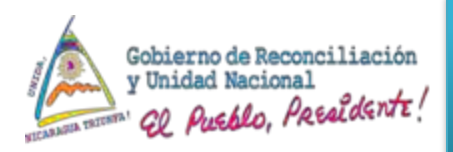

# **Afectación Automática**

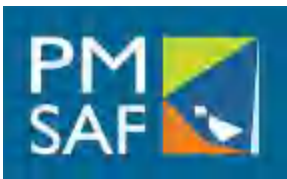

- · Información General del Comprobante de Gestión que inicia el proceso.
- Categoría Programática y Objeto del Gastoó
- Recurso por Rubro

# Proceso

- Validar información requerida para el registro contable.
- · Verificar relación en la tabla de eventos y obtiene cuenta contable
- Generar Comprobante Contable con Asiento Contable de partida doble.
- Comprobante Contable Patrimonial Aprobado
- Afecta Libros Contables
- Realiza actualización Financiera Económica

# **Salida**

# **Entradas**

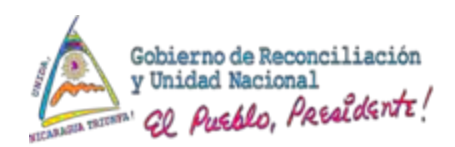

# **Gestión de Registro Contable**

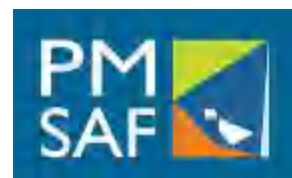

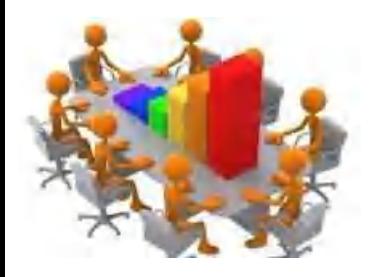

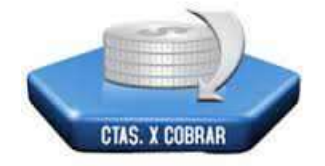

Gestión de **Cuentas** por Cobrar

Gestión Contable Patrimonial

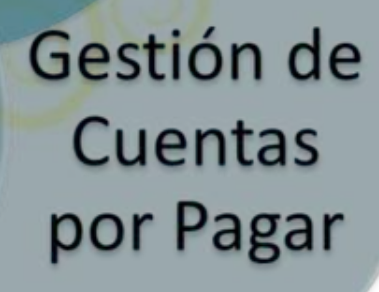

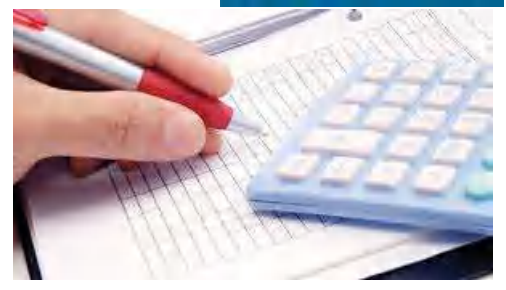

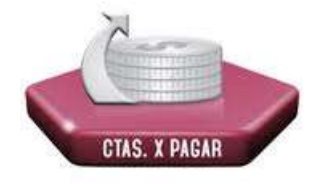

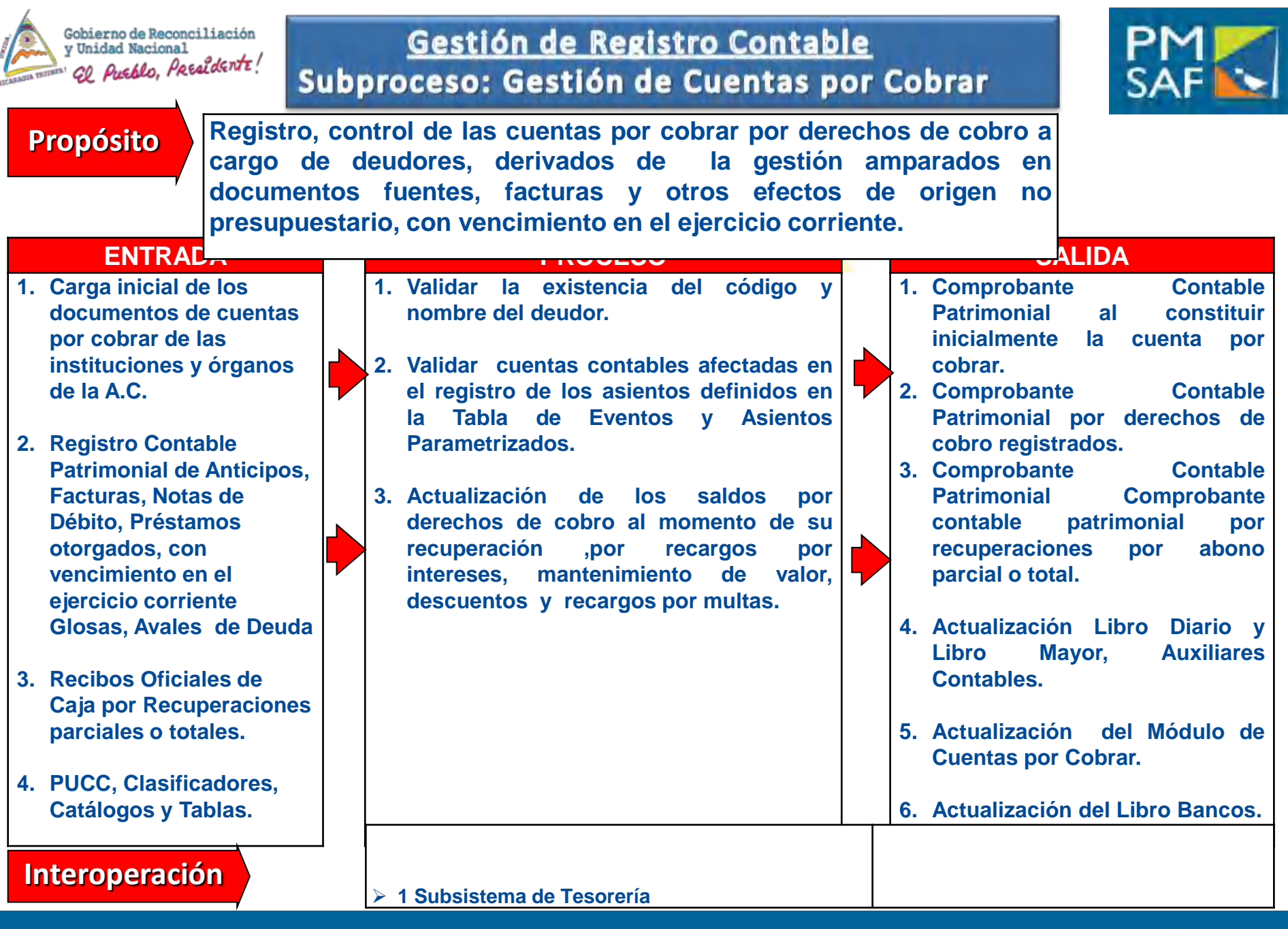

**SUBSISTEMA DE CONTABILIDAD**

#### SIGAF MHCP

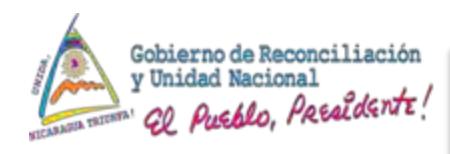

# **MODULO CUENTAS POR COBRAR CARACTERISTICAS**

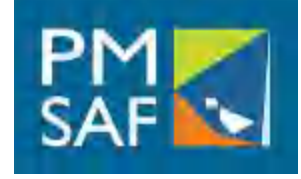

- 1. Registro, administración y control de los Documentos Fuentes y los atributos de las transacciones que originan derechos de cobro a favor de las instituciones y organismos de la Administración Central.
- 2. A nivel de Cabecera, administra los Datos Generales por Deudor sea esta el nombre de la persona natural o la razón social cuando es persona jurídica; Monto Total adeudado, Recuperaciones Totales recibidas, Total de Intereses normales y moratorios aplicados, Total de Descuentos aplicados, Total de Ajustes Débitos/Créditos; Mantenimiento de Valor total aplicado, Saldo Total pendiente de cobro.
- 3. A nivel de Detalle, administra los Datos Específicos. Monto por cobrar por documento fuente, Pagos recibidos por cada documento, Intereses normales y moratorios aplicados a un documento, Descuentos aplicados a cada documento, Ajustes Débitos/Créditos a documento especifico; mantenimiento de valor por saldo especifico, Saldo Pendiente especifico por documento fuente.

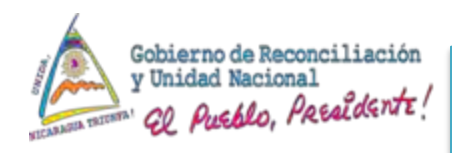

# **MODULO CUENTAS POR COBRAR CARACTERISTICAS**

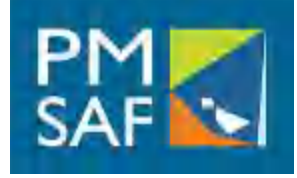

- 4. Control financiero de saldos pendientes asociados a los documentos pendientes de cobro y los pagos recibidos de los deudores.
- 5. Identificación de los movimientos y saldos por cada tipo de documento fuentes, de todas las gestiones del Sistema, en su conjunto.
- 6. Control a nivel de cada Entidad u Organo de Registro a cualquier nivel organizativo.
- 7. Facilita la administración y adecuado seguimiento de la situación de la cartera.

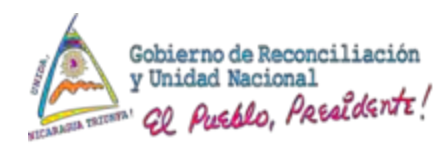

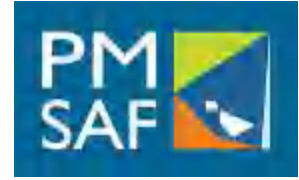

- 1. Permite la carga inicial al Módulo de los saldos de apertura al implementarse el SIGAF, de los documentos fuentes de cuentas por cobrar provenientes de sistemas alternos actuales.
- 2. Registro contable patrimonial de documentos de débito crean o aumentan la Cuenta por Cobrar del deudor y documentos de crédito que vencen durante el ejercicio corriente.
- 3. Aplicar cobros realizados a documentos pendientes, validando antigüedad en forma automática o manual, es decir que el Sistema permite que el usuario determine a qué Tipo de Documento se va a realizar un Pago y cancelarlos.
- 4. Agrupar varios documentos, en un solo documento tipo débito.
- 5. Gestión de planes de cobro por cuota y amortización fija, pagos parciales y descuento por pronto pago.
- 6. Administrar procesos de aplicación y desaplicación de Documentos con plan de cobros que permite la actualización de los saldos por reestructuración de deuda.

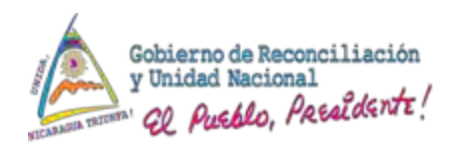

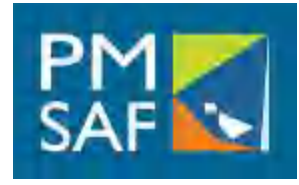

- 7. Permitir asociar y asignar oficiales de cuentas y cobradores a las cuentas contables y documentos fuentes asociados.
- 8. Controles de seguridad para la utilización de los consecutivos por tipos de documentos.
- 9. Sistematización de arreglos de pago, consolidación de varios Documentos pendientes de cobro o vencidos con plazos de vencimientos, distribuidos en forma periódica, calculando los intereses.
- 10. La información de Detalle de los pasivos registrados en el Módulo de Cuentas por Cobrar constituye el registro auxiliar de la Contabilidad, relacionada con un deudor, documentos fuentes específicos, y los movimientos y saldos debidamente identificados por conceptos y cuentas contables asociadas y consultarlos por pantalla o reporte.

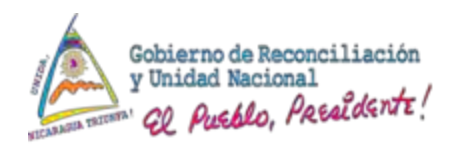

# **MODULO CUENTAS POR COBRAR DOCUMENTOS FUENTES**

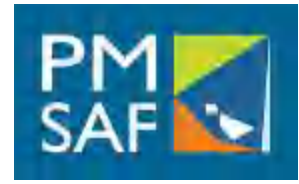

- 1. Préstamo
- 2. Nota de Débito
- 3. Nota de Crédito
- 4. Recibo Oficial de Caja
- 5. Minuta de Depósito
- 6. Pagaré
- 7. Glosa
- 8. Sentencia Judicial
- 9. Contrato
- 10.Escritura Pública
- 11.Garantía.
- 12.Factura
- 13.Cheque rechazado

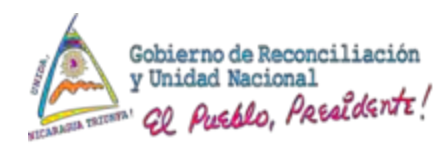

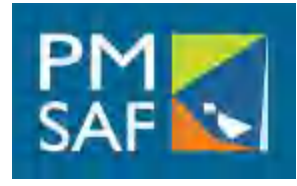

- 1. Préstamos a Funcionarios y Empleados
- 2. Préstamos a Instituciones de la Administración Descentralizada, Gobiernos Locales y Empresas Públicas de corto plazo.
- 3. Deudas de las Carteras Saneadas de la Banca Estatal y Privada.
- 4. Facturas por Ventas de Bienes y Servicios
- 5. Notas de Débito por Cheques Rechazados
- 6. Anticipos a Instituciones
- 7. Anticipos de Fondos Rotativos No Rendidos.
- 8. Alquileres por Cobrar
- 9. Documentos y Efectos por Cobrar

10. Deudores por Avales de Deuda del Sector Público No Financiero

- 11.Glosas Ejecutoriadas y Confirmadas de la CGR.
- 12.Faltantes de Cajeros
- 13.Pérdidas o daños de bienes del patrimonio público.

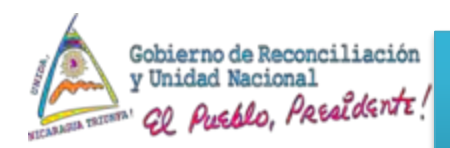

# **MODULO CUENTAS POR COBRAR INFORMACION GENERAL**

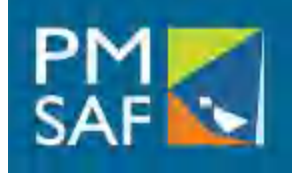

Entidad contable que registra la cuenta por cobrar

- Entidad origen de la cuenta por cobrar
- Datos generales del deudor: Nombre, cédula de identidad, RUC, dirección, teléfonos.
- Ubicación Geográfica.
- Información de Garantía.
- Elímite de monto de crédito
- Plazos del crédito
- Condiciones de crédito
- Tasas de interés corrientes
- Tasas de interés moratorio

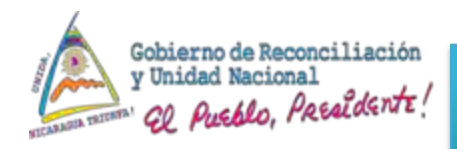

# **MODULO CUENTAS POR COBRAR INFORMACION ESPECIFICA**

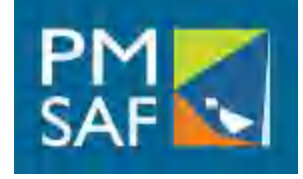

- **≻Fecha de reconocimiento de la Cuenta por Cobrar**
- Fecha de vencimiento del documento fuente
- $\triangleright$  Tipo de documento fuente
- Número de documento fuente
- Monto de la deuda en moneda nacional
- Monto de la deuda en moneda dólares (si aplica)
- **≻Tipo de Cambio (si aplica)**
- Monto de los abonos realizados a cuenta
- ≻Saldo pendiente de cada documento fuente.
- Monto del Descuento.
- Monto de Interés normal
- Monto de Interés moratorio
- **≻Mantenimiento de Valor aplicado**

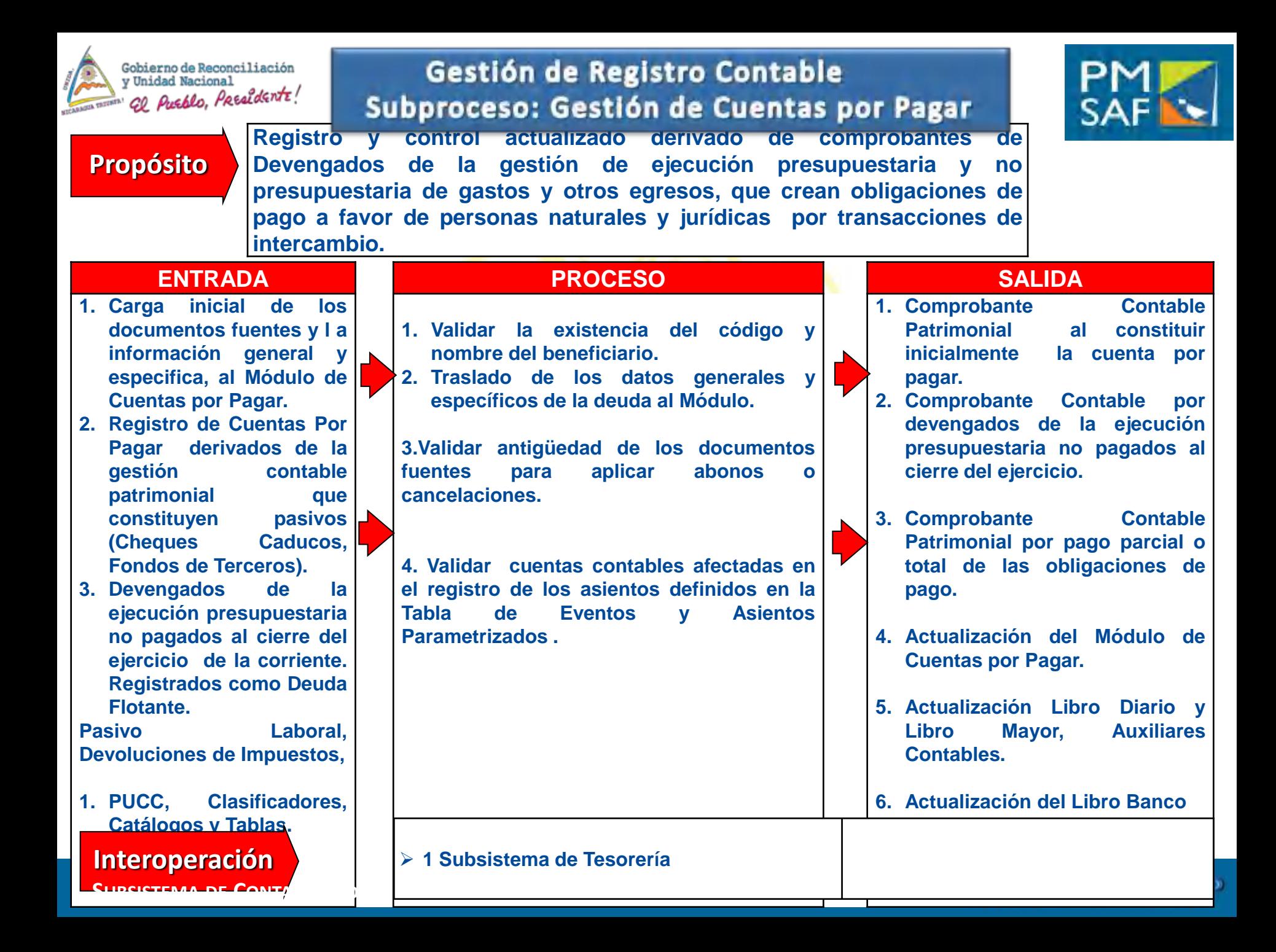

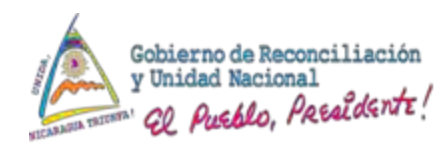

### **MODULO CUENTAS POR PAGAR CARACTERISTICAS**

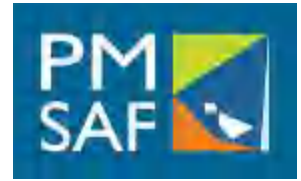

- 1. Control a nivel de cada Entidad u Órgano de Registro a cualquier nivel organizativo.
- 2. A nivel de Cabecera, administra los Datos Generales. Monto general de la deuda, Pagos Totales realizados, Total de Intereses normales y moratorios aplicados, Total de Descuentos aplicados, Total de Ajustes Débitos/Créditos; Mantenimiento de Valor total aplicado, Saldo Total pendiente de pago.
- 3. A nivel de Detalle, administra los Datos Específicos. Monto adeudado por documento fuente, Pagos realizados a cada documento, Intereses normales y moratorios aplicados a un documento en particular, Descuentos aplicados, Ajustes Débitos/Créditos a documento especifico; mantenimiento de valor, Saldo Pendiente especifico por documento fuente.

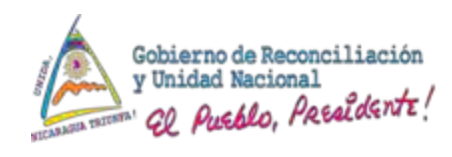

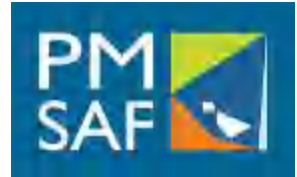

- 4. Identificación de los movimientos y saldos por cada tipo de documentos fuentes, de origen de ejecución presupuestaria de gastos y de transacciones de egresos puramente contables.
- 5. Identificación del Beneficiario, sea este el nombre de la persona natural o razón social cuando es persona jurídica.
- 6. Identificación y Control de las fechas de reconocimiento de la obligación y de vencimiento de los documentos fuentes de cada una de las deudas.
- 7. Es un instrumento de apoyo para la Administración y seguimiento de las Obligaciones pendientes de pago, al brindar información detallada y consolidada de los proveedores y acreedores.

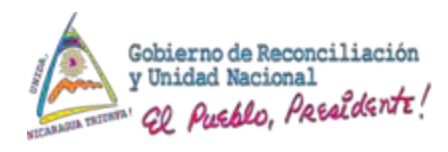

# **MODULO CUENTAS POR PAGAR FUNCIONALIDADES**

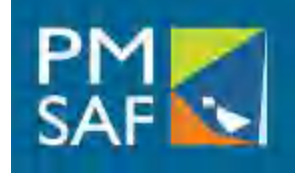

- 1. Registro de la información general y especifica de los documentos fuentes y los saldos de apertura por medio de una carga inicial al Módulo de Cuentas por Pagar provenientes de sistemas alternos actuales.
- 2. Registro de Devengados que nacen de la ejecución presupuestaria, que quedaron pendientes de pago, al final del ejercicio, mediante traslado automático al Módulo de sus atributos generales y específicos, y generando el comprobante contable patrimonial respectivo. (Remuneraciones, Retenciones por Pagar, etc.)
- 3. Registro de pasivos de ejercicios anteriores, que no se han contabilizado, tales como Sentencias Judiciales, Pasivos Laborales.

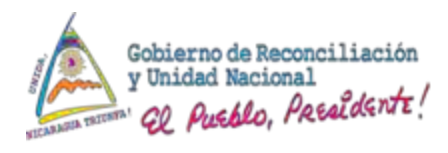

# **MODULO CUENTAS POR PAGAR FUNCIONALIDADES**

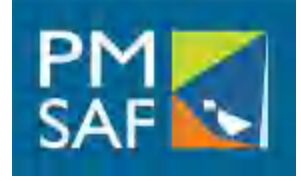

- 4. Permitirá además, efectuar el registro de transacciones meramente contables que llegaron a su vencimiento y no se pagaron: (Cheques Caducos, Fondos de Terceros)
- 5. La información de Detalle de los pasivos registrados en el Módulo constituye el registro auxiliar de la Contabilidad, relacionada con un beneficiario, documentos fuentes específicos, y los movimientos y saldos debidamente identificados por conceptos y cuentas contables asociadas.
- 6. La gestión de pago de una cuenta por pagar que está registrada en el Módulo, su pago se gestionará desde el Módulo, hacia la Contabilidad . (Registrar deudas, abonar, cancelar, revertir).

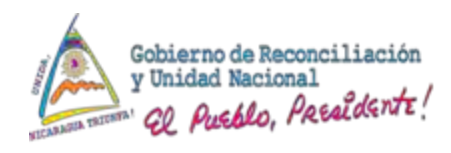

# **MODULO CUENTAS POR PAGAR FUNCIONALIDADES**

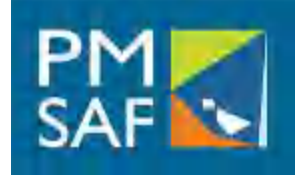

- 7. Consultar el detalle de movimientos, saldos y documentos de los acreedores, desde la pantalla y por reportes.
- 8. Controles de seguridad para la utilización de los consecutivos por tipos de documentos.

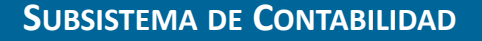

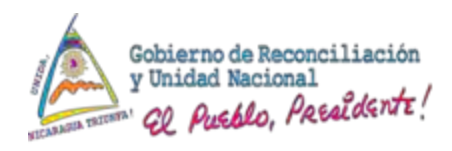

### **MODULO CUENTAS POR PAGAR DOCUMENTOS FUENTES**

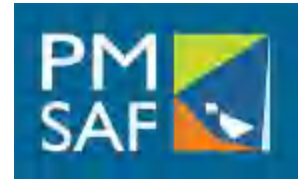

- 1. Factura Comercial con vencimiento en el corto plazo
- 2. Préstamo recibido de corto plazo
- 3. Contrato
- 4. Pagaré
- 5. Sentencia Judicial
- 6. Escritura Pública
- 7. Minuta de Depósito(Recepción de Fondos de Terceros)
- 8. Garantía.
- 9. Nota de Débito de proveedor, acreedor)
- 10.Nota de Crédito de proveedor, acreedor)

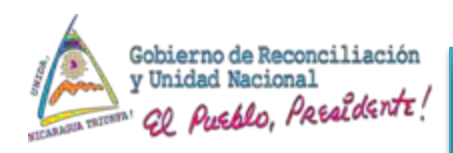

# **MODULO CUENTAS POR PAGAR CONCEPTOS APLICABLES**

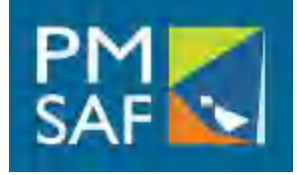

- 1. Compra de Bienes y Servicios.
- 2. Obtención de Préstamos por Pagar a Corto Plazo.
- 3. Avances de Obras por Pagar
- 4. Fondos de Terceros
- 5. Pasivos Laborales
- 6. Documentos y Efectos por Pagar
- 7. Notas de Débito y Crédito recibida de Proveedores
- 8. Cheques Caducos
- 9. Devoluciones de Impuestos

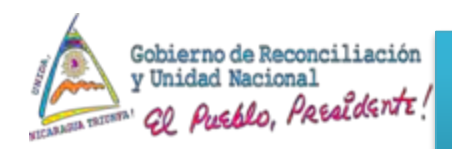

# **MODULO CUENTAS POR PAGAR INFORMACION GENERAL**

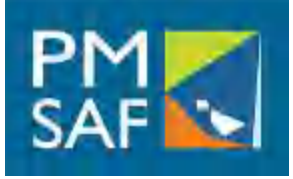

Entidad contable que registra la cuenta por pagar

- **Entidad origen de la cuenta por pagar**
- Datos generales del acreedor: Nombre, cédula de identidad, No.
- RUC, dirección, teléfonos.
- Ubicación Geográfica.
- Información de Garantía.
- Elímite de monto de crédito
- Plazos del crédito
- Condiciones de crédito
- Tasas de interés corrientes
- Tasas de interés moratorio

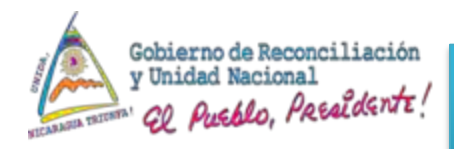

# **MODULO CUENTAS POR PAGAR INFORMACION ESPECIFICA**

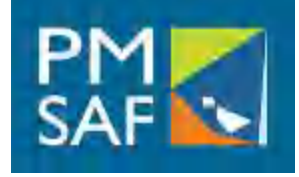

- Fecha de reconocimiento del documento fuente por pagar.
- **Fecha de vencimiento del documento fuente por pagar.**
- Número de documento fuente
- Monto de la deuda en moneda nacional
- Monto de la deuda en moneda dólares (si aplica)
- **≻Tipo de Cambio (si aplica)**
- Monto de los abonos realizados a cuenta
- > Saldo pendiente de cada documento fuente.
- Monto del Descuento.
- Monto de Interés normal
- Monto de Interés moratorio
- Mantenimiento de Valor aplicado

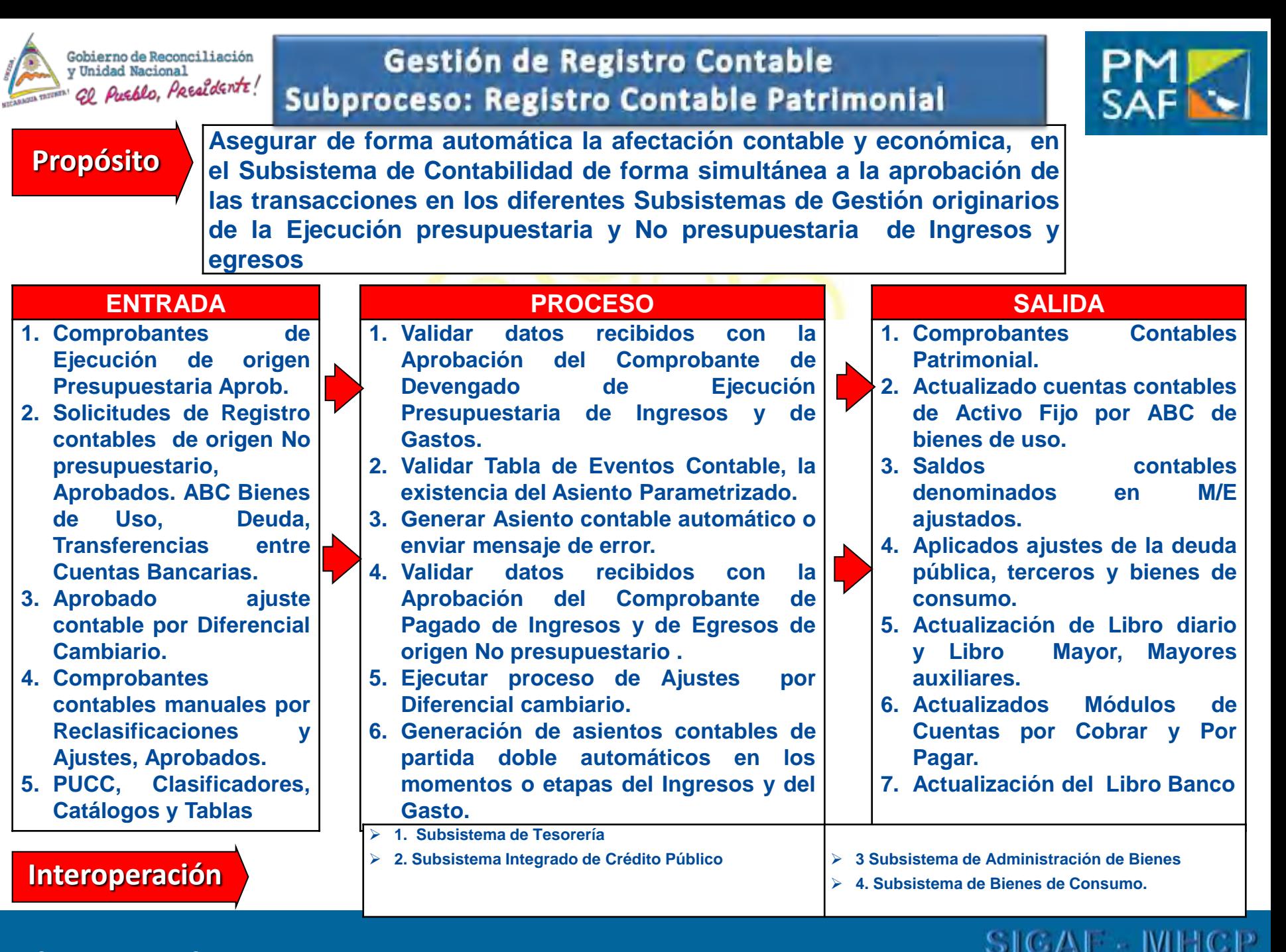

#### **SUBSISTEMA DE CONTABILIDAD**
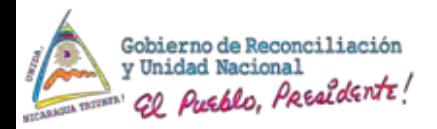

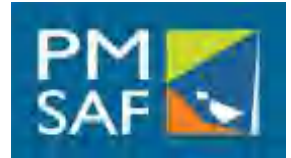

El Subsistema de Contabilidad Gubernamental, está diseñado con funcionalidades destinadas para registrar y producir información presupuestaria, contable, financiera y económica Para ello, se ordenan las transacciones según su origen identificándose las siguientes clases:

Las Transacciones Presupuestarias Las Transacciones No Presupuestarias

El Subsistema de Contabilidad Gubernamental debe registrar y producir información sobre el conjunto de la administración financiera, prescindiendo del carácter presupuestario o extrapresupuestario de las transacciones.

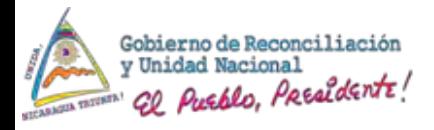

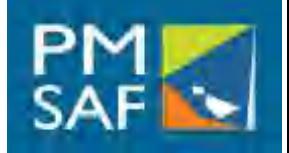

- **Son Transacciones Presupuestarias**: Aquellas originadas en operaciones que se ejecutan por la vía del Presupuesto aprobado por Ley e incluyen: Ingresos, Desembolsos y Amortizaciones de la Deuda Pública, Gastos Corrientes y de Capital. Afectan la posición Patrimonial, Pueden o no tener flujo reflejo en Bancos o Cuentas a Pagar o Cuentas por Cobrar. Integran los componentes Patrimoniales de Crédito Público y de Tesorería.
- **Son Transacciones No Presupuestarias**: Todas aquellas que por su origen no se incluyen en el Presupuesto, como pueden ser: Fondos de Terceros, Anticipo a Proveedores, Anticipo de Fondo Rotativo, y se realizan sin afectación del Presupuesto. El diseño prevé su registro por medio de una codificación que se integre a un Auxiliar de Cuenta de la Contabilidad. Por ejemplo, el Movimiento de Fondos de Terceros y las entregas de fondos sujetas a rendición de cuenta que se realizan a los servidores públicos debidamente autorizados.

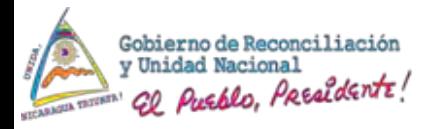

## **GESTION CONTABLE DE BIENES DE USO (1/4)**

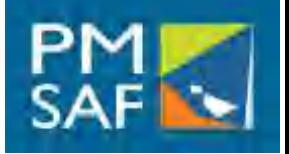

111

**SICAF - MH** 

# INCORPORACIONES O ALTAS

- **Comodato**
- Cedidos en Préstamos por Proyectos
- Adjudicación
- Disposición expresa de ley
- **Incautación**
- Arrendamiento
- Permuta

- Permuta
- **Desarme**
- Ajuste de inventario
- Garantía
- **Producidos por propia** administración
- Obras Nuevas **Terminadas**
- Mejoras en Obras

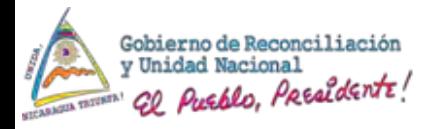

## **GESTION CONTABLE DE BIENES DE USO (2/4)**

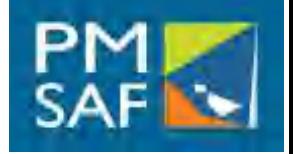

112

SICAF MH

# DESINCORPORACIONES O BAJAS

- **Obsolescencia**
- **Destrucción**
- Pérdida o robo
- Muerte de un bien biológico
- Donación
- Venta por Subasta
- Venta Directa

- Venta Restringida
- Devoluciones
- Ajuste de Inventario
- Retorno de un arrendamiento
- **Garantía**
- Permuta
- Desarme

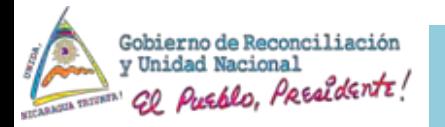

## **GESTION CONTABLE DE BIENES DE USO (3/4)**

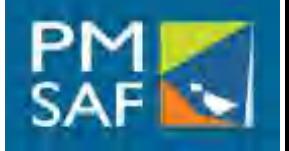

113

# TRANSFERENCIAS O TRASLADOS

- **Interinstitucionales**
- Otras Transferencias de
- Entidades Descentralizadas,
- Municipalidades,
- Empresas Públicas No Financieras e
- Instituciones Financieras del Estado

- Venta Restringida
- Devoluciones
- Ajuste de Inventario

 $SICAY - W$ 

- Retorno de un arrendamiento
- Garantía
- Permuta
- Desarme

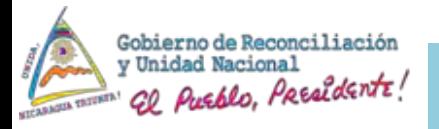

## **GESTION CONTABLE DE BIENES DE USO (4/4)**

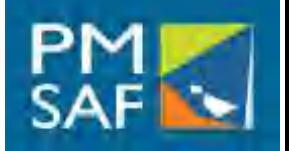

114

SICAF-M

- Depreciación de Bienes Muebles
- Depreciación de Bienes Inmuebles
- Amortización de Bienes Intangibles
- Agotamiento de Bienes de Uso.

# DEPRECIACIONES AMORTIZACIONES

- Venta Restringida
- **Devoluciones**
- Ajuste de Inventario
- Retorno de un arrendamiento
- Garantía
- Permuta
- Desarme

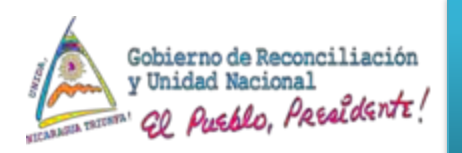

Gestión de Registro Contable Subproceso: Gestión de Deuda Pública

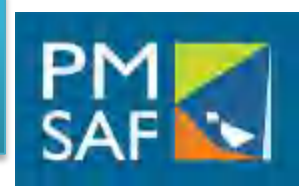

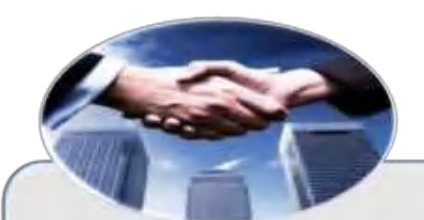

- Renegociación o Novación de Deuda.
- · Condonación del Capital, Intereses, **Comisiones y Otros** Gastos de la Deuda Externa.
- · Constitución de la Porción Corriente
- · Reclasificación de Porción Corriente No Utilizada
- Capitalización de intereses.

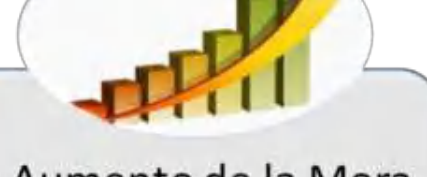

- · Aumento de la Mora e Intereses Vencidos y No Pagados.
- · Disminución de la Mora e Intereses Vencidos y no Pagados.

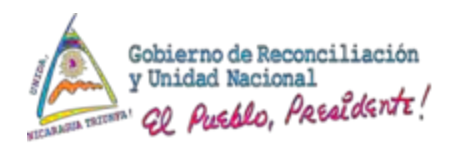

### **Gestión Contable de Tesorería**

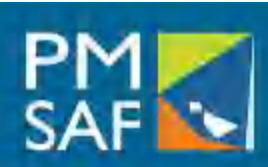

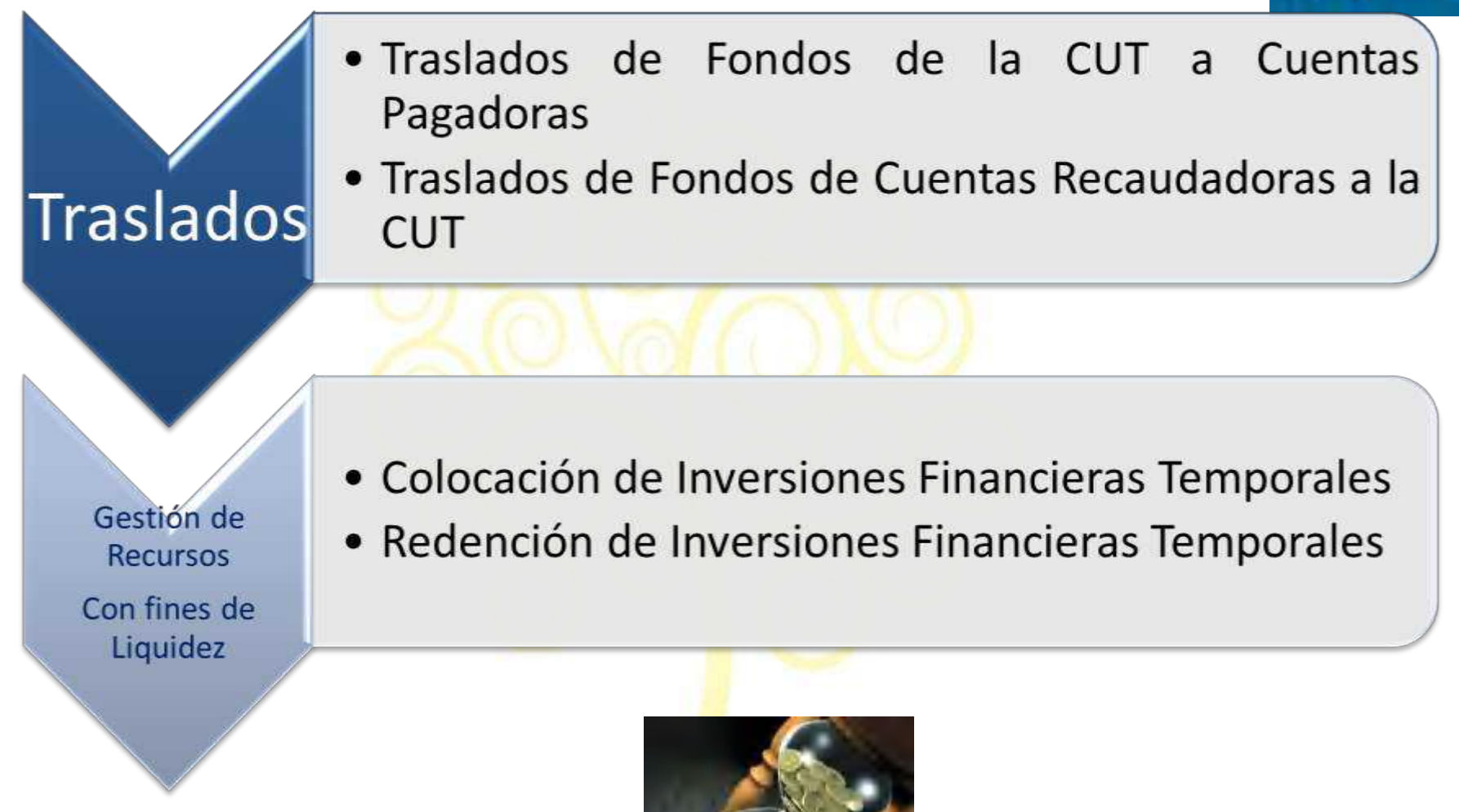

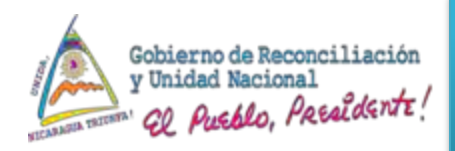

## Gestión de Registro Contable Subproceso: Registros de la Contabilidad

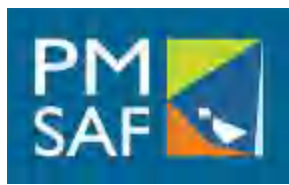

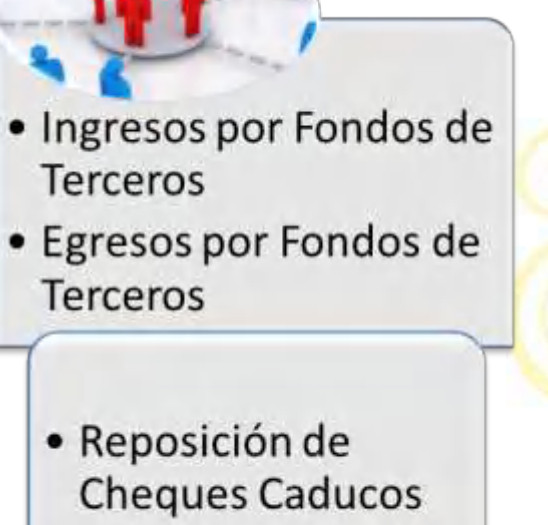

• Reposición por daño de cheque

- · Ingresos de Años Anteriores
- · Gastos de Años Anteriores
- Otros Anticipos
- Reclasificaciones y Ajustes

por Fluctuaciones · Devaluación del córdoba

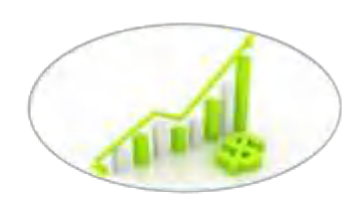

· Diferencial Cambiario

### **SUBSISTEMA DE CONTABILIDAD**

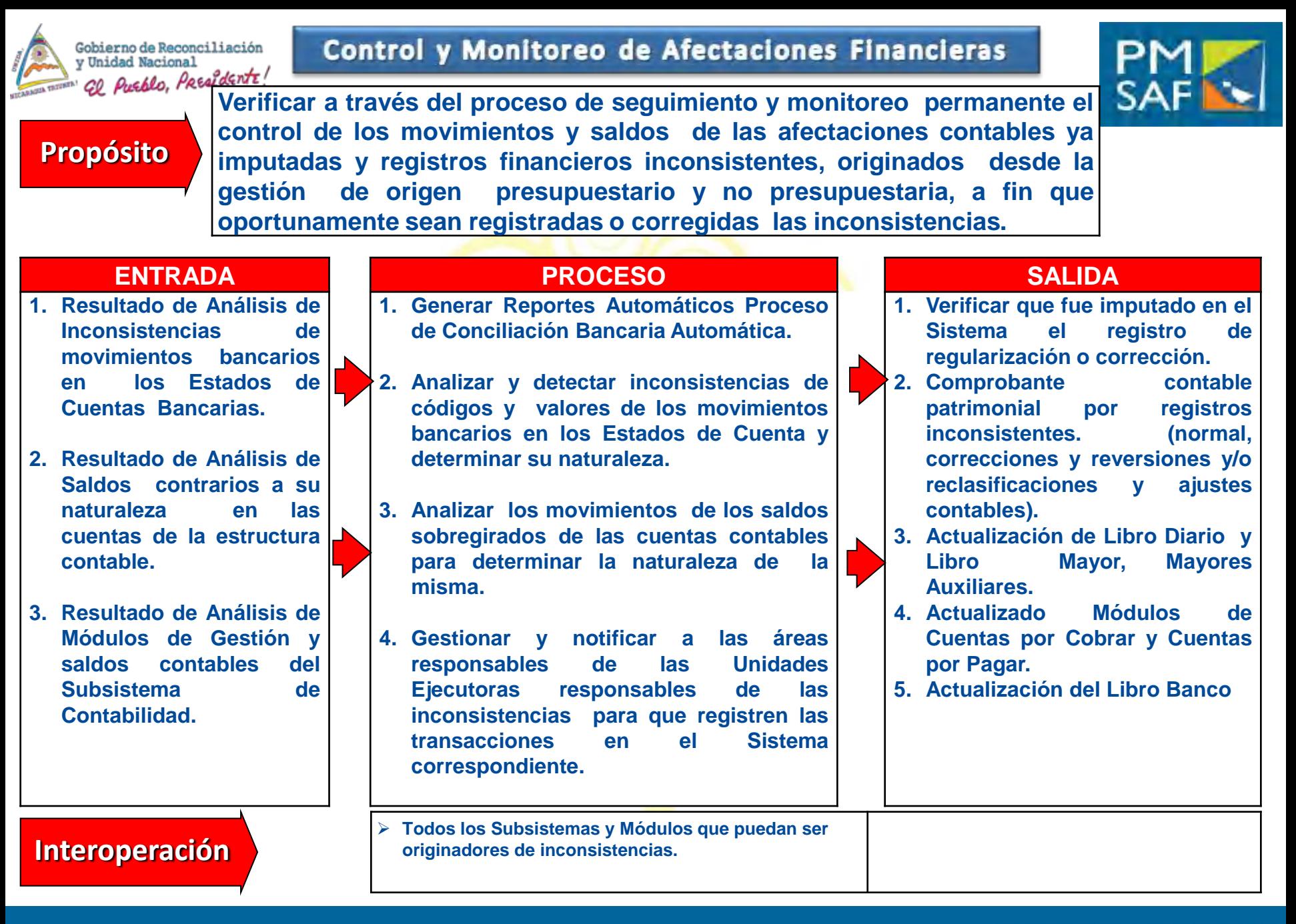

### **SUBSISTEMA DE CONTABILIDAD**

### SICAF MHCP

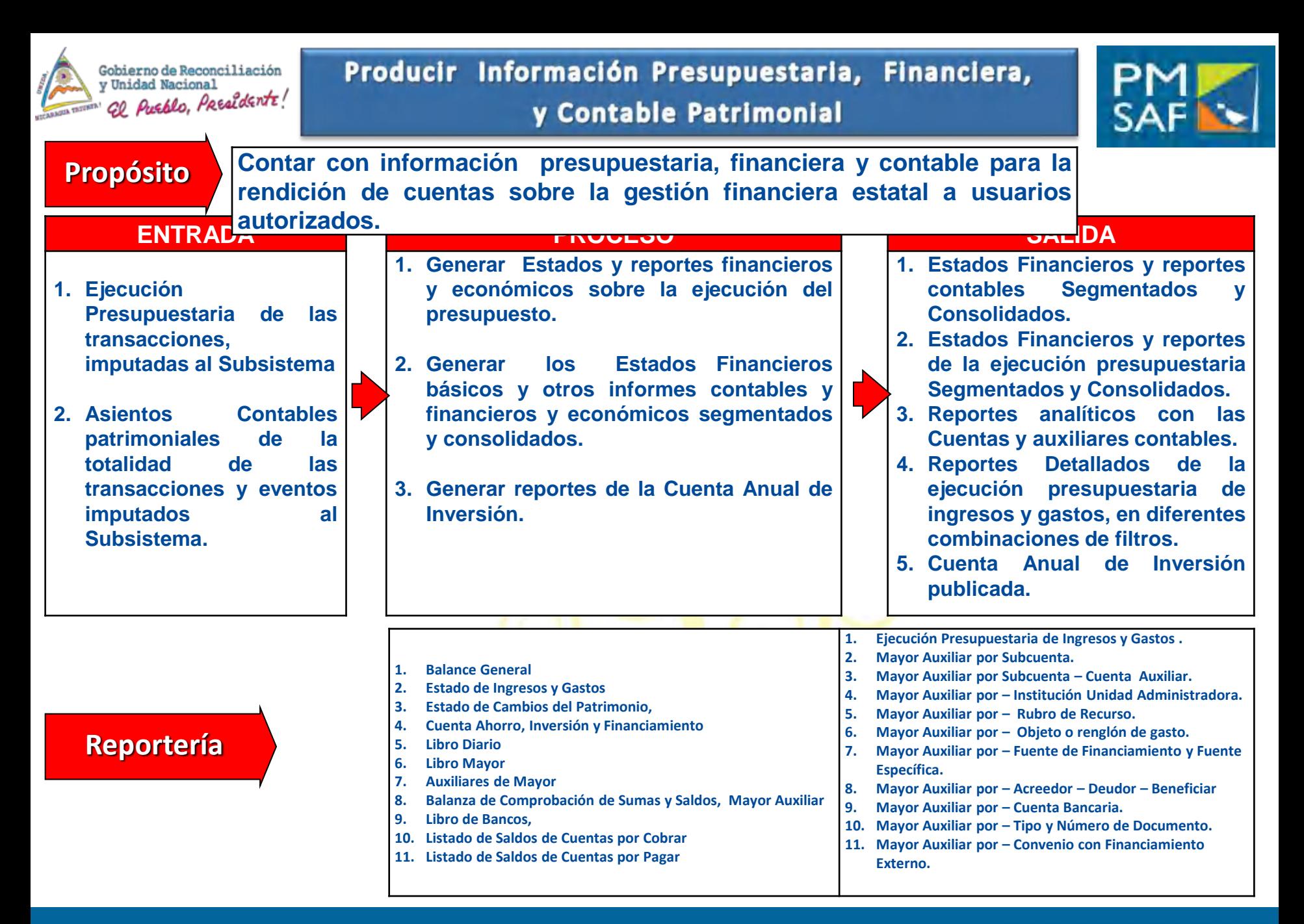

### **SUBSISTEMA DE CONTABILIDAD**

### SICAF MHCP

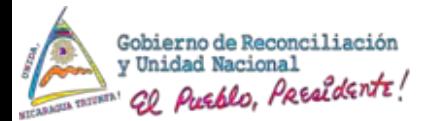

### Reportes del Subsistema

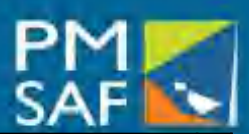

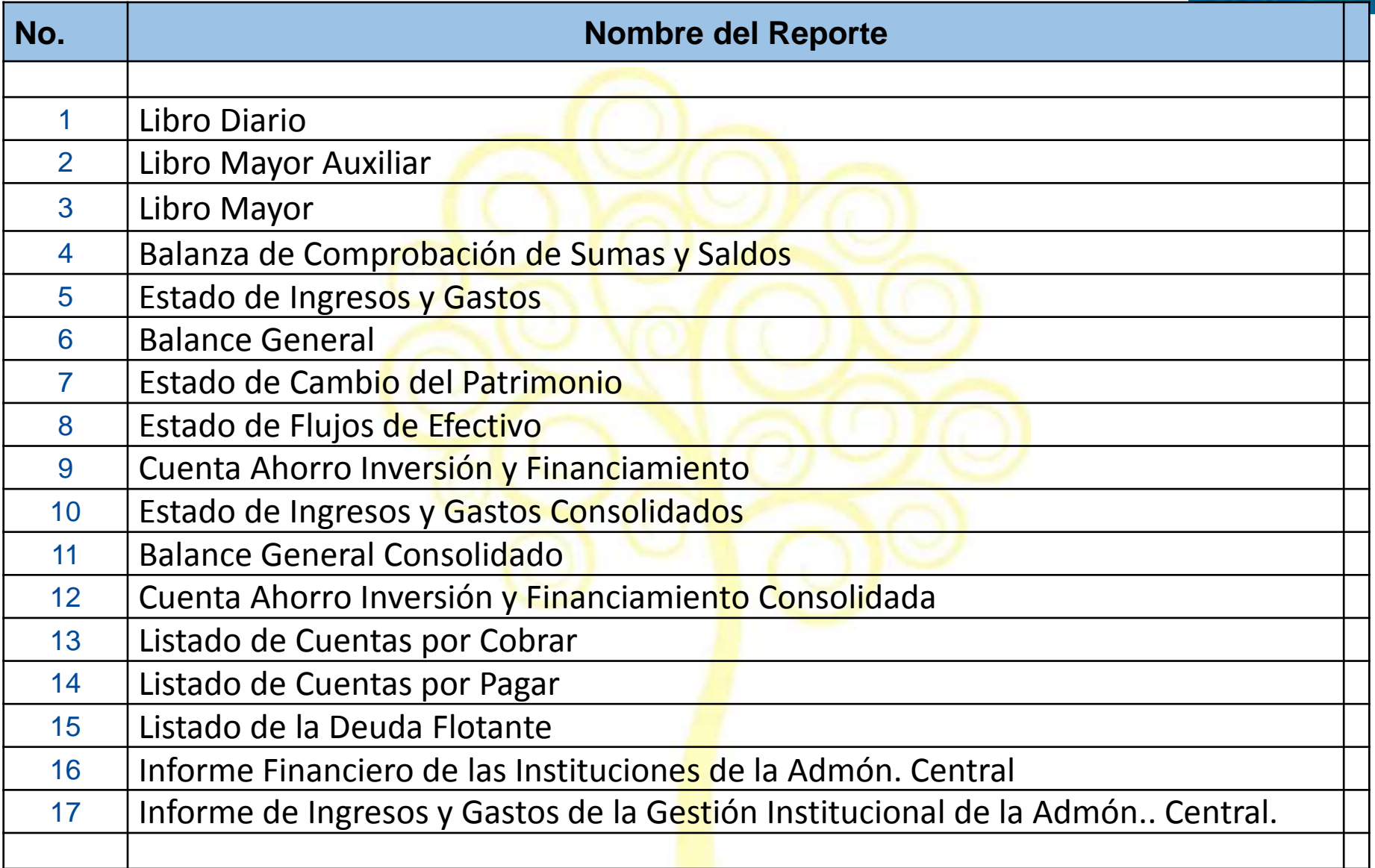

### SICAF - MHCP

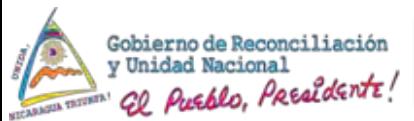

### Reportes del Subsistema

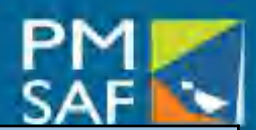

 $\mathcal{L} \setminus \mathcal{L}$ 

**CASE** 

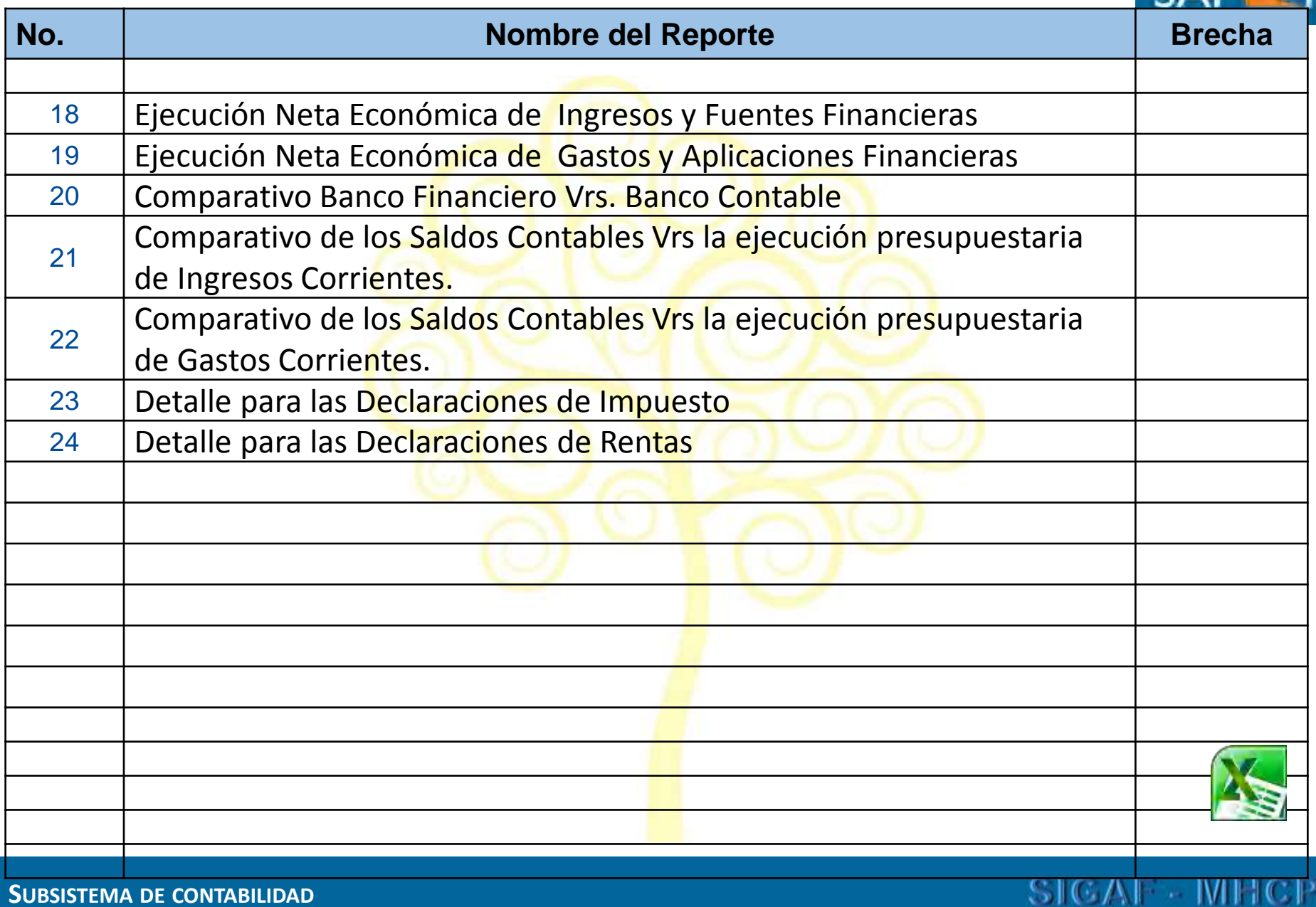

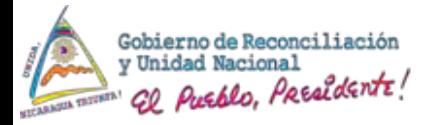

# Conclusiones y Beneficios en la Gestión Contable

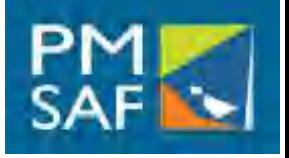

- a) Gestión presupuestaria y contable de procesos no integrados. (SIGFA y sistemas paralelos)
- b) Registro en una o dos unidades con funciones de registro presupuestario contables, y en un momento posterior a ser ejecutados los eventos transaccionales.
- c) Captura de datos digitada manualmente en el Sistema cuando las transacciones han sido devengadas y autorizadas
- d) Falta de Funcionalidades en el Sistema, para una gestión contable total e integrada.

## • Gestión SIGFA • Gestión SIGAF

- a) Gestión de procesos integrados en ciclos transaccionales completos.
- b) Registro desde el lugar y en el momento donde se originan los eventos transaccionales.
- c) La información se va capturando en línea y autorizando los documentos fuentes, en diferentes subsistemas y por usuarios autorizados por donde pasa el ciclo transaccional.
- d) d) Nuevas funcionalidades integradas al Sistema, para una Gestión contable automatizada y total:
	- **Módulo de Servicios Básicos; Módulo de Pasajes y Viáticos; Módulo de Contratos; Módulo de Cuentas por Cobrar; Módulo de Cuentas por Pagar**

### SICAF - MH

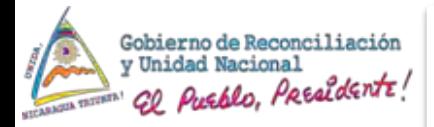

# Conclusiones y Beneficios en la Gestión Contable

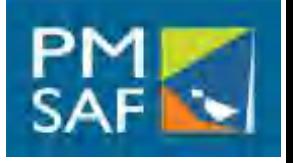

- e) Centralización en el Organo Rector, de la gestión y registro contable de eventos contables patrimoniales.
- f) Plan de Cuentas Contables, para Ente Contable Centralizador ((MCHP y sus Órganos de Registro), genera Estados Financieros para la Admón. Pública.
- f) Las Unidades Contables Institucionales ejecutan funciones con énfasis al registro, seguimiento y control en el Sistema, de la ejecución presupuestaria.

### • Gestión SIGFA • Gestión SIGAF

- e) Descentralización a las Instituciones (OCE/OEP) de los registros contables patrimoniales que apliquen de manera especifica a las instituciones.
- f) Plan Único de Cuentas Contables, para todos los Entes Contables del Sector Público No Financiero, genera Estados Financieros por cada Ente y Consolidados.
	- El nuevo rol de las Unidades<br>Contables lnstitucionales está Institucionales está orientado a que cumplan funciones con énfasis al análisis, monitoreo, seguimiento y el control interno de las transacciones presupuestarias y no presupuestarias, para producir información de calidad.

### SICAF MH

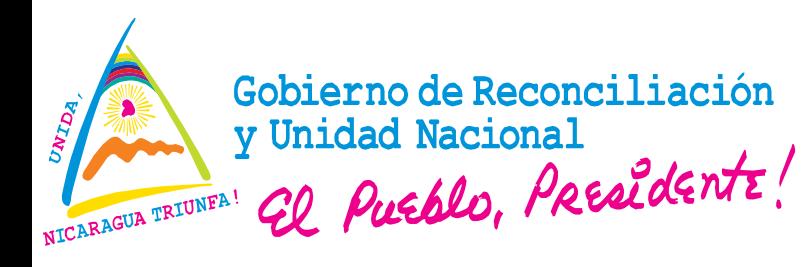

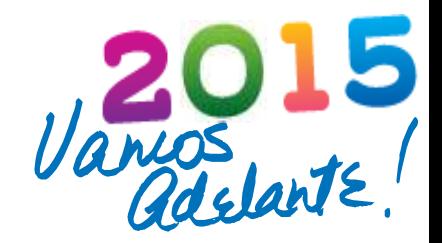

# **IIIII MUCHAS GRACIASIIIII**

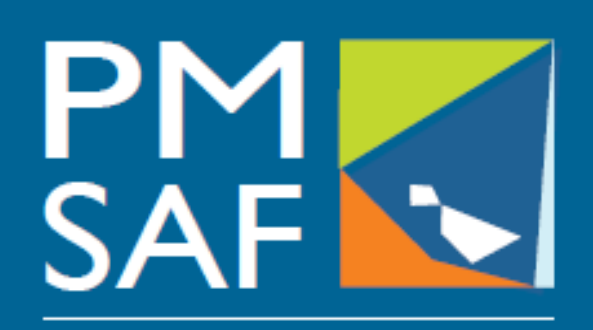

Proyecto Modernización del Sistema de Administración Financiera del Sector Público

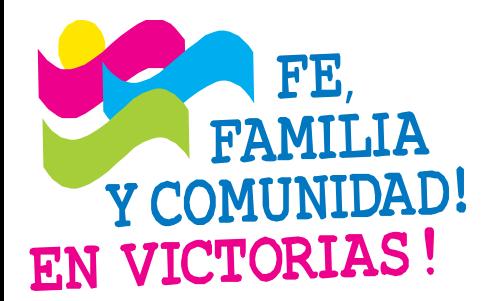

### **CRISTIANA, SOCIALISTA, SOLIDARIA!** MINISTERIO DE HACIENDA Y CRÉDITO PÚBLICO COORDINACIÓN GENERAL PROYECTO DE MODERNIZACIÓN DEL SISTEMA DE ADMINISTRACIÓN FINANCIERA (PMSAF) Dirección: Antiguo Cine González 1C al Este, 1C al Norte, Edificio DGTEC